## **COMISSÃO PERMANENTE DE LICITAÇÃO**  (**Portaria 4.760 de 18 de abril de 2022**)

## **PROCESSO LICITATÓRIO nº 12/2022**

## **PREGÃO PRESENCIAL Nº 10/2022**

## **TIPO: MENOR PREÇO POR LOTE ÚNICO**

### **OBJETO: CONTRATAÇÃO DE EMPRESA PARA LICENCIAMENTO DE USO DE SISTEMA DE TECNOLOGIA INTEGRADO PARA A GESTÃO PÚBLICA MUNICIPAL PARA ATENDER AS DEMANDAS DA CÂMARA MUNICIPAL**

## **PREÂMBULO**

O Pregoeiro da Câmara Municipal de Unaí, Estado de Minas Gerais, usando a competência delegada na **Portaria nº 4.760**, **de 18 de abril de 2022**, torna público que realizará licitação na modalidade **PREGÃO PRESENCIAL do tipo MENOR PREÇO GLOBAL POR LOTE ÚNICO** objetivando a contratação de empresa para licenciamento de uso de sistema de tecnologia integrado, para a gestão pública municipal, para atender as demandas da Câmara Municipal, com acesso WEB e banco de dados hospedado em data center externo (Nuvem) com os serviços de conversão de dados, implantação, migração de dados pré-existentes, treinamento, manutenção, suporte técnico e acompanhamento durante o período contratual, conforme características e especificações dispostas no Anexo I-Folha 2 – Termo de Referência deste Edital.

A presente licitação será regida pela Lei Federal nº 10.520, de 17 de julho de 2002 e pela Lei Federal n.º 8.666 de 21.06.93 e demais condições fixadas neste edital.

As propostas deverão obedecer às especificações deste instrumento convocatório e anexos que dele fazem parte integrante.

Os envelopes contendo a proposta e os documentos de habilitação serão recebidos no

endereço abaixo mencionado, na sessão pública de processamento do Pregão, após o credenciamento dos interessados que se apresentarem para participar do certame.

A sessão de processamento do Pregão será realizada na sala do Setor de Compras e licitação da Câmara Municipal de Unaí, situada na Avenida José Luiz Adjuto nº 117, às **14:00 horas do dia 16 de dezembro de 2022** e será conduzida pelo Pregoeiro Deusdete José Ferreira com o auxílio da Equipe de Apoio designada por meio da Portaria citada acima.

A contratação por lote único será por motivos de ordem técnica e econômica e levando em conta a necessidade de integração, compatibilidade e padronização do objeto, porque não é possível haver sistema com plataformas distintas entre os diversos módulos que compõem o objeto, fato que certamente ocasionaria conflito dos dados informatizados, justamente por pertencerem a empresas distintas. Existe, portanto, obstáculo de ordem técnica que impossibilita o parcelamento do objeto, pois cada empresa licitante apresentaria uma solução diferente, nem sempre comunicáveis entre si, em razão da linguagem informática pela qual operam. Ademais, o parcelamento, no presente caso, aumentaria significativamente o valor total da contração e não é possível desnaturar o presente objeto, fragmentando-o em contratações diversas gerando o risco de impossibilidade de execução satisfatória. Em face do exposto, a opção da contratação por lote único, com critério de decisão por menor preço global, fundamenta-se na necessidade de integração e interação de informações do sistema para todos os departamentos da Câmara, em busca dos princípios da eficiência e da efetividade para alcançar a produtividade, agilidade, qualidade e segurança.

## **1. DO OBJETO**

**1.1** - Contratação de empresa para licenciamento de uso de sistema de tecnologia integrado, para a gestão pública municipal, para atender as demandas da Câmara Municipal, com acesso WEB e banco de dados hospedado em data center externo (Nuvem) com os serviços de conversão de dados, implantação, migração de dados pré-existentes, treinamento, manutenção, suporte técnico e acompanhamento durante o período contratual, conforme características e especificações dispostas no Anexo I-Folha 2 – Termo de Referência deste Edital.

**1.2** – A empresa provisoriamente classificada em primeiro lugar deverá obrigatoriamente demonstrar o funcionamento do sistema nos moldes descritos no Termo de Referência sob pena de desclassificação.

**1.3** – A empresa vencedora deverá treinar os usuários quanto ao funcionamento dos módulos do sistema, nos termos previstos no Termo de Referência.

**1.4** - O procedimento de migração e conversão deverá iniciar nos termos previstos no Termo de Referência.

**1.5** - O procedimento de conversão e migração dos dados somente será considerado concluído e aceito pela contratada através de emissão de "Termo de Aceite da Conversão e Migração" emitido pelo departamento responsável.

# **2. DA PARTICIPAÇÃO:**

**2.1** - Poderão participar da presente licitação os interessados que atenderem a todas as exigências constantes deste Edital e seus anexos, inclusive quanto à documentação.

**2.2** - Não poderão participar deste pregão os interessados que se encontrarem em processo de falência, de dissolução, de fusão, de cisão ou de incorporação, ou estejam cumprindo suspensão temporária de participação em licitação e impedimento de contratar com o Município, ou tenham sido declarados inidôneos para licitar ou contratar com a Administração Pública, bem como licitantes que se apresentem constituídos na forma de empresas em consórcio.

2.2.2 – A licitante vencedora será convocada para assinatura do contrato no prazo de 03 dias úteis, após a homologação do objeto licitado.

2.2.3 – A participação neste certame implica aceitação de todas as condições estabelecidas neste instrumento convocatório e nos seus anexos.

## **III - DO CREDENCIAMENTO**

3.1 - Para o credenciamento deverão ser apresentados os seguintes documentos:

**a)** tratando-se de representante legal, o estatuto social, contrato social ou outro instrumento de registro comercial, registrado na Junta Comercial, no qual estejam expressos seus poderes para exercer direitos e assumir obrigações em decorrência de tal investidura;

**b)** tratando-se de procurador, o estatuto social, contrato social ou outro instrumento de registro comercial, a procuração por instrumento público ou particular, da qual constem poderes específicos para formular lances, negociar preço, interpor recursos e desistir de sua interposição e praticar todos os demais atos pertinentes ao certame, acompanhado do correspondente documento, dentre os indicados na alínea "a", que comprove os poderes do mandante para a outorga, **ou credenciamento conforme o modelo do anexo III.** 

3.2 - O representante legal ou o procurador deverá identificar-se exibindo documento oficial de identificação que contenha foto.

3.3 - Será admitido apenas **1 (um)** representante para cada licitante credenciada e cada representante poderá representar apenas 1 (uma) licitante.

3.4 - A ausência do Credenciado, em qualquer momento da sessão, importará a imediata exclusão da licitante por ele representada, salvo autorização expressa do Pregoeiro.

**3.5 – NO CASO DE MICROEMPRESA OU EMPRESA DE PEQUENO PORTE DEVERÁ SER APRESENTADA TAMBEM DECLARAÇÃO DE QUE TRATA O ANEXO VI – DECLARAÇÃO DE MICROEMPRESA OU EMPRESA DE PEQUENO PORTE, POR FORA DOS ENVELOPES 1 E 2. BEM COMO, TAMBEM FORA DOS ENVELOPES A:** 

**3.5.1 - CERTIDÃO DE ENQUADRAMENTO DE ME OU EPP EMITIDA PELA JUNTA COMERCIAL DO ESTADO SEDE DA LICITANTE (CONFORME ART. 8º DA INSTRUÇÃO NORMATIVA Nº 103, DE 30 DE ABRIL DE 2007 DO DEPARTAMENTO NACIONAL DE REGISTRO DO COMERCIO – DNRC) DATADA DOS ÚLTIMOS 12 (DOZE) MESES** 

**3.5.1.2 - CASO HAJA DÚVIDAS QUANTO À VERACIDADE DO CONTEÚDO DA CERTIDÃO EXIGIDA NO ITEM 5.1, A ADMINISTRAÇÃO BAIXARÁ DILIGÊNCIA PARA APURAR AS INFORMAÇÕES, COM FULCRO NO ART. 43, §3º DA LEI 8.666/93.** 

**3.5.1.3 - VERIFICADO QUE A EMPRESA JÁ NÃO SE ENQUADRA MAIS NA CATEGORIA DE MICROEMPRESA OU EMPRESA DE PEQUENO PORTE QUANDO APRESENTOU A CERTIDÃO, SERÁ ABERTO PROCEDIMENTO ADMINISTRATIVO PARA APLICAÇÃO DAS SANÇÕES CABÍVEIS.** 

### **IV - DA FORMA DE APRESENTAÇÃO DA DECLARAÇÃO DE PLENO ATENDIMENTO AOS REQUISITOS DE HABILITAÇÃO, DA PROPOSTA E DOS DOCUMENTOS DE HABILITAÇÃO.**

4.1 - A declaração de pleno atendimento aos requisitos de habilitação de acordo com modelo estabelecido no Anexo II ao Edital **deverá ser apresentada fora dos Envelopes nºs 1 e 2.** 

4.2 - A proposta e os documentos para habilitação deverão ser apresentados,

separadamente, em 02 envelopes fechados e invioláveis, contendo em sua parte externa, além do nome da proponente, os seguintes dizeres:

### **ENVELOPE Nº 01 – PROPOSTA DE PREÇOS**

#### **PROCESSO Nº 12/2022 PREGÃO PRESENCIAL Nº10/2022**

**DATA DE ABERTURA: 16/12/2022**

## **ENVELOPE Nº 02 - DOCUMENTAÇÃO**

## **PROCESSO Nº 12/2022 PREGÃO PRESENCIAL Nº 10/2022 DATA DE ABERTURA: 16/12/2022**

4.3 - A proposta deverá ser elaborada em papel timbrado da empresa e redigida em língua portuguesa, salvo quanto às expressões técnicas de uso corrente, com suas páginas numeradas seqüencialmente, sem rasuras, emendas, borrões ou entrelinhas e ser datada e assinada pelo representante legal da licitante ou pelo procurador, juntando-se a procuração.

4.4 - Os documentos necessários à habilitação deverão ser apresentados em original ou por qualquer processo de cópia autenticada por Tabelião de Notas ou cópia acompanhada do original para autenticação pelo Pregoeiro ou pelo membro da Equipe de Apoio. (previsto na lei 8.666/93, art. 32)

## **V - DO CONTEÚDO DO ENVELOPE PROPOSTA**

5.1 - A proposta de preço deverá conter os seguintes elementos:

a) nome, endereço, CNPJ;

b) número do Processo e do Pregão;

c) descrição do objeto da presente licitação, em conformidade com as especificações do Anexo I-Folha 2 (Termo de Referência) deste Edital.

d) **preço unitário e total**, em moeda corrente nacional, em algarismo com duas casas decimais após a vírgula, apurado à data de sua apresentação, sem inclusão de qualquer encargo financeiro ou previsão inflacionária. Nos preços propostos deverão estar incluídos, além do lucro, todas as despesas e custos, como por exemplo: transportes, tributos de qualquer natureza e todas as despesas, diretas ou indiretas, relacionadas com o fornecimento do objeto da presente licitação;

e) prazo de validade da proposta será de **60 (sessenta) dias.**

5.2 - Não será admitida cotação inferior à quantidade e às especificações dos módulos, prevista neste Edital.

5.3 - O preço ofertado pelo lote único permanecerá fixo e irreajustável.

## **VI - DO CONTEÚDO DO ENVELOPE "DOCUMENTOS PARA HABILITAÇÃO"**

6.1 - O Envelope **"Documentos de Habilitação"** deverá conter os documentos a seguir relacionados os quais dizem respeito a:

# **6.1.1 - HABILITAÇÃO JURÍDICA**

a) Cédula de Identidade

b) Registro comercial, no caso de empresa individual;

c) Ato constitutivo, estatuto ou contrato social em vigor, devidamente registrado na Junta Comercial, em se tratando de sociedades comerciais;

d) Documentos de eleição dos atuais administradores, tratando-se de sociedades por ações, acompanhados da documentação mencionada na alínea "c", deste subitem;

e) Inscrição do Ato constitutivo devidamente registrado no Cartório de Registro Civil de Pessoas Jurídicas tratando-se de sociedades civis, acompanhado de prova da diretoria em exercício;

f) Decreto de autorização e ato de registro ou autorização para funcionamento expedido pelo órgão competente, tratando-se de empresa ou sociedade estrangeira em

funcionamento no país, quando a atividade assim o exigir.

6.1.2 - Os documentos relacionados nas alíneas "a" a "f" deste subitem 6. 1.1 não precisarão constar do Envelope "Documentos de Habilitação", se tiverem sido apresentados para o credenciamento neste Pregão.

## **6.2 - REGULARIDADE FISCAL E TRABALHISTA**

a) prova de inscrição no Cadastro de Pessoas Físicas (CPF) ou prova de inscrição no Cadastro Nacional de Pessoas Jurídicas do Ministério da Fazenda (CNPJ);

b)-prova de inscrição no **cadastro de contribuintes estadual ou municipal**, se houver, relativo ao domicílio ou sede do licitante, pertinente ao seu ramo de atividade e compatível com o objeto contratual;

c) Prova de Regularidade para com as Fazendas **Federal, Estadual e Municipal** do domicílio ou sede do licitante na forma da Lei;

d) Certidão de regularidade de débito para com o Sistema de Seguridade Social **(INSS**), e o Fundo de Garantia por Tempo de Serviço **(FGTS**), demonstrando situação regular no cumprimento dos encargos sociais instituídos por lei.

e) prova de inexistência de débitos inadimplidos perante a Justiça do Trabalho, mediante a apresentação de certidão negativa, nos termos do Título VII-A da Consolidação das Leis do Trabalho.

f) Declaração de que não utiliza mão-de-obra direta ou indireta de menores de 18 (dezoito) anos para a realização de trabalhos noturnos, perigosos ou insalubres, bem como não utiliza, para qualquer trabalho, mão-de-obra direta ou indireta de menores de 16 (dezesseis) anos, exceto na condição de aprendiz, a partir de 14 (quatorze) anos (conforme inciso V do art. 27 da Lei n.º 8.666/93); modelo **ANEXO V.** 

**6.3** - Declaração elaborada em papel timbrado e subscrita pelo representante legal da licitante, assegurando a inexistência de impedimento legal para licitar ou contratar com a Administração.

# **6.3.1 - QUALIFICAÇÃO TÉCNICA:**

a) – Apresentar o mínimo de 02 (dois) atestados de **capacidade técnica**, fornecido por pessoa jurídica de direito público ou privado, comprovando aptidão do licitante para desempenho de atividade compatível com o objeto da licitação, referente ao item **1.1 do objeto.**

b) – A licitante vencedora deverá comprovar o registro do software ou do seu direito de comercialização e de licenciamento por qualquer instrumento jurídico idôneo, no ato da assinatura do contrato, com o fim de a Administração se resguardar de eventual lesão à ordem legal.

## **6.3.2 – QUALIFICAÇÃO ECONOMICO FINANCEIRA**

a) - certidão Negativa de **falência ou concordata** expedida pelo distribuidor da sede da empresa, datado dos últimos 60 (sessenta) dias, ou que esteja dentro do prazo de validade expresso na própria Certidão.

b) - **Balanço patrimonial e** demonstração contábil do último exercício social e Índices Financeiros, já exigíveis e apresentados na forma da lei, que comprovem a boa situação financeira da empresa, apurada através de cálculo dos Índices Financeiros. Serão desclassificadas as empresas, cujo resultado de qualquer um dos índices apresente valor menor ou igual a 1 (um), ressalvado o índice de endividamento geral que não poderá ser superior a 0,75 (setenta e cinco centésimos), vedada sua substituição por balancetes ou balanços provisórios.

c) O balanço apresentado será analisado sobre os seguintes aspectos:

 Índice de **LIQUIDEZ CORRENTE - LC** superior a 1,00 (um inteiro), apurado mediante a seguinte operação: LC = Ativo Circulante Passivo Circulante

Índice de **LIQUIDEZ GERAL - LG** superior a 1,00 (um inteiro),

apurado mediante a seguinte operação: LG = Ativo Circulante + Realizável a Longo Prazo

Passivo Circulante + Exigível a Longo Prazo

 Índice de **LIQUIDEZ SECA - LS** superior a 1,00 (um inteiro), apurado mediante a seguinte operação: LS = Ativo Circulante - Estoque Passivo Circulante

 Índice de **SOLVÊNCIA GERAL - SG** superior a 1,00 (um inteiro), apurado mediante a seguinte operação: SG = Ativo Total Passivo Circulante

#### Grau de **ENDIVIDAMENTO GERAL - GEG** não superior a 0,75 (setenta e cinco centésimos), apurado mediante a seguinte operação: GEG = Passivo Circulante + Exigível a Longo Prazo + Duplicatas Descontadas Ativo Total

d) Os índices financeiros indicados neste edital são usuais de mercado e não caracterizam restrição à participação, pois o atendimento aos índices estabelecidos demonstrará uma situação equilibrada da licitante para a execução do contrato. Assim, esta exigência do Edital foi com o intuito de traduzir em critérios objetivos o disposto no art. 37, XXI, da Constituição Federal, uma vez que a contratação de empresa em situação EQUILIBRADA é o mínimo que a Câmara Municipal deve cercar-se para assegurar o integral cumprimento do contrato. Ademais, os índices escolhidos foram democráticos, na medida em que estabelecem um "mínimo" de segurança na contratação.

e) - A incompleta, errônea ou fraudulenta apresentação dos documentos especificados inabilita o licitante, não se admitindo complementação posterior, ressalvado o direito a recurso.

## **6.4 - Microempresas e empresas de pequeno porte**

6.4.1 – As Microempresas e empresas de pequeno porte deverão apresentar toda a documentação arrolada exigida para efeito de comprovação de regularidade fiscal, mesmo que apresentem alguma restrição.

6.4.2 – Havendo Alguma Restrição na comprovação da regularidade fiscal, será assegurado o **prazo de 5 (cinco) dias úteis** prorrogável por igual período, a critério da Administração Pública, cujo termo inicial corresponderá ao momento em que o Licitante for declarado vencedor do certame, para a regularização da documentação, pagamento ou parcelamento do débito e emissão de eventuais certidões negativas ou positivas com efeito de certidão negativa.

6.4.3 – A não regularização da documentação, no prazo previsto no subitem 6.4.2, implicará decadência do direito à contratação, sem prejuízo de demais sanções previstas no art. 81 da Lei nº 8.666/93, sendo facultado à Administração convocar os licitantes remanescentes, na ordem de classificação, para a assinatura do contrato ou revogar a licitação.

6.4.4 – Será assegurada, como critério de desempate, preferência de contratação para as microempresas e empresas de pequeno porte.

# **6.5 - DISPOSIÇÕES GERAIS DA HABILITAÇÃO**

6.5.1 - Na hipótese de não constar prazo de validade nas certidões apresentadas, a Administração aceitará como válidas as expedidas até 60 (sessenta) dias imediatamente anteriores à data de apresentação das propostas.

6.5.2 – O Pregoeiro, no interesse da Administração, poderá relevar omissões puramente formais observadas na documentação e proposta, desde que não contrariem a legislação vigente e não comprometam a lisura da licitação.

## **VII - DO PROCEDIMENTO E DO JULGAMENTO**

7.1 - No horário e local indicados no preâmbulo, será aberta a sessão de processamento do Pregão, iniciando-se com o **credenciamento** dos interessados em participar do certame.

7.2 - Após os respectivos credenciamentos, as licitantes entregarão ao Pregoeiro a declaração de pleno atendimento aos requisitos de habilitação, de acordo com o estabelecido no **Anexo II ao Edital e, em envelopes separados, a proposta de preços e os documentos de habilitação.** 

7.2.1 -Iniciada a abertura do **primeiro envelope proposta**, estará encerrado o credenciamento e, por consequência, a possibilidade de admissão de novos participantes no certame.

7.3 - A análise das propostas pelo Pregoeiro visará ao atendimento das condições estabelecidas neste Edital e seus anexos, sendo desclassificadas as propostas:

a) cujo objeto não atenda as especificações, prazos e condições fixados no Edital;

b) que apresentem preço baseado exclusivamente em proposta das demais licitantes.

7.4 - No tocante aos preços, as propostas serão verificadas quanto à exatidão das operações aritméticas que conduziram ao valor total orçado, procedendo-se às correções no caso de eventuais erros, tomando-se como corretos os preços unitários. As correções efetuadas serão consideradas para apuração do valor da proposta.

7.5 - Serão desconsideradas ofertas ou vantagens baseadas nas propostas das demais **licitantes** 

7.6 - As propostas não desclassificadas serão selecionadas para a etapa de lances, com observância dos seguintes critérios:

a) seleção da proposta de menor preço e as demais com preços até 10% (dez por cento) superiores àquela; (artigo 4º ,inciso VIII da lei 10.520),

b) não havendo pelo menos 3 (três) preços na condição definida na alínea anterior, serão selecionadas as propostas que apresentarem os menores preços, até o máximo de 3 (três). No caso de empate nos preços, serão admitidas todas as propostas empatadas, independentemente do número de licitantes. (art. 4º, inciso IX)

7.6.1 - Para efeito de seleção será considerado o menor preço global do lote único, em razão da necessidade de integração e interação de informações do sistema ema todos os Departamentos da Câmara, com linguagem que se adapta e promova qualidade e agilidade das informações no fluxo entre os departamentos e garante maior rapidez, confiabilidade, segurança e desburocratização na execução das atividades.

7.7 - O Pregoeiro convidará o autor da oferta de valor mais baixo e os das ofertas com preços até 10% superiores à aquela para formularem novos lances verbais e de forma sequencial, decidindo-se por meio de sorteio no caso de empate de preços, e assim sucessivamente até a definição completa de ordem de lances.

7.8 - Os lances deverão ser formulados em valores distintos, decrescentes e inferiores à proposta de menor preço. A aplicação do valor de redução mínima entre os lances, incidirá sobre o preço total do lote único.

7.8.1 - O Pregoeiro poderá estipular o valor do percentual mínimo dos lances.

7.9 - A etapa de lances será considerada encerrada quando todos os participantes dessa etapa declinarem da formulação de lances.

7.10 - Encerrada a etapa competitiva e ordenadas as ofertas, o pregoeiro procederá a abertura do invólucro contento os documentos de habilitação do licitante que apresentou a melhor proposta para verificação do atendimento das condições fixadas no edital.

7.10.1 – Se a oferta não for aceitável ou se o licitante desatender às exigências habilitatórias, o pregoeiro examinará as ofertas subsequentes e a qualificação dos licitantes, na ordem de classificação, e assim sucessivamente, até a apuração de uma que atenda ao edital, sendo o respectivo licitante declarado vencedor.

7.11 – O Pregoeiro poderá negociar com o autor da oferta de menor valor com vistas à redução do preço.

7.12 - Após a negociação, se houver, o Pregoeiro examinará a aceitabilidade do menor preço, decidindo motivadamente a respeito.

7.13- A aceitabilidade será aferida a partir dos preços de mercado vigentes na data da apresentação das propostas, apurados mediante pesquisa realizada pelo órgão licitante, que será juntada aos autos por ocasião do julgamento.

7.14 - Eventuais falhas, omissões ou outras irregularidades nos documentos de habilitação poderão ser sanadas na sessão pública de processamento do Pregão, até a decisão sobre a habilitação, inclusive mediante:

a) substituição e apresentação de documentos; ou

b) verificação efetuada por meio eletrônico hábil de informações.

7.15.1 - A verificação será certificada pelo Pregoeiro e deverão ser anexados aos autos os documentos passíveis de obtenção por meio eletrônico, salvo impossibilidade devidamente justificada.

7.15.2 - A Administração não se responsabilizará pela eventual indisponibilidade dos meios eletrônicos, no momento da verificação. Ocorrendo essa indisponibilidade e não sendo apresentados os documentos alcançados pela verificação, a licitante será inabilitada.

7.16 - Para aferir o exato cumprimento das condições estabelecidas no subitem 6.1, o Pregoeiro, se necessário, diligenciará junto ao Cadastro Geral de Fornecedores da Prefeitura Municipal de Unaí.

7.17 - Constatado o atendimento dos requisitos de habilitação previstos neste Edital a licitante será habilitada e após a comprovação das características, funcionalidades e os parâmetros de desempenho dos módulos, por meio de demonstração do sistema, conforme previsto no Termo de Referência, a licitante será declarada vencedora do certame.

7.18 - Se a oferta não for aceitável, ou se a licitante desatender as exigências para a habilitação, o Pregoeiro examinará a oferta subsequente de menor preço, negociará com o seu autor, decidirá sobre a sua aceitabilidade e, em caso positivo, verificará as condições de habilitação e assim sucessivamente, até a apuração de uma oferta aceitável cujo autor atenda aos requisitos previstos neste edital e no termo de referência, caso em que será declarado vencedor.

# **7.19 – NEGOCIAÇÃO E PARTICIPAÇÃO DE MICROEMPRESA E**

## **EMPRESA DE PEQUENO PORTE**

**7.19.1 – Considerada a oferta de menor preço aceitável nos lances, se houver participação de microempresa ou empresa de pequeno porte no certame, serão observadas as disposições da Lei Complementar 123/2006** 

**7.19.2 - Se a proposta/lance da microempresa ou empresa de pequeno porte melhor colocada for superior em até 5% (cinco por cento) do valor da licitante de melhor oferta/lance e esta não for microempresa ou empresa de pequeno porte, será concedido oportunidade à microempresa ou empresa de pequeno porte para cobrir a oferta/lance sem que a empresa que antes tinha a menor oferta tenha oportunidade de dar novo lance.**

**7.19.3 – Na hipótese da microempresa ou empresa de pequeno porte melhor classificada não apresentar nova proposta/lance, será convocada a segunda microempresa ou empresa de pequeno porte melhor classificada, e assim sucessivamente, até se chegar à margem de 5% superior ao valor da Licitante classificada em primeiro lugar.** 

**7.19.4 – Não havendo nenhuma proposta na faixa de até 5% superior à melhor Oferta, ou não havendo nova proposta/lance de microempresa ou empresa de pequeno porte, a proposta/lance originária será considerada como a melhor classificada.** 

# **VIII - DO RECURSO, DA ADJUDICAÇÃO E DA HOMOLOGAÇÃO.**

8.1 - No final da sessão, a licitante que quiser recorrer deverá manifestar imediata e motivadamente a sua intenção, abrindo-se então o prazo de 3 (três) dias úteis para apresentação de recursos, ficando as demais licitantes desde logo intimadas para apresentar contra-razões em igual número de dias, que começarão a correr no término do prazo do recorrente, sendo-lhes assegurada vista imediata dos autos.

8.2 - A ausência de manifestação imediata e motivada da licitante importará a decadência do direito de recurso, a adjudicação do objeto do certame pelo Pregoeiro à licitante vencedora e o encaminhamento do processo à autoridade competente para a homologação.

8.3 - Interposto o recurso, o Pregoeiro poderá reconsiderar a sua decisão ou encaminhá-lo devidamente informado à autoridade competente.

8.4 - Decididos os recursos e constatada a regularidade dos atos praticados, a autoridade competente adjudicará o objeto do certame à licitante vencedora e homologará o procedimento.

8.5 - O recurso não terá efeito suspensivo e o seu acolhimento importará a invalidação dos atos insuscetíveis de aproveitamento.

8.6 - A adjudicação será feita por lote único, por motivos de ordem técnica e econômica, e levando em conta a necessidade de integração, compatibilidade e padronização do objeto.

## **IX - DOS PRAZOS, E CONDIÇÕES DE ENTREGA.**

9.1 - O prazo de vigência do objeto referente ao item 1.1 desta licitação, será de 12 (doze) meses, contados a partir da assinatura do contrato, podendo ser prorrogado por igual ou sucessivos períodos, limitado a 48 meses nos termos da Lei n.º8.666/93.

9.2 - O prazo de início para a instalação do sistema será de 15 (quinze) dias corridos, a contar da data de emissão da ordem de serviço e o de implantação limitado ao máximo a data de 31 de dezembro de 2022, exceto os módulos que dependerão de legislação específica, caso em que serão implantados somente após a regulamentação da norma e autorização do presidente.

9.3 Na hipótese da adjudicatária se recusar a assinar o Contrato, na forma prevista neste instrumento convocatório, a CONTRATANTE, facultativamente, procederá na convocação das licitantes remanescentes, obedecendo classificação, de conformidade com o disposto no parágrafo segundo do art. 64 da Lei 8.666/93.

9.4 A recusa injustificada da Adjudicatária em assinar o contrato, no prazo referido no item 2.2.2, caracterizará inadimplência, sujeitando-a ao pagamento da multa compensatória de no máximo 10% (dez por cento) do valor global da proposta;

9.5 Será convocado um representante pela Câmara Municipal de Unaí **(servidor do CPD)** que exercerá a fiscalização do objeto licitado, registrará todas as ocorrências e as deficiências verificadas em relatório, cuja cópia será encaminhada à(s) licitante(s) vencedora(s), objetivando a imediata correção das irregularidades apontadas.

9.6-As exigências e a atuação da fiscalização pela Câmara Municipal de Unaí, em nada restringe a responsabilidade, única, integral e exclusiva da(s) licitante(s) vencedora(s), no que concerne à entrega do objeto licitado.

## **X – DOS RECURSOS ORÇAMENTÁRIOS E FORMA DE PAGAMENTO**

10.1 - O pagamento da importância relativa a aquisição do objeto desta licitação, correrá à conta de recursos orçamentários constantes no orçamento da Câmara Municipal de Unaí, Funcional Programática: **01.122.1000.2177 – Elemento de despesa: 33.90.40.02 . Ficha 27.**

10.1.1 - O pagamento será efetuado mensalmente, em até 05 (cinco) dias úteis, contados da apresentação da nota fiscal/fatura no SECOMP –Serviço de Compras Material e Patrimônio da Câmara Municipal de Unaí, e está restrito aos módulos implementados e utilizados pela Câmara.

10.2 - As notas fiscais/faturas que apresentarem incorreções serão devolvidas à Contratada e seu vencimento ocorrerá em 05 (cinco) dias após a data de sua apresentação válida.

10.3 - O pagamento será feito preferencialmente na conta da empresa contratada, e na falta desta, diretamente ao responsável pela empresa, ou outra pessoa habilitada para tal finalidade.

## **XI – DAS SANÇÕES ADMINISTRATIVAS**

11.1 - Pelo não cumprimento das obrigações assumidas, assegurada a ampla defesa, a Licitante/Contratada ficará sujeita às seguintes penalidades, sem prejuízo das demais cominações aplicáveis:

11.2- Advertência;

11.3- Multa.

11.4 - Suspensão temporária de participação em licitação e impedimento de contratar com a "**CAMARA MUNICIPAL**", por prazo não superior a 2 (dois) anos;

11.5 - Declaração de inidoneidade;

11.5.1 - A advertência será aplicada em casos de faltas leves, assim entendidas aquelas que não acarretem prejuízo de monta ao interesse do serviço contratado;

11.5.2 - Pelo atraso na instalação e implantação do objeto licitado, bem como no caso de abandono do fornecimento do serviço, por culpa imputada à contratada, e pela sua execução de forma incorreta, poderá ser aplicada multa, a ser determinada do seguinte modo, sem prejuízo de outras cominações cabíveis:

I – multa diária de 0,3% (três décimos por cento), do valor total fixado, acrescido dos reajustamentos, quanto for o caso, pelo não cumprimento do prazo de entrega do objeto contratual.

II – Pela inexecução total ou parcial do objeto, a Câmara poderá aplicar ao vencedor

do certame, multa administrativa de multa de não superior a 10% (dez por cento), do valor do contrato.

11.6 - As multas serão cobradas em dobro a partir do 31º (trigésimo primeiro) dia de atraso.

11.7 - Os dias de atraso serão corridos e contados a partir da data de entrega prevista.

11.8 - A cobrança da multa será efetivada por desconto no pagamento das faturas, nas garantias ou ainda diretamente da licitante.

11.9 – Se a licitante não recolher o valor da multa que porventura lhe for aplicada, dentro de 5 (cinco) dias úteis a contar da data da intimação, será então acrescido os juros moratórios de 1% (um por cento) ao mês.

11.9.1 – A inexecução total ou parcial do Contrato, enseja a sua rescisão, com as consequências contratuais e as previstas em lei.

11.9.2 – Constituem motivo para rescisão do contrato todas as hipóteses contidas no artigo 78 da Lei 8.666/93, no que for aplicável.

11.10 - A penalidade de suspensão temporária de licitar e contratar com a "**CAMARA**", pelo prazo de até 02 (dois) anos poderá ser aplicada nos seguintes casos, mesmo que desses fatos não resultem prejuízos à "**CÂMARA": a)**  Reincidência em descumprimento do prazo de entrega;

11.11 - As penalidades de suspensão temporária e de declaração de inidoneidade poderão ser aplicadas, ainda: **a)** à contratada que tenha sofrido condenação definitiva por prática de fraude fiscal no recolhimento de quaisquer tributos, ou deixe de cumprir suas obrigações fiscais ou parafiscais; **b)** à licitante/contratada que tenha praticado atos ilícitos visando frustrar os objetivos da licitação.

11.12 - As penalidades previstas de advertência, suspensão temporária ou de declaração de inidoneidade poderão ser aplicadas juntamente com a pena de multa.

11.13 - As penalidades previstas serão aplicadas pela autoridade competente, após a instrução do respectivo processo, no qual fica assegurada a ampla defesa da Licitante ou contratada interessada, no prazo máximo de 5 (cinco) dias úteis e será publicada em jornal regional e por meio eletrônico.

## **XII – DO IMPEDIMENTO PARA LICITAR**

12.1 - Ficará impedida de licitar e contratar com a Câmara Municipal de Unaí pelo prazo de até 5 (cinco) anos, ou enquanto perdurarem os motivos determinantes da punição, a pessoa que praticar quaisquer atos previstos no artigo 7º da Lei Federal nº 10.520, de 17 de julho de 2002.

# **XIII – DO FORNECIMENTO DE INFORMAÇÕES**

**13.1 –** O Setor de Licitação prestará todos os esclarecimentos solicitados pelos interessados nesta licitação, estando disponível para atendimento de segunda a sextafeira, das 12:00 às 18:00 horas, na sede da Câmara Municipal, situada na Avenida José Luiz Adjuto, 117, Centro, Unaí-MG ou pelo telefone: 38 – 3677-0300.

## **XIV – DO VALOR**

**14.1 –** Estima-se o valor total desta licitação em **R\$306.573,34** (trezentos e seis mil, quinhentos e setenta e três reais e trinta e quatro centavos), anual.

**14.2 – Os módulos que dependam de aprovação de legislação específica para a sua implementação não poderão ser cobrados no valor mensal antes desta legislação, da implementação e do real uso pela Câmara.**

**14.3** – A Câmara Municipal reserva-se ao direito de realizar o pagamento dos módulos que dependam de aprovação de legislação específica apenas após a aprovação desta legislação, a implementação e o uso pelo Poder Legislativo.

# **XV - DAS DISPOSIÇÕES FINAIS**

15.1 - As normas disciplinadoras desta licitação serão interpretadas em favor da ampliação da disputa, respeitada a igualdade de oportunidade entre as licitantes e desde que não comprometam o interesse público, a finalidade e a segurança da contratação.

15.2 - Das sessões públicas de processamento do Pregão serão lavradas atas circunstanciadas, a serem assinadas pelo Pregoeiro e pelos licitantes presentes.

15.3.1 - As recusas ou as impossibilidades de assinaturas devem ser registradas expressamente na própria ata.

15.4- Todos os documentos de habilitação cujos envelopes forem abertos na sessão e as propostas serão rubricados pelo Pregoeiro e pelos licitantes presentes que desejarem.

15.5 – É facultado ao Pregoeiro ou à Autoridade Superior em qualquer fase do julgamento promover diligencias destinado a esclarecer ou complementar a instrução do processo e a aferição do ofertado, bem como solicitar a órgão competente a elaboração de pareceres técnicos destinados a fundamentar as decisões.

15.5.1 – A Câmara Municipal de Unaí poderá revogar ou anular esta licitação, no todo ou em parte, nos termos do artigo 49 da Lei Federal 8.666/93.

15.5.2 – Será firmado o Contrato com a vencedora, que terá suas cláusulas e condições reguladas pela Lei 8.666/93.

15.5.3 – Na hipótese da empresa vencedora não comparecer para assinar o Contrato no prazo de 3 (três) dias úteis, após a homologação do objeto licitado e convocação da Administração, o Pregoeiro examinará as ofertas de classificação, e assim sucessivamente. Até a apuração de uma que atenda ao edital, sendo o respectivo licitante declarado vencedor.

15.6 - O resultado do presente certame será divulgado na forma da lei 10.520/2002 e no endereço eletrônico https://www.unai.mg.leg.br/.

15.7 - Até 05 (cinco) dias úteis anteriores à data fixada para recebimento das propostas, qualquer pessoa poderá solicitar esclarecimentos, providências ou impugnar disposições deste Edital.

15.7.1 - A petição será dirigida à autoridade subscritora do Edital, que decidirá no prazo de até 03 (dias) úteis, sem prejuízo da faculdade prevista no parágrafo 1º do art. 113 da lei 8.666/93. anterior à data fixada para recebimento das propostas.

15.7.2 - Acolhida a petição contra este Edital, será designada nova data para a realização do certame.

15.7.3 – Decairá do direito de impugnar os termos deste edital perante a administração o licitante que não o fizer até o segundo dia útil que anteceder a abertura dos envelopes de habilitação. Devendo a Administração julgar e responder em até 03 dias úteis, sem prejuízo da faculdade prevista no parágrafo 1º do artigo 113, da Lei 8.666/1993.

15.8 - Os casos omissos do presente Pregão serão solucionados pelo Pregoeiro.

**15.9 – Ficam os licitantes cientes de que a Câmara poderá acrescer ou diminuir em até 25% (vinte e cinco por cento) os valores constantes do Anexo I, deste Edital, nos termos do artigo 65, parágrafo 1º da lei Federal 8.666/93.**

15.10 – Fica proibido a subcontratação do objeto da presente licitação.

15.11 - Integram o presente Edital:

**Anexo I** – Formulário de propostas e Especificação Técnicas do Objeto (Termo de referência);

**Anexo II** - Modelo de declaração de pleno atendimento aos requisitos de habilitação; **Anexo III** – Modelo de Credenciamento;

**Anexo IV** – Modelo de declaração de inexistência de fato impeditivo para licitar.

**Anexo V** – empregador pessoa jurídica

**Anexo VI**- declaração de microempresa ou empresa de pequeno porte

**Anexo VII -** Minuta de Contrato

15.11 - Para dirimir quaisquer dúvidas decorrentes da licitação, que não possam ser resolvidas na esfera administrativa, fica eleito o foro da comarca de Unaí, excluído desde já, qualquer outro.

## **Unai-MG, 17 de outubro de 2022.**

**Deusdete José Ferreira Pregoeiro** 

\_\_\_\_\_\_\_\_\_\_\_\_\_\_\_\_\_\_\_\_\_\_\_\_\_\_\_\_

### *CÂMARA MUNICIPAL DE UNAÍ –ESTADO DE MINAS GERAIS* **LICITAÇÃO NA MODALIDADE PREGÃO PRESENCIAL Nº 11/2022-Processo n.º 13/2022**

#### **ANEXO I - Folha 1**

#### **PROPOSTA**

1. Pela presente, declaramos inteira submissão a Lei n.º 10.520/02 e a Lei n.º 8.666/93, bem como as cláusulas e condições constantes neste Edital.

2. Propomos à Câmara Municipal de Unaí-MG, o fornecimento do objeto desta licitação, conforme anexo I, folha 2 obedecendo às estipulações do correspondente Pregão e asseverando que:

a) observaremos, integralmente, as normas da Associação Brasileira de Normas Técnicas, existentes e aplicáveis quanto ao fornecimento do objeto desta licitação; e,

b) em caso de divergência do preço apresentado em algarismos e por extenso, prevalecerá este último.

3. Cotamos como preço unitário e global para o fornecimento do objeto desta licitação, os valores constantes nas folhas do presente processo.

4. O prazo para início de instalação do sistema será de 15 (quinze) dias corridos, a contar da data de emissão da ordem de serviço, e o de implantação limitado ao máximo a data de 31 de dezembro de 2022, exceto os módulos que dependerão de legislação específica, caso em que serão implantados somente após a regulamentação da norma e autorização do presidente.

5. O prazo de validade desta proposta é de 60 (sessenta) dias.

Unaí - MG, de de 2022

### \_\_\_\_\_\_\_\_\_\_\_\_\_\_\_\_\_\_\_\_\_\_\_\_\_\_\_\_\_\_\_\_\_\_\_\_\_\_\_\_\_\_\_\_\_\_\_\_\_\_\_\_  **(assinatura do representante legal da licitante)**

#### **RAZÃO SOCIAL DA PROPONENTE:**

**ENDEREÇO:**

**TELEFONE:**

**C N P J Nº:**

**INSC. ESTADUAL Nº:**

**INSC. MUNICIPAL Nº:**

**BANCO (nome e nº):**

**AGÊNCIA (nome e nº):** 

**CONTA CORENTE**

## **ANEXO I – FOLHA 2**

### **TERMO DE REFERÊNCIA**

#### **OBJETO**

Contratação de empresa para licenciamento de uso de sistema de tecnologia integrado, para a gestão pública municipal, para atender as demandas da Câmara Municipal, com acesso WEB e banco de dados hospedado em data center externo (Nuvem) com os serviços de conversão de dados, implantação, migração de dados pré-existentes, treinamento, manutenção, suporte técnico e acompanhamento durante o período contratual, conforme características dispostas neste termo.

O presente TERMO tem como objetivo promover a contratação de empresa para licenciamento de uso de sistema de informática integrado, para a gestão pública municipal, com os serviços de consultoria, conversão de dados, implantação, migração de dados pré-existentes, treinamento, manutenção corretiva e legal, suporte técnico e acompanhamento durante o período contratual.

#### **JUSTIFICATIVA**

**.1.** A implantação do sistema integrado de gestão pública tem como objetivo a modernização e o fortalecimento institucional na área administrativa, buscando a estabilidade macroeconômica, através de uma política pública eficiente e transparente na gestão das receitas e do gasto público.

**.2.** O Sistema prevê apoio a projetos de fortalecimento institucional destinado a aperfeiçoar os mecanismos de caráter legal, administrativo e tecnológico com que contam as áreas encarregadas da gestão administrativa. De forma específica, o Sistema está dirigido a:

**.2.1.** Aperfeiçoar o modelo de gestão, a estrutura funcional, a política e a administração dos recursos humanos;

**.2.2.** Implementar métodos e instrumentos de planejamento e de elaboração de orçamento, num contexto de transparência e de participação dos cidadãos;

**.2.3.** Integrar a administração financeira e implantar controles automatizados para a execução do orçamento e para a consolidação da auditoria;

**.2.4.** Prover o bem-estar social através de controle e auditoria dos serviços prestados à população.

**.2.5.** Aprimorar a efetividade do controle administrativo dos bens municipais.

**.3.** Justifica-se, portanto, como necessária e imprescindível a presença efetiva de uma empresa de prestação de serviços de gestão da administração pública com os objetos licitados pela Câmara Municipal.

#### **DETALHAMENTO DO OBJETO:**

**.1.** Para este certame, o lote representa um sistema que é composto por diversos itens que serão denominados de módulos. Os módulos são conjuntos de funções que podem ser implementados em uma unidade funcional do sistema, normalmente com a possibilidade de inclusão, alteração, exclusão, pesquisa e geração de relatórios.

**.2.** Os módulos do sistema deverão estar integrados, de forma transparente ao usuário, sendo vedado o uso de importação e exportação de arquivos para realizar tal integração.

**.3.** Entenda-se Integração como a condição dos módulos de um sistema acessar e tratar de forma concorrente um mesmo conjunto de dados armazenado em um banco de dados qualquer, respeitando a integridade, a correção, a disponibilidade e confiabilidade desses dados. Tudo isso feito de forma transparente ao usuário, que não faz uso de qualquer ferramenta ou meio que seja para transportar, seja por importação ou exportação, esses dados entre os módulos.

**.4.** A solução de tecnologia da informação para Gestão Pública se refere a softwares, sistemas e aplicações, para a seguinte área: SISTEMA DE GESTÃO ADMINISTRATIVA MUNICIPAL

#### **IMPLANTAÇÃO DO SISTEMA APLICADO**

#### **.1.** Serviços de Conversão/Migração

**.1.1.** Entende-se como migração de dados o processo de transporte dos dados existentes no gerenciador de banco de dados atual para um novo gerenciador de banco de dados. Entende-se como conversão de dados a transformação dos dados do formato atualmente utilizado pelo sistema corporativo e armazenado na base de dados do ambiente atual para o novo formato dos dados proposto pela proponente.

**.1.2.** A proponente poderá efetuar a migração do atual gerenciador de banco de dados para um novo da sua conveniência, desde que se obrigue a treinar a equipe de suporte da Câmara Municipal, para atender ao novo gerenciador de banco de dados prestando os serviços que são feitos atualmente.

**.1.3.** As informações existentes deverão ser gravadas no SGBD da proponente, importadas e convertidas (migradas) para os novos softwares de gestão, para iniciar a operação até o limite de prazo estabelecido no edital;

**.1.4.** A responsabilidade pela qualidade e precisão dos serviços de migração das informações é de responsabilidade exclusiva da proponente, contribuindo a contratante onde necessário e atendendo às possibilidades e o conhecimento interno.

**.2.** Serviços de implantação

**.2.1.** Entenda-se como implantação todos os serviços necessários ao normal funcionamento na contratante, dentre os quais: instalação, configuração, treinamento, migração e conversão de informações existentes e necessárias à operação dos softwares.

**.2.2.** Os serviços deverão ser desenvolvidos sob a administração de um gerente de projeto, que ficará responsável por todo o relacionamento administrativo com a entidade e a equipe técnica a ser alocada; A contratante deverá disponibilizar pessoal para acompanhamento das atividades, bem como zelar pelo seu bom andamento, auxiliando quando necessário o gerente de projetos.

**.2.3.** O prazo para início de instalação do sistema será de 15 (quinze) dias corridos, a contar da data de emissão da ordem de serviço, e o de implantação limitado ao máximo a data de 31 de dezembro de 2022, exceto os módulos que dependerão de legislação específica, caso em que serão implantados somente após a regulamentação da norma e autorização do presidente.

**.3.** Serviços de Treinamento

**.3.1.** Entenda-se o treinamento como a transmissão de conhecimentos, habilidades e competências referentes a utilização e operacionalização das atividades laborais dos treinados utilizando das diversas ferramentas, documentos, máquinas e outros materiais necessários; efetuado pela empresa responsável, em ambiente adequado, simulando as situações cotidianas de trabalho.

**.3.2.** O treinamento deverá ser realizado em etapas, setor a setor, para a relação de usuários a ser apresentada pelo Contratante, no que for necessário o normal uso dos aplicativos a serem fornecidos

**.3.3.** O ambiente de treinamento será locado pela Câmara Municipal, podendo utilizar suas dependências.

**.3.4.** Na fase de implantação, ocorrerá a disponibilização do software, configuração e parametrização do mesmo para funcionamento, ocorrerá a transferência de conhecimento sobre os sistemas a serem implantados. O conhecimento deverá ser repassado para os usuários, a fim de que possam utilizar os sistemas e habilitá-los a executar as tarefas de operação e gestão. O treinamento deverá possibilitar todas as operações de inclusão, alteração, exclusão e consulta referente a cada funcionalidade, bem como os cálculos e processos, emissão de relatórios e sua respectiva análise.

**.3.5.** Durante o treinamento os usuários terão acesso a todas as informações necessárias para a operação dos sistemas, compreenderão o papel das funções dos sistemas e a mudança da sua rotina de trabalho para a nova rotina com o uso dos sistemas.

**.3.6.** A carga horária mínima do treinamento será de 04 (quatro) horas, divididas em turmas de no máximo 20 (vinte) participantes, sendo extensivo a todos os servidores usuários, devendo ser executado no horário de expediente da Câmara Municipal, ou seja, das 12h:00min às 18h:00min.

**.3.7.** Atrasos nas atividades de implantação, decorrentes de impedimentos ou restrições imputáveis à CÂMARA serão compensados em favor da CONTRATADA.

#### **MANUTENÇÃO E SUPORTE TÉCNICO**

**.1.** A contratada deve prestar, pelo período da execução do contrato e da implantação, os seguintes serviços:

**.1.1.** Suporte ao usuário para solução de dúvidas ou de problemas e para adequação de configuração.

**.1.2.** Correção de erros nos sistemas aplicativos.

**.1.3.** Implementação de novas funções ou adequação das existentes para atendimento a modificação de legislação ou regulamentação municipal, estadual ou federal, incluindo adequação de fórmulas de cálculo e de parâmetros.

**.1.4.** O Suporte oferecido pela contratada deve possuir os seguintes níveis de atendimento:

a.Helpdesk: Atendimento remoto através de comunicação telefônica comum, página da internet para atualização de versões, acesso remoto, inclusive com acesso aos bancos de dados, para esclarecimento de dúvidas operacionais.

b.Serviço de Suporte Técnico: Nos casos não solucionados via Helpdesk deverá ser acionado o Setor de Suporte, que efetuará uma análise mais técnica, como checagem e auditoria no Banco de Dados, processamentos de Scripts (comandos específicos), correção de programas e envio de atualizações, se for o caso;

**.2.** O Suporte deve, ainda, obedecer ao seguinte:

**.2.1.** Possuir um sistema de Gerenciamento do Atendimento no qual todas as solicitações de suporte em cada nível do Atendimento Técnico serão registradas em sistema próprio.

**.2.2.** Horário disponível para registro das solicitações, não podendo ser inferior ao horário comercial, de 8h às 17:00 horas, ininterruptamente;

**.3.** Atualização legal e tecnológica:

**.3.1.** A Proponente deverá promover a contínua atualização legal dos softwares, na versão adquirida, e possíveis "releases", de forma que o objeto do Edital atenda a legislação vigente.

#### **ESPECIFICAÇÕES TÉCNICAS OBRIGATÓRIAS**

Os softwares de gestão pública deverão atender aos seguintes requisitos técnicos, sob pena de desclassificação:

**.1.** A solução do ERP deverá ser de tecnologia desktop, com banco de dados único e com software instalado local em arquitetura cliente / servidor, assim como o banco de dados utilizado pelo sistema, a exceção aos módulos cujo usuário final esteja em ambiente externo a infraestrutura da Câmara que neste caso necessitam tramitar de forma 100% pela Web sendo eles, Portal da Transparência, sistema de gestão de documentos eletrônicos – módulo protocolo eletrônico, modulo Administrativo de Gerenciamento Interno, Modulo Tramitação de processos legislativos , sistema de Pesquisa de preços Digital, Modulo E-social e modulo contracheque web;

**.2.** A consistência dos dados entrados deve ser efetuada campo a campo, tanto no momento da entrada quanto na gravação dos dados, de forma a garantir a integridade referencial, consistência, atualidade e inviolabilidade dos dados, feita entre as diversas tabelas dos aplicativos através do próprio aplicativo;

**.3.** Garantir o funcionamento dos sistemas e seus respectivos módulos durante toda a vigência do contrato;

**.4.** Conter Gerenciador de Banco de Dados Relacional, com controle transacional e com recursos para garantir a integridade e recuperação dos dados por meio de "backup" e "recovery":

**.5.** O Sistema/software deverá ser desenvolvido com a mesma padronização de interface gráfica de usuário: padronização de opções de menu, de aparência de telas, teclas de atalho, teclas de acesso rápido, teclas de funções, modelos de relatórios, disposição de componentes na tela, etc;

**.6.** Ser multiusuário, ou seja, o sistema poderá ser acessado por diversos usuários ao mesmo tempo, sem limitação de número de acessos;

**.7.** Propiciar a identificação das principais operações de manutenção de informações realizadas por cada usuário, com clara identificação da função executada, data e hora de operação;

**.8.** Em caso de falha operacional ou lógica, o sistema deverá recuperar-se, de modo a resguardar a última transação executada com êxito, mantendo a integridade da base de dados;

**.9.** Possuir total aderência à legislação federal e do estado de Minas Gerais, exigindo-se do fornecedor compromisso de imediata adequação no caso de possíveis alterações da norma;

**.10.**Possibilitar o controle automático da integridade, quanto à compatibilidade das versões dos artefatos distribuídos e implantados, nas camadas que compõem a solução;

**.11.**Possuir log de Operação em cada módulo licitado facilitando a fiscalização do Gestor da entidade caso seja necessário;

**.12.**Possuir Pesquisa de Menus facilitando a navegação e localização das rotinas necessárias;

**.13.**Possuir Gráfico da despesa planejada;

**.14.**Possuir Gráfico de execução da despesa, demonstrando visualmente o percentual aplicado em Gasto com pessoal;

**.15.**Possuir Ferramenta de Backup facilitando assim a criação de novos arquivos e descompactação dos mesmos pelo administrador do sistema na Entidade;

**.16.**Possibilitar abertura de no mínimo 5 sub-telas dentro de cada módulo evitando assim perda de dados ao executar uma outra rotina ou emitir um relatório;

**.17.**Possuir editor de texto dentro do sistema de controle Interno facilitando assim a criação e geração dos relatórios de Controle;

**.18.**Possuir bloqueio mensal escalonado nos módulos licitados, ou seja, os demais módulos só podem abrir o mês caso a contabilidade esteja com o referente mês aberto;

**.19.**Possuir Integração com no mínimo 5 plataformas diferentes de pregão Eletrônico, possibilitando ao órgão realizar a escolha mais vantajosa;

**.20.**Possuir integração com certificado Digital A3 e A1 para assinaturas diversas nos envios do ESocial;

**.21.**Possuir no módulo de folha de pagamento dispositivo informando visualmente os dados obrigatórios do Esocial;

**.22.**Possuir rotina de geração e recebimento dos arquivos de qualificação cadastral seja individual ou por lote conforme exigência da Receita Federal;

**.23.**Possuir no módulo de licitação a possibilidade de importação dos dados, seja de uma cotação ou de um processo licitatório de exercício anterior;

**.24.**Possuir tecla de atalho padrão, a mesma, em todos os módulos (Gravar, excluir, imprimir, consultar, retornar);

**.25.**Possuir integração com leitor de código de barras para inserção dos dados de Nota fiscal na Liquidação;

**.26.**Possuir Borderaux eletrônico OBN para envio e recebimento de pagamentos via gerenciador financeiro, conforme convênio bancário;

**.27.**Possuir controle de parcelas a descontar de plano de saúde conforme tabela e contrato com a operadora;

#### **DA DEMONSTRAÇÃO DO SISTEMA**

**.1.** A licitante classificada provisoriamente em primeiro lugar comprovará as características, funcionalidades e os parâmetros de desempenho do Software, por meio de demonstração do sistema, devendo atender a 95% das especificações técnicas neste termo, sob pena de desclassificação;

**.2.** Os equipamentos a serem utilizados para as demonstrações durante o teste de conformidade deverão ser providenciados pela própria licitante, incluindo, entre outros, computador, projetos de mídia, conexão à internet, a fim de se evitar contestações quanto a qualidade de tais recursos entre as partes;

**.3.** A demonstração do sistema será realizada pelo critério de amostragem e terá início em 02 (dois) dias úteis, após a convocação da licitante classificada provisoriamente em primeiro lugar;

**.4.** A apresentação em questão será agendada pela equipe gestora em comum acordo com a licitante devendo, obrigatoriamente, ocorrer nas dependências da entidade, para ao final ser emitido parecer quanto a aprovação do sistema apresentado;

**.5.** Constatado o atendimento pleno às especificações técnicas exigidas, a proponente será declarada vencedora, sendo-lhe adjudicado o objeto licitado;

**.6.** No caso de desclassificação da licitante, será convocada a empresa classificada subsequente e assim sucessivamente até que se obtenha o vencedor;

**.7.** Será desclassificada a licitante que não demonstrar o sistema no prazo acordado;

**.8.** Caberá a Comissão Permanente de Licitação decidir quanto à dilatação do prazo acima, quando solicitado e devidamente justificado pela licitante;

#### **.9.** As demonstrações dos sistemas serão realizadas na sede da Câmara Municipal, sendo

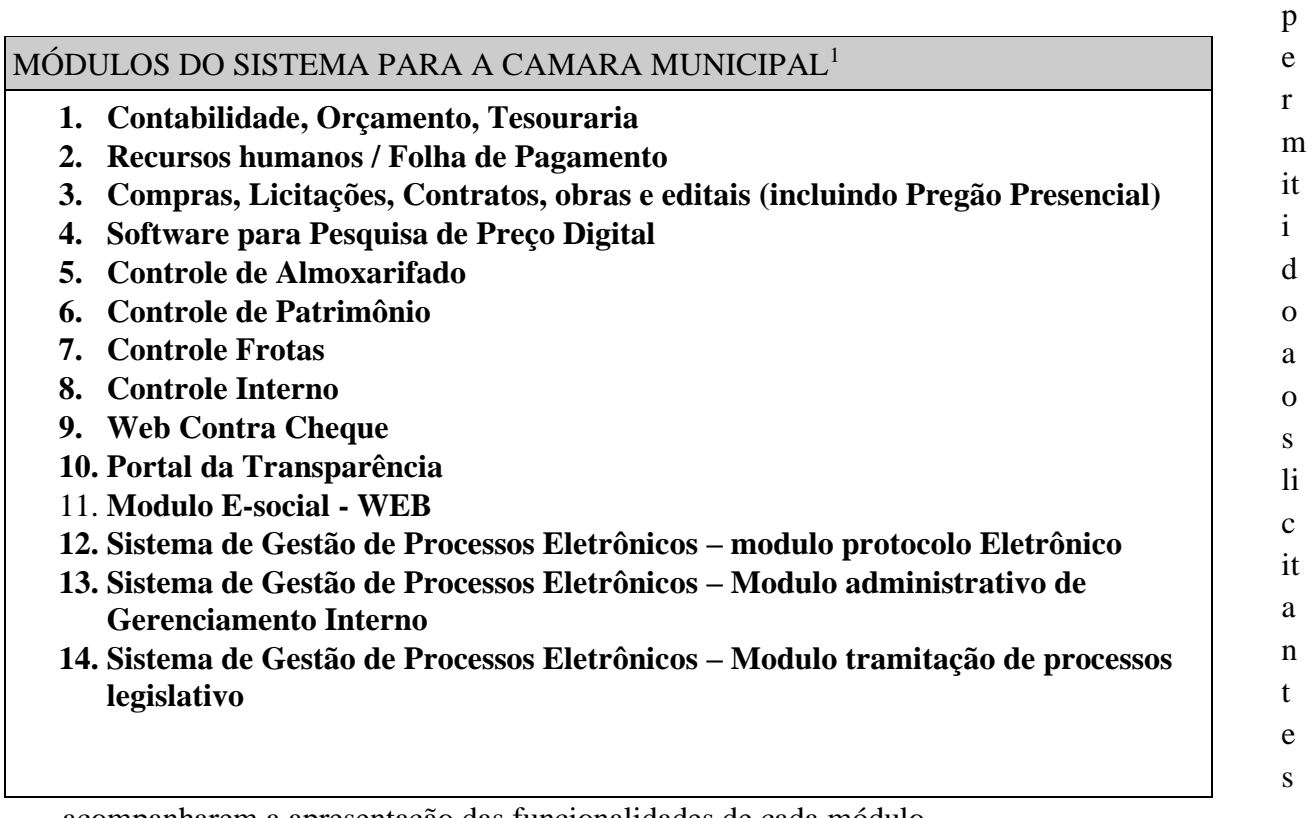

acompanharem a apresentação das funcionalidades de cada módulo.

## **7. ESPECIFICAÇÕES FUNCIONAIS DO SISTEMA**

7.1. Os módulos a serem contratados são os seguintes:

7.2. O sistema apresentado deve atender aos requisitos funcionais conforme descrito a seguir sob pena de inabilitação.

## **CONTABILIDADE PÚBLICA / TESOURARIA / ORÇAMENTO:**

- Manter o cadastro das leis e decretos que aprovam, alteram, excluem ou incluem os itens do Plano Plurianual.
- Permitir realizar as alterações legais nos instrumentos de planejamento: PPA, LDO, LOA.

**<sup>1.</sup>** <sup>1</sup> Os dados dos módulos contratados devem ser **hospedados em data center externo (Nuvem), devendo o custo deste serviço ser adicionado no valor da proposta.**

- Possibilitar o cadastro de programas, com as seguintes informações: situação (em andamento, paralisado ou concluído), objetivo, diagnóstico, fonte de financiamento, responsável, público alvo, diretriz, justificativa e indicadores.
- Permitir estabelecer vínculo do programa de governo com: indicadores e índices esperados, e a avaliação do programa.
- Possibilitar o cadastro das ações para o atendimento dos programas, com as seguintes informações: tipo da ação (projeto/atividade/operações especiais) e seus detalhamentos, codificação, nomenclatura, órgão, vínculo, unidade orçamentária, função e sub função de governo, produto, objetivo e meta descritiva.
- Possuir cadastro de transferências financeiras entre todos os órgãos da Administração Direta e/ou Indireta, identificando o tipo da transferência (Concedida/Recebida).
- Permitir informar as metas físicas e financeiras, com a indicação das fontes de recursos.
- Propiciar emissão de relatórios gerenciais de transferências financeiras
- Propiciar emissão de relatórios de acompanhamento e comparação da execução financeira.
- Possuir relatório comparativo das previsões do PPA, LDO e LOA.
- Possibilitar a cópia dos dados de outros Planos Plurianuais.
- Permitir cadastrar as prioridades da LDO, definindo as metas físicas e as metas financeiras com identificação da fonte de recurso.
- Manter o histórico das alterações efetuadas na LDO
- Permitir registrar as expansões da despesa e as suas respectivas compensações.
- Permitir informar os riscos fiscais, identificando o tipo e a providência a ser tomada para o risco.
- Possuir relatórios gerenciais da fixação da despesa com possibilidade de agrupamento por fonte de recurso.
- Gerar demonstrativo com os valores orçados a fim de apurar os gastos com pessoal.
- Geração da proposta orçamentária para o exercício financeiro seguinte, com base na utilização do orçamento do exercício em execução e anteriores, permitindo a atualização do conteúdo e da estrutura da proposta gerada e a distribuição do orçamento por órgãos, conforme as Instruções Técnicas da Secretaria do Tesouro Nacional (STN).
- Disponibilizar, após aprovação, o orçamento no início de cada exercício, inclusive liberando as dotações para utilização, conforme disposto na legislação municipal.
- Possuir opção para distribuir as dotações por cotas, bloqueando a utilização das mesmas além do limite estabelecido.
- Permitir que os valores das cotas sejam antecipados por meio de ato e automaticamente estes valores fiquem disponíveis para utilização.
- Possuir gráficos referente ao planejamento como: Gasto Pessoal, comparativo da despesa por função.
- Permitir o cadastramento de fonte de recurso com identificador de uso, grupo, especificação e detalhamento, conforme Portaria da STN ou Tribunal de Contas do Estado.
- Possuir cadastros de Convênios, Precatórios, Contratos e Caução.
- Não permitir o cadastro de fornecedores duplicados com o mesmo CNPJ ou CPF.
- Permitir que, nos atos da execução orçamentária e financeira, sejam usadas as quatro fases da despesa: empenho, em liquidação, liquidação e pagamento com a escrituração contábil automática.
- Permitir um controle das operações orçamentárias e financeiras, por período, impedindo o usuário de qualquer alteração, inclusão ou exclusão nos registros.
- Utilizar o novo Plano de Contas adotado conforme determinado pela Secretaria do Tesouro Nacional, a partir de 2014 NBCASP, adotado pelo TCEMG através de suas normas e quaisquer novos procedimentos para a contabilidade pública e Lei vigente.
- Assegurar que as contas só recebam lançamentos contábeis no último nível de desdobramento do Plano de Contas.
- Efetuar os lançamentos automáticos das variações patrimoniais no momento da liquidação de empenho.
- Permitir utilizar históricos, sempre que possível com textos padronizados, vinculados à classificação da despesa, evitando lançamentos indevidos.
- Admitir a utilização de históricos padronizados e históricos com texto livre no empenho.
- Permitir o gerenciamento de empenhos estimativos, globais e ordinários.
- Possibilitar o registro de sub empenhos sobre os empenhos Global e Estimativo.
- Permitir informar as retenções nas liquidações que se aplicam.
- Permitir informar documentos fiscais na liquidação do empenho.
- Permitir inscrever as contas contábeis automaticamente no Sistema de Compensação dos empenhos de adiantamentos, quando da sua concessão e o lançamento de baixa respectivo, quando da prestação de contas.
- Permitir a anulação total e parcial do empenho e o cancelamento da anulação.
- Controlar os restos a pagar em contas separadas por exercício, para fins de cancelamento, quando necessário.
- Permitir efetuar o cancelamento de restos a pagar.
- Permitir a anulação dos empenhos não liquidados no final do exercício, evitando a inscrição em restos a pagar.
- Permitir que seja emitida notas de pagamento, de despesa extra, de empenhos e de sub empenhos.
- Permitir o controle de despesa por tipo relacionado ao elemento de despesa.
- Permitir cadastrar e controlar as dotações constantes no orçamento do município e das decorrentes de créditos adicionais especiais e extraordinários.
- Permitir cadastrar e controlar os créditos suplementares e as anulações de dotações.
- Permitir registrar e controlar as dotações orçamentárias, bloqueio e desbloqueio, em caso de saldo insuficiente.
- Controlar as dotações orçamentárias, impossibilitando a utilização de dotações com saldo insuficiente para comportar a despesa.
- Efetuar o acompanhamento do cronograma de desembolso das despesas, conforme o artigo 9º da Lei 101/00 – LRF, de 4 de maio de 2000, quando necessário.
- Emitir Notas de Empenho, Sub empenhos, Liquidação, Ordens de Pagamento, Restos a pagar, Despesa extra e suas respectivas notas de anulação, possibilitando sua emissão por intervalo e/ou aleatoriamente
- Permitir a anulação total e parcial do empenho, ordens de pagamento, nota de despesa extraorçamentária e o cancelamento da anulação.
- Permitir que nas alterações orçamentárias possam-se adicionar diversas dotações e subtrair de diversas fontes para um mesmo decreto.
- Registrar bloqueio e desbloqueio de valores nas dotações.
- Possibilitar que os precatórios sejam relacionados com a despesa destinada ao seu pagamento.
- Possuir rotina para lançamentos das provisões e reversões das provisões vinculadas aos precatórios.
- Possuir rotina para lançamento das remunerações dos precatórios.
- Possuir rotina para quitação dos precatórios.
- Possuir rotina de posição do precatório evitando assim ao usuário entrar em diversas rotinas para obter tal informação.
- Efetuar o controle automático dos saldos das contas, apontando eventuais estouros de saldos.
- Permitir que seja feita a contabilização do regime próprio de previdência em conformidade com a Portaria 916 do ministério de previdência e de demais normas legais.
- Definir a programação de cotas mensais para despesa, restos a pagar, despesa e receita extraorçamentária.
- Permitir nova estimativa das cotas programadas conforme necessidade, mantendo o histórico das alterações.
- Controlar os saldos das dotações orçamentárias em tempo real não permitindo bloquear, ou empenhar e/ou fazer redução de dotação sem que exista saldo.
- Permitir controlar o cadastro de contas em formato plano de contas único, onde alterações, exclusões e inclusões no plano devem ser visualizadas por todas as entidades.
- Permitir a geração automática de empenhos através do software de Suprimentos.
- Permitir prévia e geração automática de empenhos da folha de pagamento.
- Nos empenhos, especialmente nos Globais, permitir que seja informado o número e ano de contrato.
- Permitir a configuração do formulário de empenho (nota de empenho), de forma a compatibilizar o formato da impressão com os modelos da entidade.
- Permitir na abertura de Créditos Adicionais, o controle dos limites de abertura conforme determinado na Lei Orçamentária Anual e outras leis orçamentárias, resguardando o histórico das alterações dos valores e exigindo a informação da legislação de autorização.
- Permitir controle das obras executadas pela Entidade.
- Permitir o controle dos adiantamentos de despesas de viagens, pronto pagamento e prestação de contas, sendo efetuado todos os lançamentos contábeis no sistema compensado.
- Permitir o bloqueio e desbloqueio de dotações, inclusive objetivando atender ao artigo 9º da Lei Complementar 101/2000 (LRF).
- Permitir que na rotina de anulação de empenho seja informado o motivo da anulação.
- Possibilitar a distinção de contribuintes autônomos no ato do empenho, objetivando geração do arquivo para SEFIP.
- Elaborar os anexos e demonstrativos do balancete mensal e do balanço anual, na forma da Lei 4.320/64, Lei Complementar 101/00- LRF e Resolução do Tribunal de Contas.
- Permitir que seja efetuada a geração das razões analíticas de todas as contas integrantes dos Sistemas Financeiro, Patrimonial e de Compensação.
- Permitir gerar planilhas para formar quadro de detalhamento da despesa.
- Permitir gerar relatórios gerenciais de execução da despesa, por credores, por classificação, por período de tempo e outros de interesse do Município.
- Permitir gerar relatórios de saldos disponíveis de dotações, de saldos de empenhos globais e outros de interesse do Município.
- Permitir a geração de relatórios em vários formatos, dentre eles: txt, pdf ou html.
- Emitir relatórios demonstrativos dos gastos com Pessoal, com base nas configurações efetuadas nas despesas e nos empenhos.
- Emitir os relatórios das Contas Públicas para publicação na Internet, conforme IN 28/99 do TCU e Portaria 275/00 do TCU. Lei de Acesso a Transparência 11.527 de 18/11/2011
- Emitir relatórios: pagamentos efetuados, razão da receita, pagamentos em ordem cronológica, livro diário, extrato do credor, demonstrativo mensal dos restos a pagar e relação de restos a pagar.
- Possibilitar a emissão de relatório com as deduções para o IRRF.
- Possibilitar a emissão de relatório com as deduções para o ISSQN.
- Possibilitar a emissão da Guia de GPS por código de pagamento.
- Possibilitar a emissão de gráficos comparativos entre a despesa fixada e realizada.
- Possuir relatório de programação das cotas de despesas para permitir o acompanhamento do cronograma de desembolso das despesas, conforme o artigo 9º da Lei 101/00 – LRF, de 4 de maio de 2000.
- Permitir a emissão de relatórios para controle de bloqueios: Emissão da nota de bloqueios/desbloqueio; Relação de bloqueios de Dotação com Saldo.
- Emitir relatórios das despesas orçamentárias: empenhada, liquidada, paga e a pagar, permitindo ao usuário solicitar por: Dotação Orçamentária; Fornecedor; Elemento; Órgão; Unidade; Convênio; Fonte de recurso.
- Permitir a emissão de extratos por: Empenho (nos modos: EMPENHADO, LIQUIDADO, A PAGAR, A LIQUIDAR E PAGO); Fornecedor; Dotação; Restos a pagar processado; Restos a pagar não processado.
- Possuir cadastro de adiantamentos.
- Possuir rotina de prestação de contas de adiantamento conforme normativa 08/03 do TCE-MG
- Possibilitar informação de data de aprovação da prestação de contas de Convênio.
- Emitir, conforme Resolução 78/98 do Senado Federal e suas atualizações, o relatório de Síntese da Execução Orçamentária e os relatórios da Lei 4320/64:
- Possuir cadastro da dívida fundada contendo todas as informações pertinentes ao envio ao SICOM.
- Anexo 16 Demonstração da Dívida Fundada Interna/ Externa.
- Anexo 17 Demonstração da Dívida Flutuante.
- Emissão do Livro Diário com termo de abertura e encerramento.
- Emitir todos os relatórios obrigatórios, consolidados ou por entidade, administração direta e indireta.
- Emitir anexos do Relatório da Gestão Fiscal, de acordo com a Portaria 577 da STN.
- O programa de Contabilidade Pública deverá registrar todos os fatos contábeis ocorridos e possibilitar o atendimento à legislação vigente, à análise da situação da administração pública, e à obtenção de informações contábeis e gerenciais necessárias à tomada de decisões.
- Permitir que seja efetuada a escrituração contábil nos sistemas financeiro, patrimonial, compensação e orçamentário em partidas dobradas, em conformidade com os arts. 83 a 106 da Lei 4.320/64, inclusive com registro em livro diário.
- Permitir a existência de mais de uma unidade na mesma base de dados, com contabilização distinta, que possibilite a emissão de relatórios anuais e da LRF de forma consolidada.
- Permitir a importação dos movimentos dos fundos, fundações ou autarquias que estejam em ambiente externo à rede, se necessário.
- Possibilitar consultas no software, resguardando-se a segurança de forma que não exista a possibilidade de alterar o cadastro original.
- Permitir executar o encerramento do exercício, com todos os lançamentos automáticos e com a apuração do resultado.
- Permitir gerar arquivos para o sistema do Tribunal de Contas do Estado, relativos aos atos administrativos, dados contábeis, dados financeiros e dados do orçamento.
- Permitir a geração de relatório para conferência de inconsistências a serem corrigidas no software antes de gerar os arquivos para o Tribunal de Contas do Estado.
- Possibilitar iniciar os movimentos contábeis no novo exercício, mesmo que o anterior ainda não esteja encerrado, possibilitando a atualização automática dos saldos contábeis no exercício já iniciado.
- Possuir processo de encerramento mensal, que verifique eventuais divergências de saldos, e que, após o encerramento, não possibilite alterações em lançamentos contábeis já efetuados.
- Possuir rotina de verificação de inconsistências evitando assim envio de informações equivocadas para o TCEMG e demais Órgãos fiscalizadores.
- Gerar o arquivo conforme layout para importação de informações da DIRF.
- Permitir a transferência automática dos saldos de balanço para o exercício seguinte, no encerramento do exercício.
- Não permitir a exclusão ou cancelamento de lançamentos contábeis em meses já encerrados.
- Disponibilizar rotina de inconsistência nos lançamentos contábeis.
- Permitir o controle, gestão e atender as exigências e exportar arquivos para validação no SICOM.
- Gerar arquivos para prestação de contas SICOM conforme determinação do TCE-MG.
- Possuir cadastro do Plano de Contas com todos os atributos definidos pelo PCASP (Plano de Contas Aplicado ao Setor Público e normatizados pelo TCEMG).
- Possuir cadastro de LCP (Lançamentos Contábeis Padronizados) padronizados no MCASP e normatizados pelo TCEMG.
- Possuir cadastro de CLP (Conjunto de Lançamentos Padronizados) nos moldes definidos no MCASP e normatizados pelo TCEMG.
- Possuir controle, por data, das alterações realizadas no cadastro de LCP e CPL, obedecendo as movimentações contábeis já existentes para os mesmos.
- Assegurar que a contabilização de todos os fatos administrativos ocorra através do uso dos Lançamentos Contábeis Padronizados (LCP) e do Conjunto de Lançamentos Padronizados (CLP).
- Estar totalmente em conformidade com a padronização de códigos orçamentários de despesas, fontes e destinação de recursos estabelecidos pelo Sistema Informatizado de Contas dos Municípios - SICOM - TCE/MG de forma a atender o Módulo de Acompanhamentos Mensais. Os arquivos deverão ser gerados e compactados em um único arquivo, conforme especificação técnica do TCE/MG
- Permitir a configuração do formulário de cheque, pelo próprio usuário, de forma a compatibilizar o formato da impressão com os modelos das diversas entidades bancárias.
- Possuir controle de talonário de cheques.
- Permitir a emissão de cheques e respectivas cópias.
- Conciliar os saldos das contas bancárias, emitindo relatório de conciliação bancária.
- Permitir conciliar automaticamente toda a movimentação de contas bancárias dentro de um período determinado.
- Possibilitar a geração de Ordem Bancária Eletrônica, ajustável conforme as necessidades do estabelecimento bancário.
- Permitir a parametrização de Ordem Bancária Eletrônica para pagamentos de títulos e faturas com código de barras.
- Possuir total integração com o sistema de contabilidade pública efetuando a contabilização automática dos pagamentos e recebimentos efetuados pela tesouraria.
- Permitir agrupar diversos pagamentos a um mesmo fornecedor em um único cheque.
- Permitir a emissão de Ordem de Pagamento.
- Permitir que em uma mesma Ordem de Pagamento possam ser agrupados diversos empenhos para um mesmo fornecedor.
- Possibilitar a emissão de relatórios para conferência da movimentação diária da Tesouraria.
- Permitir a emissão de cheques para contabilização posterior.
- Assegurar que a Emissão das Ordens Bancárias efetuará uma Reserva Financeira nas contas bancárias envolvidas na operação.
- Permitir a visualização dos registros da Ordem Bancária nos empenhos que estiverem vinculados a mesma.
- Possibilitar a visualização e impressão de todos os registros que são gerados através de Ordem Bancária Eletrônica.
- Permitir a emissão de Cheque de Transferência para transações que envolvam as contas bancárias de uma mesma entidade.
- Permitir estornos de lançamentos contábeis nos casos em que se apliquem.
- Possuir cadastro de Crédito a receber.
- Efetuar lançamento automático da Variação patrimonial aumentativa no momento do cadastro do Crédito a receber.
- Possuir tela de posição do crédito a receber onde o usuário possa visualizar toda movimentação em uma única tela.
- Possuir controle de créditos a receber, efetuando registros de toda a movimentação inclusive com ajuste de exercícios anteriores, envolvendo registros patrimoniais e orçamentários, quando aplicável.
- Possuir total integração com o sistema contábil efetuando a contabilização automática dos pagamentos e recebimentos efetuados pela tesouraria.
- Controlar os saldos bancários e contábeis no momento do lançamento.
- Permitir descontos extras e orçamentários na liquidação de empenho, efetuando automaticamente os lançamentos nas contas orçamentárias, financeiras e de compensação.
- Permitir o controle do pagamento de empenho, restos a pagar e despesas extras, em contrapartida com várias Contas Pagadoras.
- Permitir registrar os pagamentos totais ou parciais das despesas e a anulação dos registros de pagamentos.
- Permitir efetuar os lançamentos de receita e despesa automaticamente nos sistemas financeiro, orçamentário, patrimonial e compensação, conforme necessário.
- Permitir a baixa de pagamentos em lote (borderaux) ou individualmente.
- Permitir que sejam emitidas ordens de pagamento de restos a pagar, despesa extra e de empenho.
- Permitir registrar todas as movimentações de recebimento e de pagamento, controlar caixa, bancos, e todas as operações decorrentes, tais como emissão de cheques e borderôs, livros, demonstrações e o boletim, registrando automaticamente os lançamentos na contabilidade, permitindo consultas e emitindo relatórios em diversas classificações.
- Permitir efetuar o lançamento de investimento, aplicações, débitos/créditos, transferências bancárias, controle dos saldos bancários, controle de todos os lançamentos internos e permitir os lançamentos dos extratos bancários para gerar as conciliações.
- Permitir controlar os talonários de cheques em poder da tesouraria, controlar para que nenhum pagamento seja efetuado sem o respectivo registro.
- Permitir a configuração do formulário de cheque, de forma a compatibilizar o formato da impressão com os modelos das diversas entidades bancárias.
- Permitir o registro da emissão de cheque e da respectiva cópia.
- Registrar e fornecer relatórios sobre os pagamentos efetuados por banco/cheque.
- Permitir agrupar diversos pagamentos a um mesmo fornecedor em uma única transferência/cheque.
- Permitir a emissão de borderôs para agrupamento de pagamentos a diversos fornecedores contra o mesmo banco da entidade; efetuar os mesmos tratamentos dos pagamentos individuais.
- Permitir controlar a movimentação de pagamentos, registrando todos os pagamentos efetuados contra caixa ou bancos, gerando recibos permitindo estornos, efetuando os lançamentos automaticamente nas respectivas contas contábeis.
- Permitir efetuar a conciliação bancária necessária, de forma manual comparando com os lançamentos de pagamentos e de recebimentos no período selecionado com os lançamentos dos extratos bancários, além de emitir o demonstrativo de conciliação do saldo bancário.
- Permitir emissão de relatórios diários necessários ao controle da tesouraria, classificados em suas respectivas dotações e contas.
- Permitir emissão de demonstrativo diário de receitas extraorçamentárias e despesas realizadas (orçamentárias e extraorçamentárias).
- Permitir controlar o saldo bancário, boletim diário dos bancos e livro do movimento caixa.
- Permitir gerar o demonstrativo financeiro de caixa.
- Registrar todas as movimentações para informações gerenciais, permitindo o controle de fluxo de caixa.
- Permitir consulta de débitos de contribuintes na hora da emissão de cheques ou geração de borderô bancário.
- Possuir integração com o sistema de execução orçamentária e financeira.
- Gerar em arquivos as ordens bancárias para pagamentos dos fornecedores com crédito em conta bancária.
- Baixar automaticamente os pagamentos de documentos na emissão de cheques e ordens bancárias.
- Disponibilizar consultas à movimentação e saldo de contas de qualquer período do exercício.
- Disponibilizar consulta de Disponibilidade de Caixa por Fontes de Recursos para melhor controle destas, com opção de impressão.
- Permitir a consulta do Extrato do Credor, demonstrando informações dos empenhos e dos restos a pagar na mesma opção.
- Permitir a consulta da despesa empenhada a pagar do total por unidade orçamentária, com a possibilidade de impressão da consulta.
- Emissão da relação das ordens bancárias.
- Possibilitar a demonstração de saldos bancários, através de boletim diário de bancos, livro do movimento do caixa, boletim diário da tesouraria e demonstrativo financeiro de caixa.
- Emitir os seguintes relatórios:
	- Razão analítico das contas banco.
	- Pagamentos por ordem cronológica.
	- Empenhos em aberto por credores.
	- Pagamentos e recebimentos estornados.
	- Relação de cheques emitidos.
	- Notas de Liquidação e Notas de Pagamento.
- Conter rotina de conciliação bancária sendo informado o saldo do banco, o saldo conciliado com opção para cadastrar as movimentações pendentes e permitir a emissão do relatório da conciliação.
- Permitir a geração de relatórios gerenciais de Receita, Despesa, Restos a Pagar, Depósitos de Diversas Origens, Bancos e outros, de acordo com o interesse do Tribunal de Contas, bem como Boletim Financeiro Diário.
- Criar Nota Explicativa de forma dinâmica nos balanços.
- Emitir relatórios semelhantes aos relatórios de fiscalização do TCEMG, facilitando a conferência dos gastos com pessoal, conforme art. 29 A da Constituição Federal.
- Gerar arquivo de Exporta para SICONFI/RGF.
- Emitir relatórios para SICONFI/RGF de todos os anexos e igual aos anexos do SICONFI atualizado com a última versão dos MDF.
- Integrar com o Sistema de Compras para emissão de empenhos a partir de processo licitatório.
- Integrar com o Sistema de Compras para emissão de liquidações a partir de nota de fornecimento.
- Reservar dotação da despesa integrada com o sistema de compras.
- Possuir Decreto de Suplementação/alteração de fonte de recurso/transposição/transferência e remanejamento.
- Atender ao artigo 8º e 13º da LRF para emissão das Metas Bimestrais e Cronograma de Desembolso, a partir das informações de exercícios anteriores atendendo a metodologia de cálculo para apuração.
- Permitir a captura do orçamento de ano anterior para facilitar na elaboração da LOA do ano seguinte.
- Elaborar LOA, LDO e PPA em módulos Web integrados.
- Permitir fazer a vinculação da conta bancária na liquidação ou no pagamento.
- Imprimir nome do usuário logado no empenho/liquidação.
- Integrar com o sistema de Patrimônio para permitir fazer a incorporação de bens.
- Consistir saldo da fonte de recurso no pagamento, permitindo efetuar a baixa do empenho só se tiver saldo suficiente.
- Emitir relatório para conferência do saldo de superávit financeiro, para aplicação no exercício.
- Permitir emissão dos relatórios do DCAPS/SICOM, para devida conferência com detalhamento das contas do SICOM.
- Permitir visualizar nas rotinas do sistema, os lançamentos do plano de contas PCASP, que foram gerados após gravar os dados.
- Permitir gerar um único documento, com todas as informações do projeto de lei do PPA, LDO e LOA.
- Emissão de relatório para controle de Superavit Financeiro, conforme legislação vigente do TCE.
- Permitir importação dos balancetes do SICOM para emissão de relatórios consolidados, para elaboração de prestações de contas.
- Emissão de relatório conforme estão no portal do TCEMG (Fiscalizando com o TCEMG), para possível conferência das informações enviadas ao TCEMG.
- Permite ter versões de PPA, LDO e LOA para elaboração dos projetos de lei.
- Possuir total integração com o sistema de folha de pagamento, para emissão dos empenhos orçamentários, extraorçamentários e parte patronal.
- Emissão de relatórios gerenciais, para tomada de decisão.
- Possibilitar comparar meses dos dados do balancete/SICOM, para verificar se estão com os saldos corretos.
- **Considerando o entendimento do Tribunal de Contas do Estado de Minas Gerais, exarado no Processo de Consulta n.º 1077222, em 3 de fevereiro de 2021, no sentido de inexistir obrigatoriedade da contratação da mesma empresa por parte dos demais órgãos e entidades não integrantes do Poder Executivo do ente federado, ao qual compete a responsabilidade pela manutenção e gerenciamento do Sistema Único e Integrado de Execução Orçamentária, Administração Financeira e Controle, caso a empresa vencedora do certame seja diferente da empresa contratada pelo Poder Executivo, permitir a integração dos dados da Câmara Municipal com o banco único do Sistema do Poder Executivo, por meio de API - Application Programming Interface, mediante apresentação de layout disponibilizado pelo Poder Executivo, nos moldes exigidos pelo Decreto n.º 10.540, de 5 de novembro de 2020.**

# *PATRIMÔNIO PÚBLICO:*

- Cadastrar os locais a serem utilizados na incorporação ou transferência do bem.
- Cadastrar os nomes dos itens que serão utilizados na incorporação do bem;
- Cadastrar bens móveis, imóveis e intangíveis da instituição, informando o tipo de incorporação: aquisição (compra), doação, descoberta, nascimento ou outras incorporações.
- Possuir, no cadastro de bens, as seguintes informações sobre aquisição do bem: fornecedor, número da nota fiscal, data da nota fiscal, data da aquisição, origem, classificação (dominiais, uso comum, especial), valor na aquisição, data do tombamento, data da alienação.
- Permitir na incorporação do bem informar a vida útil, o valor residual e o valor do terreno (no caso de bens imóveis).
- No cadastro do bem, quanto aos campos de valor residual e vida útil, sugerir valores automáticos ao usuário, conforme parametrização pré-definida no cadastro do bem.
- Possuir grupo ou classe de bens em padrão semelhante ao PCASP estendido (ex. Mobiliário, Veículos, etc.)
- Visualizar, no cadastro, a situação do bem (ativo, baixado, etc.) o estado de conservação (bom, ótimo, regular), bem como as outras informações provenientes do registro da incorporação.
- Possuir rotina de incorporação adicional ou complementar a partir de um bem patrimonial já existente.
- Possuir incorporação no estágio do em liquidação integrado com o sistema de contabilidade.
- Possuir rotina de reavaliação aumentativa e diminutiva do bem, possibilitando opcionalmente a alteração do estado de conservação do bem.
- Possibilitar a alteração da localização do bem.
- Permite a impressão do Termo de Responsabilidade dos bens patrimoniais.
- Possuir distinção dos bens depreciáveis dos não depreciáveis, ou mesmo, parcela de um bem depreciável que não será depreciada.
- Possuir rotinas para depreciação, amortização e exaustão, com a utilização de cotas constantes e soma de dígitos, em conformidade com as Normas Brasileiras de Contabilidade Aplicada ao Setor Público – NBCASP.
- Possuir rotina de reavaliação e redução ao valor recuperável de bens em conformidade com as Normas Brasileiras de Contabilidade Aplicada ao Setor Público – NBCASP.
- Permitir o lançamento de vida útil e valor residual para os bens, efetuando cálculo automático conforme padronização de naturezas de bens, contudo, permitindo que o usuário altere os valores sugeridos pelo sistema, adaptando-os a realidade, em atendimento às Normas Brasileiras de Contabilidade Aplicada ao Setor Público – NBCASP.
- Possuir rotina para registro de data de corte que poderão ocorrer conjuntamente com acréscimos ou decréscimos dos valores dos bens, com impacto contábil em ajustes de exercícios anteriores aumentativos ou diminutivos diretamente no resultado patrimonial, em atendimento às Normas Brasileiras de Contabilidade Aplicada ao Setor Público – NBCASP
- Possibilitar a emissão de relatório de incorporações e de baixas no exercício.
- Possuir o relatório mensal de bens em moldes semelhantes ao proposto pelo PCP/STN.
- Possuir relatório de inventário dos bens.
- Possuir integração com o sistema de Contabilidade Pública, em especial, permitindo a incorporação a partir de uma nota de empenho, liquidada ou não.
- Permitir consultar e vincular ao cadastro de bens, o número do empenho e o documento fiscal.
- Possuir rotina de encerramento do mês, bloqueando o mesmo para movimentações de valor (incorporação, reavaliação, baixa).

## *CONTROLE DE FROTAS:*

- Possuir integração Nativa com os sistemas de Cadastro, Contabilidade, Patrimônio, Almoxarifado.
- Permitir parametrizar formato do cadastro de Centro de Custo.
- Permitir cadastrar usuário com acessos restritos e específicos em rotinas do sistema de controle de frotas.
- Possuir rotina de encerramento mensal com acesso somente para os usuários devidamente autorizados por senha.
- Não permitir alterações dos dados em meses já encerrados.
- Possuir cadastro de operadores com os seguintes dados: Nome, CPF, Número da CNH, categoria e vencimento da CNH vinculado ao cadastro único do Município.
- Possuir cadastro de Responsáveis pelo controle de frotas permitindo vincular os devidos relatórios para emissão e assinatura.
- Permitir cadastro de Centro de Custo conforme parâmetro com sua devida Máscara permitindo assim emissão de relatórios e Gestão conforme Instrução Normativa do TCEMG.
- Permitir o cadastro de equipamentos, veículos e outros conforme exigido pelo SICOM.
- Permitir o cadastro de veículos, máquinas e/ou equipamentos com as seguintes informações mínimas:
	- marca:
	- modelo;
	- combustível(eis) utilizado(s);
	- categoria de uso;
	- tipo;
	- cor;
	- número do chassi;
	- ano e modelo:
	- capacidade de combustível comportada pelo tanque;
	- placa;
	- número do RENAVAM.
- Permitir diferenciar no cadastro de veículo/equipamento se o mesmo compõe o Patrimônio da Entidade, se é terceirizado ou cedido conforme solicitação contida no Registro 10 do arquivo CVC do SICOM-TCEMG.
- Permitir a localização de veículos, máquinas e/ou equipamentos da entidade constantes do cadastro.
- Permitir vincular o Veículo/ Equipamento à mais de um tipo de combustível.
- Possuir cadastro de componentes de cada veículo.
- Permitir Vincular o Equipamento às Unidades Orçamentárias cadastradas no sistema de contabilidade.
- Permitir a associação de veículos, máquinas e/ou equipamentos às áreas administrativas constantes do organograma/ Centro de Custo do órgão público às quais os mesmos devem atender.
- Permitir a baixa do veículo ou equipamento para atendimento ao SICOM.
- Permitir controlar os veículos por quilômetro, horas ou milhas.
- Permitir a troca e o registro de Km a partir de um novo hodômetro.
- Permitir o cadastro dos postos de combustível credenciados para fornecimento.
- Permitir o cadastro dos preços dos combustíveis e derivados dos postos contratados aumentando assim a gestão do setor sobre os preços aplicados.
- Permitir vincular o cadastro do Veículo ao cadastro do Ben Incorporado evitando assim numeração de cadastro diferente.
- Permitir vincular à unidade orçamentária ao cadastro do veículo/equipamento conforme solicitado no Arquivo CVC do SICOM-TCEMG
- Possuir rotina de emissão de planilhas para controle Manual dos veículos, melhorando assim o controle de Guarita do setor de Frotas.
- Possuir rotina de gestão do agendamento do Veículo/equipamento.
- Não permitir agendar um veículo onde o mesmo já possua agendamento no intervalo.
- Possuir relatório de agendamento com as assinaturas dos responsáveis, Motorista, solicitante.
- Possuir rotina de autorização de abastecimento com no mínimo as informações do Veículo, solicitante, posto, autorizador, motorista, combustível, quantidade autorizada e descritivo onde o usuário possa informar detalhes.
- Permitir ao setor de controle interno aferir a autorização de abastecimento conforme solicitação do SICOM-TCEMG.
- Emitir autorização de abastecimento em duas vias de modo que o operador possa enviar ao Posto autorizado e retornar com uma das vias para posterior lançamento e conferência com a nota fiscal.
- Possuir rotina de lançamento de abastecimento.
- Permitir vincular o abastecimento a uma autorização de modo evitar redigitação dos dados, aumentando assim a produtividade do setor de Gestão de Frotas.
- Permitir informar quilometragem do momento do abastecimento.
- Permitir vincular o empenho da despesa que autorizou a execução do abastecimento, conforme exigido no arquivo CVC do SICOM-TCEMG.
- Permitir ao controlador interno atestar o abastecimento.
- Permitir a inclusão manual de abastecimentos efetuados em postos de combustíveis não credenciados (quando em viagem a outros municípios) de modo a controlar a quilometragem.
- Permitir o registro de gastos com combustível, peças e serviços referentes aos equipamentos, veículos e outros exigidos pelo SICOM
- Controlar o deslocamento dos veículos/ equipamentos registrando data e hora de partida e chegada, a rota e o operador.
- Permitir lançamento de ocorrências de utilização de veículos no momento do lançamento da utilização.
- Permitir controlar gastos com licenciamento dos veículos.
- Possuir Código nacional de trânsito de moto facilitar na gestão das multas.
- Possuir rotina de controle de Notificações / Multas permitindo informar data. hora, veículo, condutor e observações.
- Possibilitar no controle de multas a identificação do motorista infrator.
- Possuir rotina de troca de hodômetro, mantendo o histórico do anterior e gerando os dados suficiente para o TCEMG.
- Possuir rotina de controle de manutenções realizadas nos equipamentos.
- Permitir, na rotina de manutenção, a possibilidade do controlador interno atestar o lançamento da manutenção.
- Permitir o vínculo do lançamento da Manutenção com um item/ produto já cadastrado no setor de Materiais evitando assim duplicidade de cadastros.
- Permitir informar um produto e um serviço no mesmo lançamento de manutenção.
- Possibilidade de informar o empenho para registro da despesa com a manutenção no ato de lançamento da manutenção respeitando assim layout do CVC do SICOM-TCEMG.
- Gerar os arquivos CVC para envio de dados ao Tribunal de contas de Minas Gerais através do sistema SICOM.
- Possuir rotina de comparação entre valor do empenho e valor vinculado de abastecimento e manutenção demonstrando o saldo a ser utilizado pelo setor de Frotas.
- Emitir demonstrativo de abastecimento com os seguintes filtros: por órgão/unidade, por veículo e por período.
- Emitir demonstrativo de custos com os seguintes filtros: por órgão/unidade, por veículo, por item, por grupo e subgrupo e por período.
- Emitir demonstrativo de médias com os seguintes filtros: por órgão/unidade, por veículo, por item, por grupo e subgrupo e por período.
- Emitir demonstrativo por local do serviço com os seguintes filtros: por órgão/unidade, por veículo e por período.
- Emitir relação dos motoristas contendo a validade da CNH.
- Conter relação de saídas e retornos dos veículos, com os seguintes filtros: por período, por motorista, por veículo, tipo de serviço, por local do serviço.
- Possuir relatório de consumo médio por veículo.
- Possuir relatório de balanço financeiro do veículo.
- Possuir relatório de gasto de abastecimento por empenho.

# *LICITAÇÕES, COMPRAS, CONTRATOS, OBRAS E EDITAIS*

- Registrar os processos licitatórios, identificando número do processo, objeto, requisições de compra, modalidade de licitação e datas do processo.
- Registrar a Interposição de Recurso, Anulação e Revogação do Processo, transferindo ou não para o próximo colocado.
- Possuir rotina que possibilite que a proposta comercial seja preenchida pelo próprio fornecedor, em suas dependências e, posteriormente, enviada em meio digital para importação no sistema, sem necessidade de redigitação.
- Possibilitar o acompanhamento dos processos licitatórios, envolvendo todas as etapas desde a preparação até a execução.
- Integrar com a Execução Orçamentária para gerar a sugestão de bloqueio dos valores previstos.
- Permitir controlar registro de preços, suas quantidades e fornecedores, quando for necessário.
- Possuir rotina para classificação das propostas do pregão presencial conforme critérios de classificação determinados pela legislação (Lei 10.520/2002).
- Permitir diferenciar no cadastro de fornecedor se o mesmo é microempresa, microempreendedor individual, empresa de pequeno porte e empresa de médio porte de acordo com os critérios da Lei Complementar 123/2006.
- Permitir efetuar lances por item e lote para a modalidade pregão presencial, com opção de desistência do lance.
- Permitir gerar um processo administrativo ou de compra a partir da coleta de preços, tendo como base para o valor máximo do item do processo, o preço médio ou menor preço cotado para o item na coleta de preços.
- Sugerir o número da licitação sequencial, ou por modalidade e permitindo numeração manual.
- Possibilitar a visualização dos lances na tela.
- Permitir o cadastramento de comissões: permanente, especial, pregoeiros e leiloeiros, informando as portarias ou decretos que as designaram, com suas respetivas datas de designação e expiração, permitindo informar também os seus membros e funções designadas.
- Na tela de cadastro da licitação, ter possibilidade de acompanhamento do processo e configuração de visualização dos dados cadastrados.
- Agrupar várias requisições de compras dos diversos setores para atendimento em um único processo.
- Gerar entrada do material no almoxarifado no momento e posteriormente a liquidação da ordem de compra.
- Controlar o recebimento parcial da ordem de compra, visualizando o saldo pendente a ser entregue.
- Permitir alterar a data de emissão das autorizações de fornecimento.
- Controlar as solicitações de compra por centro de custo, não permitindo que outros usuários acessem ou cadastrem solicitações não pertencentes ao seu centro de custo.
- Possibilitar o controle das solicitações de compra pendentes e liberadas
- Propiciar a apropriação/classificação dos itens por centro de custo e por dotação
- Registrar e controlar os contratos, seus aditivos e reajuste, bem como gerar ordem de compra do mesmo.
- Possuir rotina para que o usuário possa visualizar a relação de contratos com vencimentos, 30, 60, 90, 120 dias, conforme parametrização.
- Permitir a emissão de relatório que informe os contratos vencidos e por vencer, no mínimo, pelos próximos 30,60,90 e 120 dias.
- Registrar a rescisão do contrato ou aditivo, informando: motivo, data do termo e da publicação, fundamento legal e imprensa oficial, e se for o caso passar o saldo para o segundo colocado.
- No gerenciamento do contrato, possibilitar a consulta e impressão de relatórios.
- Permitir a emissão da autorização de compra ou serviços.
- Permitir controlar toda compra efetuada, proveniente ou não das licitações, acompanhando o processo desde a solicitação até a entrega do bem ao seu destino
- Controlar as quantidades entregues, parcialmente pelo fornecedor, possibilitando a emissão de relatório de forma resumida e detalhada, contendo as quantidades, os valores e o saldo pendente.
- Permitir a emissão da autorização de compra ou serviços, ordinária ou global.
- Possibilitar o parcelamento de uma ordem de compra Global.
- Permitir o estorno da ordem de compra tendo como base o empenho do material.
- Permitir o Cadastramento das comissões julgadoras: especial, permanente, servidores e leiloeiros, informando o ato e data de designação e seu término.
- Permitir o cadastramento e o controle da data de validade das certidões negativas e outros documentos dos fornecedores.
- Possibilitar o cadastro do responsável legal do fornecedor.
- Permitir registro de fornecedores, com emissão do Certificado de Registro Cadastral, controlando a sequência do certificado, visualizando todos os dados cadastrais, o ramo de atividade e a documentação apresentada.
- Criar modelos de editais e de contratos e manter armazenados no banco de dados, trazendo automaticamente as informações do processo ou contrato
- Criar modelo de qualquer documento relativo a informações do edital, conforme Textos criados pela Entidade.
- Permitir gerar a relação mensal de todas as compras feitas, para envio ao TCU, exigida no inciso VI, do Art. 1º da Lei 9755/98
- Permitir gerar relatório de consumo utilizando como filtro as unidades orçamentárias da administração, podendo ainda filtrar por tipo de processo, período, produto licitado ou geral de acordo com a necessidade do usuário.
- No cadastramento do material ou serviço, o código deve ser atribuído automaticamente, em série crescente e consecutiva, mantendo a organização de grupo.
- Possuir, no cadastro de materiais, identificação de materiais perecíveis, estocáveis, de consumo ou permanentes, contendo um campo para a descrição sucinta e detalhada, possibilitando organizar os materiais informando a que grupo e classe o material pertence.
- Permitir o controle das despesas realizadas e a realizar, de mesma natureza, com dispensa de licitação para que não ultrapasse os limites legais.
- Possibilitar o cadastramento das Comissões de Pregoeiro.
- Permitir consulta aos preços de materiais ou por fornecedores, mostrando os últimos valores praticados anteriormente;
- Consultar as requisições ou autorizações pendentes;
- Possibilitar a consulta do processo mostrando lances, requisições, vencedores, quadro de resultados, itens do processo, participantes, dotações utilizadas, ordens de compras emitidas e dados sobre a homologação.
- Permitir pesquisar preço para estimativa de valores pra novas compras.
- Consultar as requisições de compra, informando em que fase do processo ela se encontra.
- Emitir relatório de licitações informando todos os dados do processo, desde a abertura até a conclusão.
- Emitir todos os relatórios necessários e exigidos por Lei.
- Emissão de relatório gerencial do fornecedor, mostrando toda a movimentação no exercício, consolidado e por processo.
- Emitir relatórios para controle dos contratos, autorizações de fornecimento e termos aditivos de Contratos.
- Emitir a Ata do Pregão Presencial e o histórico com os lances.
- Possuir listagens de grupo, classes, itens de classificação de materiais: permanentes, de consumo, perecíveis, estocáveis, e tipos de serviços.
- Permitir a integração com sistema de contabilidade, no que se refere ao bloqueio do valor da despesa previsto no processo licitatório.
- Possibilitar a geração de arquivos para os Tribunais de Contas de acordo com o layout vigente.
- Permitir a parametrização do código para cadastro de materiais, de forma sequencial ou por máscara com grupo, classe e item.
- Permitir que um item em uma compra seja desdobrado em várias dotações sem que seja necessário a criação de um novo item, de modo que o número do item na compra corresponda ao mesmo item do edital.
- Permitir consulta de ordem de fornecimento por empresa.
- Permitir consulta de um item específico nos processos licitatórios.
- Possibilitar a geração de relatório de vencedores de itens por empresa.
- Permitir o lançamento de outras modalidades de aquisição nas quais não há participantes, tais como dispensa de licitação e inexigibilidade.
- Permitir realizar termo aditivo para registro de preços que não geram contratos.
- Permitir lançamento de processos utilizando o critério de maior desconto.
- Emitir relatório de licitações informando todos os dados do processo, desde a abertura até a conclusão.
- Permitir o cadastramento de Atas oriundas de Processos de Registro de Preços, com a devida inclusão dos itens do fornecedor, emissão de relatórios de saldos, extratos de reequilíbrios, dentre outros relatórios;
- Permitir a geração de contratos advindos do saldo remanescentes das Atas de Registro de Preços;
- **Atender o módulo EDITAL para geração do SISOP – Sistema de Informações de Serviços e Obras Públicas de Minas Gerais, do Tribunal de Contas do Estado, tendo no mínimo as seguintes funcionalidades:** 
	- Permitir cadastrar a localização da obra com seu respectivo endereço e coordenadas geográficas em grau, minuto e segundo de latitude e longitude;
	- Permitir cadastrar do link de publicação dos editais;
	- Permitir a inclusão dos anexos obrigatórios do Edital (Edital, Minuta do Contrato, Planilha Orçamentária, Cronograma Físico Financeiro, Composição do BDI)
	- Geração do arquivo referente ao módulo para envio nos moldes exigidos pelo TCE;
- **Atender o módulo OBRAS para geração do SISOP – Sistema de Informações de Serviços e Obras Públicas de Minas Gerais, do Tribunal de Contas do Estado, tendo no mínimo as seguintes funcionalidades:** 
	- Permitir cadastrar as informações referentes à execução dos contratos e vinculação à obra cadastrada no processo licitação;
	- Permitir cadastrar os responsáveis pela execução, fiscalização e acompanhamento das obras;
	- Permitir o registro do acompanhamento, movimentação e execução das obras;
	- Permitir o cadastro das medições das obras;
	- Permitir a anexação da documentação comprobatório exigida pelo TCE;
	- Geração do arquivo referente ao módulo para envio nos moldes exigidos pelo TCE;
	- Permitir ao usuário fazer uma ou mais solicitação de fornecimento de processos já homologados, facilitando assim a geração da NAF;
	- Permitir gerar a solicitação de fornecimento de processos licitatórios;
	- Permitir gerar a solicitação de fornecimento de compras diretas.
	- Permitir que o usuário faça a solicitação dos processos de Maior desconto e Menor Taxa;
	- Permitir a consulta das solicitações com filtro por status, período, solicitante, unidade orçamentaria;
	- No momento da geração permite o usuário fazer a consulta do solicitante, do processo e automaticamente escolher o fornecedor homologado do processo bem como seus itens;
	- Permite colocar a dotação orçamentaria;
	- Permite aprovação da solicitação de fornecimento podendo definir o status: deferida, cancelada, indeferida;
	- Permite a impressão da solicitação de fornecimento com todos os dados para melhor conferência.
	- Permitir a exclusão da solicitação de fornecimento;
	- Após o deferimento da dotação o sistema deverá permitir que o usuário na geração da NAF Global visualize a solicitação com todos os dados para a geração evitando assim o retrabalho;
	- Definir rotinas de permissão para que cada pessoal na administração possa fazer uma solicitação, incluir a dotação orçamentaria e permitir a aprovação da solicitação;
	- Permitir a importação de planilha orçamentária discriminatória de itens, valores, quantidades e percentuais para o Sistema nas fases de Cotação e/ou Processo Licitatório, com opção de determinar a forma de cálculo da planilha otimizando o resultado para o usuário no Sistema.
	- **Estar adequado com a nova lei de Licitações e Contratos Administrativos (Lei n.º 14.133, de 1º de abril de 2021).**

## *MODULO SOLICITAÇÃO DE FORNECIMENTO*

- Permitir ao usuário fazer uma ou mais solicitação de fornecimento de processos já homologados, facilitando assim a geração da NAF;
- Permitir gerar a solicitação de fornecimento de processos licitatórios;
- Permitir gerar a solicitação de fornecimento de compras diretas.
- Permitir que o usuário faça a solicitação dos processos de Maior desconto e Menor Taxa;
- Permitir a consulta das solicitações com filtro por status, período, solicitante, unidade orçamentaria;
- No momento da geração permite o usuário fazer a consulta do solicitante, do processo e automaticamente escolher o fornecedor homologado do processo bem como seus itens;
- Permite colocar a dotação orçamentaria;
- Permite aprovação da solicitação de fornecimento podendo definir o status: deferida, cancelada, indeferida;
- Permite a impressão da solicitação de fornecimento com todos os dados para melhor conferência.
- Permitir a exclusão da solicitação de fornecimento;
- Após o deferimento da dotação o sistema deverá permitir que o usuário na geração da NAF Global visualize a solicitação com todos os dados para a geração evitando assim o retrabalho;
- Definir rotinas de permissão para que cada pessoal na administração possa fazer uma solicitação, incluir a dotação orçamentaria e permitir a aprovação da solicitação;

#### *SOFTWARE PARA PESQUISA DE PREÇOS DIGITAL*

- Disponibilizar um banco de preço, desenvolvido em plataforma web;
- O banco de preços deverá constar pesquisa de valores fechados em licitações no estado de Minas Gerais nos últimos 24 meses disponíveis no portal fiscalizando com o TCE MG que serão utilizados em novos processos de compra na formação de preço médio de mercado.
- O banco deve possuir no mínimo 1 milhão de registros de preços.
- O banco deve possuir no mínimo preços de 300 municípios de Minas Gerais, separados por microrregião e mesorregião.
- O módulo deve exigir do usuário uma autenticação de acesso com login e senha, podendo o usuário alterar sua senha depois de logado.
- Sistema não poderá ter restrição de quantidade de usuários.
- O sistema deve possuir campo de pesquisa de produtos pelo nome com filtros de período de pesquisa, mesorregião e microrregião do estado de Minas Gerais, fornecedor (razão social e CNPJ) e uma busca avançada onde o usuário possa buscar com os seguintes filtros:
- Fornecedor (CNPJ e razão social); Município Para que o usuário possa avaliar qual registro se enquadra melhor na realidade da sua cotação o sistema deverá consistir que o item anterior forneça uma lista retornada da busca com as seguintes informações mínimas:
- Nome do produto/serviço;
- Unidade de medida;
- Quantidade licitada;
- Valor unitário;
- Data de homologação;
- Fornecedor e o órgão do registro.
- Município e Mesorregião do estado de Minas Gerais
- Condicionar que do relatório gerado no item anterior o usuário deve ter a opção de ordenar os registros por valor, quantidade, descrição e data de homologação.
- Permitir que ao selecionar um registro para impressão o sistema emita um documento de cotação personalizado com a logomarca e nome do órgão que está realizando a cotação a conter no mínimo as seguintes informações:
- Dados do processo onde o preço foi apurado (número, órgão que realizou, objeto, critério de julgamento, data de homologação);
- Dados do produto/serviço (especificação, quantidade licitada, valor unitário);
- Dados do fornecedor (razão social, CNPJ).
- Dados da origem das informações e a data e hora da sua geração.
- Sistema deve oferecer ao usuário a opção de gerar uma lista de registros de preços selecionados por ele, podendo o usuário editar a lista e posteriormente imprimi-la com os dados gerados na busca acrescidos do número de processo do registro e CNPJ do fornecedor, afim de facilitar a cotação com vários itens.
- Condicionar que a lista impressa no item anterior contenha logomarca e nome do órgão/entidade que realizou a cotação.

# *GESTÃO DE ALMOXARIFADO:*

- Permitir cadastrar um produto relacionando-o com sua unidade de medida (un., peça, lt., kg., etc.).
- Possuir cadastro único de produto com os demais módulos evitando assim duplicidade.
- Permitir cadastrar no almoxarifado seus diversos depósitos.
- Permitir cadastrar finalidades
- Permitir vincular um requisitante a Unidade Orçamentária cadastrada no sistema de contabilidade.
- Permitir administrar no software o nome do responsável por cada entrada ou saída de material.
- Permitir identificar os depósitos que determinado setor tem acesso.
- Possibilitar a visualização de toda a movimentação realizada em determinado material (entradas, saídas, transferências, inventários, etc.).
- Permitir consultas ao cadastro de materiais por código, descrição, materiais em estoque e outros.
- Controlar o estoque mínimo, máximo e ideal dos materiais.
- Controlar tempo para ressuprimento.
- Possibilitar o cadastro de centro de custos com níveis definidos pela Entidade.
- Permitir consultar a primeira data, a última e o total de aquisições de determinado fornecedor
- Permitir consultar o preço da última entrada e preço médio de determinado material, para estimativa de custo.
- Possibilitar definir os grupos de materiais (consumo, permanente, perecível, etc.).
- Gerenciar os saldos físicos e financeiros do estoque, tornando possível seu controle exato.
- Permitir que cada setor cadastre e visualize sua requisição de materiais.
- Permitir que durante a requisição de materiais, o setor somente selecione os materiais em estoque nos Depósitos.
- Permitir a anulação da requisição de materiais.
- Possibilitar realizar requisição ao setor de Compras de materiais a serem adquiridos.
- Permitir, por meio da Requisição ao setor de Compras, verificar as quantidades que já entraram no Almoxarifado.
- Possibilitar imprimir a guia de Requisição de Materiais.
- Registrar o recebimento de materiais (parcial ou total), com base nas Ordens de Compras, registradas no Sistema de Compras.
- Permitir, durante o recebimento de materiais, informar a Ordem de Compra referente à entrada, evitando assim que informações como Fornecedor e Valor Unitário de cada produto tenham que ser informados.
- Emitir guia de entrada de materiais, mostrando inclusive a localização de onde o produto deve ser armazenado;
- Possibilitar, durante a entrada de materiais, além do registro da data de validade, data de fabricação e lote.
- Possibilitar realizar o movimento rotativo, ou seja, entrada e saída ao mesmo tempo.
- Permitir a consulta da saída de materiais por centro de custo.
- Registrar a saída (parcial ou total) de produtos a partir de uma Requisição de Materiais.
- Permitir realizar a saída total de uma Requisição de Materiais, informando pelo menos o Depósito de onde os materiais devem ser retirados.
- Realizar a saída com base na Data de Fabricação, Lote e Validade dos materiais (quando existir).
- Controlar a saída de materiais pelo preço médio, conforme artigo 106, inciso III da lei 4.320/64.
- Emitir guia de remessa de materiais, mostrando inclusive a localização de onde o produto deve ser retirado.
- Permitir a realização de inventários em depósitos ou em determinados materiais.
- Emitir guia para realização de inventário, onde os valores possam ser atualizados em planilha para posterior inserção no sistema.
- Emitir balancete do estoque, mostrando os movimentos de entrada, saída e saldo atual, inclusive por período.
- Emitir relatório de entrada de materiais por fornecedores.
- Possibilitar a emissão de relatórios de movimentação (entrada, saída, transferência) por produto, centro de custo, grupo de material, depósito, etc.
- Emitir relatório de movimentação dos materiais em um determinado período.
- Emitir relatório de inventário por grupo de material e geral, evidenciando as alterações no estoque.
- Emitir relatório contendo saldo anterior, entradas, saídas e saldo para o mês seguinte, mostrando valores individuais por grupo de material.
- Emitir relatório de saldo físico do estoque, por produto, depósito, e grupo de material.
- Emitir relatório de saldo financeiro do estoque.
- Permitir que os relatórios possam ser gravados em arquivo para posterior impressão ou consulta.
- Permitir após a entrada de materiais, integrada a ordem de compra do Sistema de Compras seja possível a liquidação na Contabilidade, referenciada pela finalização no Sistema de Almoxarifado, evitando retrabalhos e de forma integrada/automatizada de um Sistema para o outro.
- Possuir Fechamento mensal de modo evitar exclusão/ alteração ou inclusão em meses cujos movimentos já se encontram encerrados.
- Apresentar todas as funcionalidades da plataforma Microsoft Windows ®.
- Pesquisas disponíveis em todas as telas do sistema, evitando memorização de códigos.
- Possibilitar o bloqueio do sistema por usuário.
- Visualização de relatórios antes da impressão.
- Integração com os módulos destinados a contabilidade, compras, licitações e contratos.
- Controle de usuários que possibilita a personalização do acesso a rotinas e informações do produto.
- Permitir atribuições de acesso a usuários através de senhas, permitindo a caracterização dos usuários.

# *RECURSOS HUMANOS E FOLHA DE PAGAMENTO:*

- Possuir cadastro de servidores com todos os campos exigidos pelo Ministério do Trabalho e Emprego, e possibilite, inclusive, a dispensa do livro de registro dos servidores, conforme Portaria Nº 1.121, de 8 de novembro de 1995.
- Possuir no cadastro do servidor os campos com os dados necessários ao eSocial.
- Possuir campos para controle de arquivo de pessoal.
- Permitir informar o vínculo que o servidor teve e/ou tem com o Órgão, com no mínimo os seguintes dados: Regime Jurídico, Vínculo, Cargo, Salário, Data de Nomeação, Data de Posse, Data de Admissão, Data de Término de Contrato Temporário, Lotação, Vínculo Previdenciário, Matrícula Previdenciária, Horário de Trabalho e Local de Trabalho.
- Permitir informar e manter informações da qualificação profissional, incluindo a escolaridade e formação.
- Controlar os dependentes de servidores para fins de salário família, abono família e imposto de renda, realizando a sua baixa automática no término do benefício, conforme limite e condições previstas para cada dependente.
- Não permitir vincular para servidores distintos o mesmo dependente como dependente de IR.
- Permitir o cadastro de servidores com seus respectivos regimes jurídicos (estatutários ou celetistas), regimes previdenciários (RPPS ou RGPS), além das diversas formas possíveis de contratação como contratos temporários, comissionados, estagiários, conselheiro tutelar.
- Permitir o cadastramento de servidores em diversos regimes jurídicos, tais como: Celetistas, Estatutários, Contratos Temporários e Estagiários.
- Permitir o cadastrado de pensões judiciais e por morte com seus respectivos dados pessoais e manutenções.
- Registrar e manter o histórico das alterações de cargo, salário, lotação, vínculo previdenciário e local de trabalho dos servidores.
- Permitir o cadastramento de todas as referências salariais, contendo no mínimo o símbolo da referência e o histórico dos valores salariais para cada referência, conforme previsto no estatuto e PCCS (plano, cargo, carreira e salário).
- Permitir o cadastramento de todos os cargos do quadro de pessoal de natureza efetiva, comissionado e temporário com no mínimo: Nomenclatura, Natureza, Grau de Instrução, CBO, Referência Salarial Inicial e Quantidade de Vagas Criada, bem como desativar a função.
- Controlar as vagas do cargo.
- Validar dígito verificador do número do CPF.
- Validar dígito verificador do número do PIS.
- Não permitir cadastrar o CPF duplicado, ou seja, de um cadastro já existente.
- Permitir o reajuste parcial ou global das referências salariais.
- Possibilitar o controle de estágio probatório e progressão funcional, sempre mantendo as respectivas informações registradas no histórico do servidor.
- Emitir os formulários de avaliação de servidores no estágio probatório.
- Emitir as fichas de dados cadastrais dos servidores.
- Localizar servidores por Nome, CPF, CUC, matrícula, situação admissional, data de afastamento e por situação.
- Emitir relatório com a movimentação de pessoal no período: admitido(s) e demitido(s).
- Controlar a transferência de servidor, identificando o tipo (cedido/recebido) e se foi realizada com ou sem ônus para a entidade.
- Possuir controle de estagiários vinculados com a entidade, incluindo a sua escolaridade.
- Permitir o gerenciamento de rubricas (cadastro, alteração, consulta e relatórios).
- Permitir registrar e controlar os empréstimos consignados em folha de pagamento.
- Permitir registrar todos os locais de trabalho do servidor, especificando o dia da semana e horário de trabalho em cada local.
- Permitir a inclusão da foto no cadastro do servidor e que a mesma fique armazenada no banco de dados.
- Possuir cadastro dos aprovados em concursos públicos com os ritos do concurso e do edital.
- Manter o cadastro de período aquisitivo bem como cadastro de férias, e demais manutenções tais como cálculos, afastamentos e controle de faltas.
- Possibilitar a configuração para deduzir os afastamentos do período aquisitivo de férias.
- Possibilitar a configuração para deduzir as faltas do período aquisitivo de férias.
- Permitir administrar a programação de férias dos servidores. Este é o resumo dos itens abaixo
- Permitir o lançamento de histórico de períodos aquisitivos e de gozo de férias.
- Permitir o lançamento de mais que um período de gozo para o mesmo período aquisitivo de férias, controlando o saldo restante dos dias de férias.
- Permitir o lançamento de férias em gozo e pecúnia para o mesmo período aquisitivo, controlando o saldo restante dos dias de férias.
- Permitir o lançamento de pecúnia para os estatutários de acordo com a quantidade de dias definida em parâmetros.
- Permitir o controle de dias de férias por dias úteis ou dias corridos de acordo com o definido em parâmetros.
- Emitir relação de férias vencidas por secretaria e por lotação.
- Emitir relação de férias a vencer.
- Emitir os Avisos de Férias.
- Permitir ao servidor consultar a sua situação em relação as férias, por período aquisitivo, detalhando os dias de férias a que tem direito, os dias que já foram gozados ou convertidos em pecúnia e os dias de saldo ainda a gozar.
- Permitir ao servidor efetuar solicitação de férias.
- Permitir administrar as solicitações de férias realizadas, possibilitando o seu deferimento ou indeferimento.
- Permitir configuração de férias por função.
- Manter o cadastro de todos os períodos aquisitivos, possibilitando a configuração do tempo de aquisição da licença prêmio dos servidores, desde a admissão até a exoneração, de acordo com a lei, verificando os afastamentos e faltas.
- Gerar e calcular licença prêmio.
- Emitir relatório de licença prêmio por lotação, secretaria, por função, centro de custo e situação.
- Permitir o lançamento de licença prêmio em gozo e pecúnia para o mesmo período aquisitivo.
- Permitir o lançamento das licenças por motivo de doença do Servidor, Acidente de Trabalho e demais afastamentos.
- Permitir o lançamento das licenças/afastamentos de acordo com os dados exigidos pelo eSocial.
- Efetuar consulta de afastamentos e emissões de relatórios por tipo de afastamento e por período.
- Permitir o cálculo e controle de vale transporte.
- Gerar automaticamente informação para desconto do vale-transporte em folha de pagamento.
- Controlar a entrega do vale-transporte reduzindo a sua quantidade em casos de férias, licenças e afastamentos.
- Emitir Protocolo de Entrega do Vale-Transporte, discriminando a quantidade de vales entregues ao servidor por empresa e linha.
- Controlar o tempo de serviço para fins de Férias Prêmio, adicional por Tempo de Serviço e Aposentadoria.
- Permitir a configuração das regras para contagem de tempo de serviço, individualizado para cada finalidade. Possibilitar o registro de tempo de serviço cumprido em outras entidades e/ou empresas.
- Emitir Certidão de Tempo de Serviço.
- Emitir Certidão de Tempo de Serviço Consolidada, incluindo todos os vínculos do servidor com o Órgão.
- Emitir a Certidão de Tempo de Contribuição, conforme layout exigido pelo INSS e Previdência própria.
- Permitir o cálculo automático de: Folha de Pagamento Mensal, Férias, Extra Folha, Adiantamento de Salário, 13º Salário e Rescisão Contratual.
- Permitir o cálculo de férias de forma individual, sendo, neste último caso, baseado na programação de férias dos servidores.
- Permitir o cálculo de rescisões e suas rubricas de forma individual.
- Permitir a inclusão de rubricas na Folha Mensal oriundas de Lançamentos Retroativos.
- Emitir Termo de Rescisão.
- Emitir Termo de Exoneração (Servidores Estatutários e Comissionados).
- Permitir simulações parciais ou totais da folha de pagamento.
- Gerar automaticamente os valores relativos a salário família dos dependentes.
- Permitir configurar a fórmula de cálculo de qualquer vencimento e desconto, tornando o cálculo da folha conforme o estatuto da unidade gestora e administrado pelo próprio usuário do sistema.
- Calcular e processar os valores relativos à contribuição individual e patronal para previdência.
- Gerar o arquivo da SEFIP/GFIP nos padrões da legislação vigente.
- Incluir os autônomos no arquivo da SEFIP/GFIP de forma automática, buscando os dados necessários diretamente na base contábil.
- Permitir a identificação dos transportadores autônomos para seu correto enquadramento no arquivo da SEFIP/GFIP, nos padrões da legislação vigente.
- Emitir Folha Analítica Geral, possibilitando a separação por grupo de servidores de mesmo vínculo, regime, cargo, faixa salarial, banco, lotação e local de trabalho.
- Permitir inclusão de valores variáveis na folha, como os provenientes de horas extras, empréstimos, descontos diversos e ações judiciais.
- Realizar a integração com empresas para gestão de consignados permitindo a exportação de dados dos servidores, importados dos valores a serem descontados e folha e o retorno com os descontos efetuados.
- Emitir resumo dos valores líquidos da folha por banco.
- Gerar os empenhos e as notas de despesa extraorçamentária da folha de pagamento e dos respectivos encargos patronais de forma automática.
- Emitir a Planilha Contábil com os valores da folha de pagamento e dos respectivos encargos patronais.
- Disponibilizar consulta e emissão do contracheque.
- Disponibilizar contra cheque na página de atendimento ao Cidadão Contra cheque web.
- Permitir consulta e emissão do comprovante de rendimentos.
- Possibilitar a impressão do contracheque através de modos pré determinados e parametrizados no sistema.
- Gerar as informações anuais para a DIRF, nos padrões da legislação vigente, via arquivo texto para a importação no software da Receita Federal.
- Gerar as informações anuais para a RAIS, nos padrões da legislação vigente, via arquivo texto para importação no software do SERPRO.
- Permitir a geração do arquivo CAGED.
- Gerar as informações de admissão e rescisão necessárias ao CAGED, via arquivo texto, para importação no software do Ministério do Trabalho.
- Manter histórico para cada servidor com detalhamento de todos os pagamentos e descontos, permitindo consulta ou emissão de relatórios.
- Possuir consulta de cálculos que permita visualizar o contracheque dos servidores, tendo acesso rápido à tabela do INSS, tabela do IR, posição de férias e afastamentos.
- Emitir contracheques, permitindo a inclusão de textos e mensagens em todos os contracheques ou para determinados servidores.
- Emitir contracheques de meses anteriores (Segunda Via).
- Permitir a geração de arquivos para crédito em conta corrente da rede bancária, emitindo relação dos créditos contendo matrícula, nome, conta corrente e valor a ser creditado.
- Emitir Guia de Recolhimento da Previdência.
- Possuir rotinas de controle e cálculo para pagamento das pensões judiciais, a partir do desconto efetuado na folha do servidor, incluindo depósito em conta.
- Permitir o desconto e pagamento de pensão alimentícia para vários dependentes de um mesmo servidor.
- Emitir recibos para pagamento de pensão judicial e por morte.
- Possuir rotina completa de controle de diárias.
- Emitir relação do controle de diárias.
- Possibilitar reajuste dos valores das diárias.
- Possibilitar o registro da Concessão de Diárias de viagem para servidores.
- Possibilitar a integração com o Ponto Eletrônico, no mínimo, via arquivo texto.
- Gerar arquivos para avaliação atuarial para diversas empresas, incluindo o SIPREV, programa disponibilizado pela Secretária de Previdência para gestão dos RPPS.
- Gerar os arquivos exigidos pelo Tribunal de Contas do Estado de Minas Gerais no layout apropriado SICOM – Modulo da Folha de Pagamento
- Controlar o cálculo do INSS e do IR dos servidores que acumulam dois cargos, para o correto enquadramento na faixa de cálculo e no teto previdenciário.
- Permitir a configuração dos proventos e descontos que devem compor os valores de cada um dos campos do comprovante de rendimentos.
- Permitir a inclusão do brasão da entidade ou logotipo da entidade no cabeçalho dos relatórios.
- Gerar o arquivo MANAD exigido pela Fiscalização da Secretaria da Receita previdenciária.
- Emitir a Relação dos Salários de Contribuição para o INSS, com a respectiva discriminação das parcelas que compõem o salário de contribuição.
- Permitir a emissão de dados exigidos na LAI referente a folha de pagamento por nome e/ou matrícula.
- Possuir cadastro de EPI (equipamento de proteção individual).
- Possuir cadastro de EPC (equipamento de proteção coletiva).
- Permitir cadastro das Condições Ambientais.
- Permitir cadastro de Comunicado de Acidente de Trabalho.
- Permitir cadastro de Monitoramento de Saúde do Trabalhador.
- Permitir realizar a qualificação cadastral dos Servidores para atender ao eSocial.
- Possuir controle de convênios como, por exemplo, farmácias.
- Possuir emissão de carta margem para solicitação de empréstimo consignado.
- Possuir rotina de progressão salarial permitindo a execução por período ou cargo.
- Permitir configuração da progressão salarial conforme estatuto vigente.
- Possuir integração nativa com o sistema de contabilidade para geração dos autônomos para a GEFIP.
- Possuir integração nativa com o sistema de contabilidade para efetivação dos lançamentos das Provisões de 13º e Férias.
- Possibilitar geração dos dados para envio ao SIOPE.
- Emitir relatório de execução por bloco para envio e conferência do SIOPE.
- Possuir encerramento mensal, não permitindo assim alterações em cálculos e cadastro realizados anterior ao Fechamento mensal.
- Permitir iniciar a folha mensal do próximo mês sem mesmo ter encerrado o movimento mensal atual.
- Possuir fechamento mensal dos cálculos evitando assim a alteração dos dados do Mês já fechado.
- Possuir finalização dos diferentes tipos de cálculos evitando assim alterações nos mesmos, permitindo a realização dos cálculos diferentes dos já finalizados.
- Emitir relatório de provisão referente a valores de 13º salário e férias.
- Possuir rotina de pagamento do PASEP.
- Possuir rotina de cadastro de PASEP e possibilitar a geração de arquivos para cadastro e recebido dos arquivos conforme layout definido pelo BANCO DO BRASIL.
- Possuir rotina para emissão de etiquetas de Mala Direta.
- Permitir o usuário configurar as etiquetas de Mala Direta.
- Permitir a emissão de etiquetas pré-definidas de Cartão de Ponto, Correspondências bem como personalizar um–a etiqueta.
- Possibilitar o cálculo da folha de pagamento utilizando o mês comercial ou mês calendário.
- Permitir a geração de arquivos de abertura de contas do Banco do Brasil, Caixa e Itaú.
- Permitir a emissão de Contrato de Trabalho.
- Permitir cálculo e controle de Plano de Saúde.

# *MÓDULO ESOCIAL*

O Sistema de Escrituração Digital das Obrigações Fiscais, Previdenciárias e Trabalhistas – eSocial deverá ser integrado com a Folha de Pagamento, considerando:

- Permitir a parametrização das informações necessárias para envio do eSocial;
- Permitir escolher o ambiente de envio para o eSocial:
	- − Ambiente de produção (ambiente oficial /efeitos jurídicos);
	- − Ambiente de produção restrita (ambiente de teste sem efeitos jurídicos);
- Permitir limpar a base de dados do ambiente de teste;
- Permitir integrar e importar os dados da folha de pagamento sem a necessidade de digitação das informações, evitando o retrabalho.
- Permitir acompanhar o status das importações dos dados da folha de pagamento e visualizar os detalhes de cada status da importação;
- Permitir consultar os dados agrupados por evento antes de serem enviados para o eSocial;
- Permitir visualizar o XML dos eventos que serão enviados;
- Permitir salvar o XML dos eventos que serão enviados;
- Permitir acessar o módulo do eSocial web de acordo com a permissão no cadastro da folha de pagamento;
- Permitir gerar as demandas de envio para integrar no eSocial automaticamente de acordo com os cadastros da folha;
- Permitir a utilização de certificado digital em formato compatível com o eSocial (A1 e A3);
- Permitir a gestão de todos os eventos de acordo com status no eSocial, identificador (chave do evento), data de envio e seleção por evento;
- Manter o histórico de envio para o eSocial;
- Permitir o envio de eventos em lote independente da ordem /hierarquia dos eventos;
- Permitir consultar o retorno do envio dos dados para o eSocial para todos os eventos e visualização do retorno do erro caso o evento seja rejeitado pelo eSocial;
- Possibilitar o usuário o acompanhamento do status de envio ao eSocial;
- Permitir enviar e realizar a consulta dos eventos em uma única ação.
- Permitir enviar os eventos de acordo com o faseamento do eSocial.

## **CONTROLE INTERNO:**

- Apresentar todas as funcionalidades da plataforma Microsoft Windows ®.
- Disponibilizar pesquisas em todas as telas do sistema, evitando memorização de códigos.
- Possibilitar o bloqueio do sistema por usuário.
- Visualizar relatórios antes da impressão.
- Integrar com os módulos destinados a planejamento, contabilidade, compras, licitações, contratos, patrimônio, frotas, recursos humanos e tributação.
- Controlar usuários possibilitando a personalização do acesso a rotinas e informações do produto.
- Permitir atribuições de acesso a usuários através de senhas, permitindo a caracterização dos usuários.
- Permitir o cadastro das normas (rotinas e procedimentos) adotadas na Entidade, contendo as exigências para fiscalização contábil, financeira, orçamentária, operacional e patrimonial exigida no Art. 70 da CF/88, e demais normas que se aplicam à realidade do Município.
- Possibilitar o cadastro dos assinantes.
- Permitir cadastrar diversas comissões de Controle Interno possibilitando inclusão de diversos responsáveis apontando período de responsabilidade de cada um.
- Dispor de guia de instruções normativas a serem elaboradas pelo controle interno com a finalidade, a ação inicial e final de cada uma.
- Dispor de modelo de instruções normativas (em PDF) com pontos de controle e configurações de verificação de controle interno, para implantação do SCI.
- Dispor modelo de documentos base para verificações de controle interno.
- Dispor guia de macrocontroles a serem exercidos pelo controle interno.
- Dispor modelo de indicadores de macrocontroles.
- Dispor guia de informações necessárias a cada macrocontrole.
- Dispor modelo do projeto de lei de implantação do sistema de controle interno no município.
- Possuir cadastro de responsáveis de cada setor possibilitando visualização somente dos ativos.
- Propiciar o cadastramento da checklist, que servirá de base para as auditorias; este cadastramento estará baseado em grupos e itens.
- Permitir configuração do checklist, informando a resposta em relação à irregularidade eletronicamente diagnosticada.
- Permitir que na configuração do item da checklist seja possível especificar uma irregularidade e um parecer padrão para esta irregularidade.
- Possibilitar cadastrar as possíveis respostas para os grupos da checklist.
- Permitir enquadrar a checklist em categorias (Boas práticas, verificações constitucionais, entre outras) facilitando assim a localização da mesma.
- Possuir checklists já cadastradas das diversas áreas da entidade.
- Possibilitar que checklist seja duplicado para alteração, mantendo o original para normal uso.
- Permitir vincular o órgão, departamento e/ou setor a ser auditado em uma auditoria a ser realizada.
- Permitir o agendamento de auditoria.
- Possuir rotina única de acompanhamento dos pontos de controle, apontando status de cada ponto de controle possibilitando emissão de avisos, notificações ou outro e qualquer documento proveniente do Controle Interno.
- Permitir que a classificação dos macros controles seja personalizada pelo responsável do controle Interno.
- Permitir cadastrar Macrocontroles distintos.
- Permitir inserir pontos específicos de controles dentro de cada Macrocontrole conforme plano de controle do Responsável do Controle Interno.
- Permiti, por meio da definição dos pontos de controle, a realização dos processos de verificação de controle interno com as seguintes características:
	- Tela de fácil operação e indutiva.
	- Só permitir a criação de processos de verificação de controle interno com instruções normativas aprovadas.
	- Numeração automática dos processos de controle interno.
	- Controlar a ordem cronológica dos processos de CI.
	- Permitir o lançamento de descrição do processo de CI.
	- Realizar os questionamentos conforme as configurações de verificação de CI definidas na instrução normativa.
	- Indicar o próximo ponto e procedimento de controle a ser verificado.
	- Permitir que a resposta de cada procedimento de controle (Sim, Não e Não aplicável) seja respondida com agilidade através do teclado ou mouse.
	- Possibilitar lançar uma observação acerca de cada procedimento de controle realizado.
	- Registrar a data/hora e usuário que realizou a verificação.
	- Só permitir a realização de verificações para os usuários vinculados a unidade executora de controle interno.
- Possibilitar a categorização dos assinantes (controlador, prefeito, entre outros) da auditoria.
- Permitir "encaminhar" a auditoria ao responsável, para que o mesmo informe as respostas solicitadas na checklist.
- Permitir impressão da notificação de auditoria junto aos responsáveis.
- Permitir especificar uma data limite para que o responsável responda a auditoria.
- Detectar de maneira automática as irregularidades durante o preenchimento da checklist, com base em sua configuração.
- Permitir inserir irregularidades de forma manual (por digitação), possibilitando registrar aquelas irregularidades que o sistema não tem condições de apontar automaticamente. Exemplo: "publicar os balancetes da Lei de Responsabilidade Fiscal (LRF) bimestralmente".
- Permitir registrar o parecer do controle interno em cada irregularidade e especificar a providência que deve ser tomada para sanar a mesma.
- Permitir especificar o responsável por cada providência, bem como o prazo para sua execução.
- Permitir anexar vários documentos (leis, portarias, planilhas e outros) para cada providência encaminhada.
- Possibilitar a inclusão e cancelamento de novas ações após a aprovação.
- Possibilitar a readequação da data prevista e de conclusão após a aprovação.
- Permitir enviar e-mail, com a providência a ser tomada, ao responsável pela providência.
- Permitir enviar e-mail automático com a Notificação e sua total descrição.
- Permitir ao responsável consultar as providências que possui.
- Permitir que o responsável informe um parecer às providências que lhe foram encaminhadas.
- Imprimir a notificação de auditoria.
- Possibilitar a transferência da auditoria para outro "Auditor", para que o mesmo possa dar prosseguimento ao processo.
- Registrar o parecer final da auditoria.
- Emitir o relatório da auditoria interna, demonstrando as irregularidades apontadas, o parecer prévio e as providências a serem tomadas.
- Imprimir os "papéis de trabalho" ou a checklist da auditoria, permitindo realizar a mesma de forma manual, para posterior inserção no sistema.
- Armazenar todas as auditorias internas para futuras consultas e alterações.
- Possuir mecanismo de pesquisa de processos de controle interno através de comando em tela ou atalho específico no teclado.
- Permitir inserir atividades na agenda de obrigações.
- Possuir cadastro de feriados, evitando que sejam agendadas atividades para estes dias este calendário deve estar integrado com os demais sistemas de modo evitar retrabalho.
- Possibilitar que sejam cadastrados eventos que acontecem com periodicidade de maneira automática. Ex.: A cada mês entrega do relatório do controle interno.
- Permitir especificar os responsáveis pela execução das atividades a serem desenvolvidas.
- Imprimir relatório das atividades, permitindo informar no mínimo o período desejado;
- Imprimir a agenda em formato de calendário, mostrando todas as atividades com seus eventos;
- Disponibilizar, através do módulo de controle interno, emissão de relatórios da contabilidade para o exercício das funções de controladoria, (gastos com pessoal, gastos com saúde, gastos com educação).
- Permitir a verificação e controle sistematizado dos atos de execução orçamentária de forma prévia, concomitante e subsequente, conforme determina o Art. 31, 74 e 77 da CF/88.
- Permitir a geração do relatório circunstanciado.
- Permitir especificar os grupos (quadros) que irão compor o relatório circunstanciado.
- Permitir definir observações padrão dos grupos que irão compor o relatório, evitando assim a sua redigitação para cada relatório.
- Possibilitar o cadastro de novos Grupos (quadros) que podem ser inclusos no Relatório Circunstanciado.
- Permitir a utilização de fórmulas matemáticas nas observações.
- Propiciar acesso ao banco de dados dos setores de compras, contabilidade e outros de "forma nativa", na geração do circunstanciado, dispensando importações e exportações de informações ou redigitação.
- Permitir editar os valores que compõe os Grupos do Relatório Circunstanciado.
- Possibilitar editar as observações dos Grupos do Relatório Circunstanciado, descrevendo as considerações/recomendações do Controle Interno.
- Possibilitar a anexação de arquivos (planilhas, etc.) ao relatório circunstanciado.
- Bloquear a edição do relatório, para que o mesmo não possa mais ser alterado, mantendo assim a sua originalidade.
- Permitir que os relatórios possam ser gravados em arquivo para posterior impressão ou consulta.
- Permitir que as informações dos macrocontroles sejam fornecidas:
	- Pela digitação dos agentes de controle interno de cada sistema administrativo.
	- Por meio da importação dos outros módulos, realizada automaticamente pelo controle interno.

# **WEB CONTRACHEQUE**

- Possibilitar acessos simultâneos ao módulo.
- Ser executado em pelo menos dois Browsers sem apresentar distorções.
- Integrar de forma ON LINE com o servidor de dados/aplicação.
- Ser acessíveis através de um LINK disponibilizado na própria página da entidade.
- Utilizar senhas previamente cadastradas para acesso às rotinas.
- Emitir segunda via de contracheque.
- Consultar e emitir segunda via de contracheque com o controle de acesso previamente disponibilizada pela entidade.

# **PORTAL DA TRANSPARÊNCIA – LAI**

• Possibilitar a publicação do conjunto de informações geradas pela Instituição, via internet, de forma objetiva, transparente, clara e atualizada diariamente, em conformidade com as Leis Complementares nº. 101/00 e nº. 131/09, Lei da Transparência n.º 12.527 de 18/11/2011 e o Decreto n.º 7.724/12

- Disponibilizar módulos para administração do Portal e configuração e acesso:
	- Disponibilizar área restrita onde serão realizados os envios dos arquivos do Orçamento, Acompanhamento Diário e Alterações de Programas e Projeto/Atividades.
	- Gerar Logs para o acompanhamento do processamento dos arquivos enviados
	- Permitir a manutenção dos dados referentes a lei de responsabilidade fiscal LRF
	- Permitir a manutenção dos dados referentes a legislação federal
	- Permitir a manutenção dos dados referentes a legislação estadual
	- Permitir a manutenção dos dados referentes a legislação municipal
	- Permitir a manutenção dos dados referentes a plano plurianual PPA
	- Permitir a manutenção dos dados referentes a lei de diretrizes orçamentárias LDO
	- Permitir a manutenção dos dados referentes a lei orçamentária anual LOA
	- Permitir a manutenção dos dados referentes a salário individual com todos os benefícios e descontos
	- Permitir a manutenção dos dados referentes a gastos com pessoal
	- Permitir a manutenção dos dados referentes a receita corrente líquida RCL
	- Permitir a manutenção dos dados de demonstrativos da execução orçamentária
	- Permitir a manutenção dos dados referentes a despesa por categoria econômica
	- Disponibilizar Log de todas as alterações realizadas por usuário com data de alteração
	- Permitir a manutenção de dados de usuários da entidade
	- Permitir a manutenção dos dados da entidade
	- Permitir o cadastro de texto informativo sobre a LAI.
	- Permitir a inclusão de organograma das Entidades
	- Permitir a inclusão de Perguntas Frequentes e respostas
	- Permitir inserir no portal a publicação do Diário Oficial do Município, com no mínimo as seguintes informações: edição, assunto, data de publicação, anexação de arquivos e consulta por palavras – chave;
- Apresentar módulos para publicação dos dados de contas públicas, legislação, pessoal, lei de responsabilidade fiscal, execução orçamentária, compras e contratos.
	- Realizar a consulta por orçamentos anuais de acordo com a (IN nº 28, de 05 de maio de 1999, art. 2º, inciso I) Lei 9.755 de 16 dezembro de 1998
	- Permitir filtrar por exercício e mês
	- Permitir filtrar os orçamentos anuais por demonstrativo da despesa por unidade orçamentária
	- Permitir filtrar os orçamentos anuais por despesa por função / subfunção / programa
	- Permitir filtrar por despesa fixada por grupo de despesa
	- Realizar a consulta por execução dos orçamentos de acordo com a (IN nº 28, de 05 de maio de 1999, art. 2º, inciso XI e XII) e Lei 9.755 de 16 dezembro de 1998
	- Permitir filtrar a execução dos orçamentos por exercício e mês
	- Permitir filtrar a execução dos orçamentos por receita realizada
- Permitir filtrar a execução dos orçamentos como despesa por unidade orçamentária
- Permitir filtrar a execução dos orçamentos por despesa por função / subfunção / programa
- Permitir filtrar a execução dos orçamentos por demonstrativo da execução da despesa por grupo de despesa
- Realizar a consulta por balanço orçamentário de acordo com a lei (IN nº 28, de 05 de maio de 1999, art. 2º, inciso XIII e XIV) e Lei 9.755 de 16 dezembro de 1998
- Permitir filtrar o balanço orçamentário por comparativo da despesa
- Permitir filtrar o balanço orçamentário por exercício e mês
- Realizar a consulta por demonstrativo da despesa de acordo com a lei (IN nº 28, de 05 de Maio de 1999, art. 2º, inciso XV e XVI ) e Lei 9.755 de 16 dezembro de 1998
- Permitir a consulta por demonstrativo da receita filtrando por exercício, mês e natureza da receita.
- Permitir a consulta por demonstrativo da despesa
- Permitir a consulta por demonstrativo da despesa por unidade orçamentária
- Permitir detalhar o empenho dentro de uma unidade orçamentária selecionada
- Permitir a visualização das legislações federais
- Permitir a consulta de legislações federais através de filtros
- Permitir a visualização de Legislações estaduais
- Permitir a consulta de legislações estaduais através de filtros
- Permitir a visualização das legislações municipais
- Permitir a consulta de legislações municipais por meio de filtros
- Permitir a visualização de legislação Plano Plurianual PPA
- Permitir a consulta por legislação plano plurianual por meio de filtros
- Permitir a visualização de legislação lei diretrizes orçamentárias LDO
- Permitir a consulta por legislação lei diretrizes orçamentárias por meio de filtros
- Permitir a visualização por legislação lei orçamentária anual LOA
- Permitir a consulta por legislação lei orçamentária anual por meio de filtros
- Permitir a visualização dos dados referentes a salário individual com todos os benefícios e descontos
- Permitir a consulta dos dados referentes a pessoal através de filtros
- Permitir a visualização dos dados referentes a lei de responsabilidade fiscal referente aos dados do SICONFI
- Permitir a consulta dos dados referentes a lei de responsabilidade fiscal através de filtros
- Permitir a visualização dos dados referentes a gastos com pessoal
- Permitir a consulta dos dados referentes a gastos com pessoal por meio de filtros
- Permitir a visualização dos dados referentes a receita corrente líquida RCL
- Permitir a consulta dos dados referentes a receita corrente líquida por meio de filtros
- Permitir a visualização dos dados referentes a demonstrativo da execução orçamentária
- Permitir a consulta dos dados referentes a demonstrativo da execução orçamentária por meio de filtros
- Permitir a visualização dos dados referentes a despesa por categoria econômica
- Permitir a consulta dos dados referentes a despesa por categoria econômica por meio de filtros
- Permitir a visualização dos dados referentes aos gastos com processos de licitação
- Permitir a consulta dos dados referentes aos gastos com processos de licitação
- Permitir a visualização dos dados referentes aos contratos
- Permitir a consulta dos dados referentes aos contratos
- Permitir a inclusão de documentos em PDF dos editais publicados e contratos assinados;
- Permitir a consulta dos editais publicados e contratos;

## **Serviços de Hospedagem em Data Center Externo (nuvem)**

- Realização das manutenções preventivas na BASE de DADOS de todos os sistemas administrativos da entidade;
- □ Realização das manutenções preventivas no servidor;
- Realização das atualizações de todos os sistemas administrativos da entidade relacionados, de forma automática e transparente ao usuário;
- Realização de todas as manutenções, atualizações, parametrizações no provedor de serviços em nuvem;
- □ Realização de ajustes de performance dos sistemas gerenciadores de banco de dados do sistema administrativos da entidade;;
- □ Realização de backup automático tanto do Banco de Dados dos sistemas integrados (garantindo a integridade e disponibilidade de todas as informações do banco de dados), reduzindo o uso de mídias físicas e outros servidores da entidade;
- □ Fornecimento de Segurança reforçada, recursos configuráveis (redes, Firewall, link, servidores, armazenamento, aplicações e serviços);
- □ Garantia de alta disponibilidade, redundância de todos os itens hardware, ativos, serviços, instalações e replicação de infraestrutura para outro provedor com processo para recuperação de desastres com disponibilidade mínima de 97%; 24 horas por dia X 7 dias na semana X 365 no ano;
- □ Segurança física, com controle de acesso, monitoramento por câmeras, Biometria e segurança virtual com sistemas de detecção e bloqueios, antivírus e backups em nuvem;
- □ Fornecimento de licenciamento incluso (Windows Server, SQL Server e Antivírus);
- Disponibilização de acessibilidade, por meio de acesso via internet (navegadores), computação em nuvem, dentre outros;
- □ Acesso ao provedor da nuvem de forma segura por meio de certificado SSL;

□ Disponibilização via provedor de nuvem, serviço de banco de dados relacional gerenciado que possibilite a cópia de snapshots de qualquer tamanho de uma região de nuvem para outra com o intuito de facilitar o disaster/recovery, quando requerido;

## **SISTEMA DE GESTÃO DE PROCESSOS ELETRÔNICOS ( MUDULO PROTOCOLO ELETRÔNICO)**

## **Hospedagem da Aplicação**

- Servidor de 32-bits ou 64-bits;
- Sistema Operacional Livre Linux ou Unix;
- Servidor Web:
- Apache Livre;
- Nginx Livre;
- Suporte PHP, Ruby, Java, Perl, Python, CGI, FastCGI;
- Suporte SSL dedicado;
- Tráfego ilimitado;
- Armazenamento acima de 1Tb;

#### **Banco de Dados**

- Sistema de Gerenciamento de Banco de Dados Livre: MySQL, PostGreSQL ou Firebird;
- Sigilo e segurança das informações;

#### **Tipo de Aplicação/Sistema**

- O sistema deverá ser executado/visualizado em computadores/tablets/celulares/notebooks por meios de navegadores de internet:
- Google Chrome, Mozilla Firefox, Microsoft Edge;
- O Sistema deverá ser disponibilizado também em layout exclusivo para dispositivos móveis;
- As telas do sistema deverão ser obrigatoriamente em formato responsivo para dispositivos móveis;

#### **Segurança de acesso ao sistema**

• O protocolo de transmissão HTTPS utilizando SSL/TLS ficando o endereço https:// 128 bits;

#### **Cadastro da Entidade, contendo:**

- Nome da Entidade;
- CNPJ;
- Endereço
- Telefone:
- Data do Cadastro;
- Data da Atualização.
- **Gerenciará o cadastro do Gestor Responsável, contendo:**
- Nome do Gestor:
- CPF;
- Telefone:
- Data Inicial da Gestão;
- Data Final da Gestão, se for o caso;
- Cargo Ocupado;
- Data do Cadastro;

## Data da Atualização do Cadastro.

## **Gerenciará o Cadastros das Secretarias, contendo:**

- Nome da Secretaria;
- Sigla;
- Endereço;
- Telefone;
- Data do Cadastro;
- Data da Atualização do Cadastro.

## **Gerenciará o Cadastro dos Titulares das Secretarias, contendo:**

- Nome do Titular;
- CPF;
- Ato de Nomeação;
- Data Inicial da Titularidade;
- Dara Final da Titularidade;
- Data do Cadastro;
- Data da Atualização do Cadastro.

#### **Gerenciará o Cadastro dos Departamentos, contendo:**

- Nome do Departamento;
- Entidade e Secretaria Vinculada;
- Sigla;
- Endereço;
- Telefone:
- Data do Cadastro;
- Data da Atualização do Cadastro.

## **Gerenciará o Cadastro dos Titulares dos Departamentos, contendo:**

- Nome do Titular;
- CPF;
- Ato de Nomeação;
- Data Inicial da Titularidade;
- Data Final da Titularidade;
- Data do Cadastro;
- Data da Atualização do Cadastro.

## **Gerenciará o Cadastro de Órgãos Reguladores, contendo;**

- Nome do Órgão;
- Sigla;
- Endereço;
- Telefone:
- Data do Cadastro;
- Data da Atualização do Cadastro.

#### **Ano**

- O Sistema deverá gerenciar os Anos disponíveis:
- Ano:
- Ativo/Inativo;
- Data do Cadastro:
- Data da Atualização do Cadastro;
- Responsável pela inclusão ou alteração do Cadastro;

#### **Tipos de Processo**

- O Sistema deverá gerenciar o cadastro dos tipos de processos:
- Nome do Tipo de Processo;
- Tipo de Procedimento, Despesa, Indenização, Recursos Humanos, Compras etc.;
- Processo ficará disponível ao público: Sim/Não;
- Processo iniciará com a solicitação de Documento/Requerimento deferido pelo departamento;

#### **Acesso ao Sistema**

- O acesso Sistema será feito por Servidores, e de forma externa, somente após cadastro de Pessoa Física ou Jurídica, devidamente autorizadas:
- O acesso ao sistema deverá ocorrer somente por CPF e senha;
- Senha de acesso deve ser obrigatoriamente acima e 7 dígitos, contendo letras e números;
- Administrador do sistema não poderá acessar ou visualizar as senhas cadastradas;
- O usuário poderá fazer uso de 3 (três) tentativas, quando senha será bloqueada.
- Após o bloqueio da senha de acesso, o usuário requisitará uma nova senha via e-mail cadastrado;
- O Sistema deverá informar ao administrador do sistema, os acessos válidos/inválidos individualmente de cada usuário;
- Ao realizar login o Sistema deverá registrar:
- Data e Hora de acesso;
- IP (Internet Protocol), identificação única para cada computador conectado a uma rede dispositivo utilizado (Dados do navegador, Computador etc.);

#### **Usuários Internos**

- O Sistema deverá disponibilizar cadastros de pessoas físicas contendo as seguintes informações:
- CPF, cadastro único não permitindo múltiplos cadastros para o mesmo CPF;
- Nome Completo;
- Data de Nascimento;
- Sexo:
- Matrícula (Quando Servidor da Entidade);
- Nome da Mãe;
- Nome do Pai;
- Telefones de Contato:
- E-mail;
- Perfil de Acesso;
- Dias permitidos da semana para acesso;
- Horário de acesso ao sistema;
- Senha, enviada no primeiro acesso assim como para recuperação da mesma;

## **Pessoa Jurídica, Usuário Externo, contendo:**

- CNPJ, cadastro único, não permitido múltiplos cadastros para o mesmo CNPJ;
- Razão Social;
- Data de Abertura da Empresa;
- Endereco;
- Telefones de Contato;
- E-mail;

## **Notificações para os Usuários**

- O Sistema disponibilizará envio de notificações entre usuários, na forma de alertas, em protocolos, documentos e processos em que sejam parte, ou interessados;
- O Sistema deverá notificar o usuário quando necessário Atenção;
- O Sistema deverá notificar o usuário quando necessário Aviso;
- O Sistema deverá notificar o usuário quando necessário Assinar Documento;
- O Sistema deverá notificar o usuário quando necessário Receber Documento;
- O Sistema deverá notificar o usuário quando Documento Assinado;
- O Sistema deverá notificar o usuário quando Documento Recebido;
- O Sistema deverá notificar o usuário quando Documento Respondido;
- O Sistema deverá notificar o usuário quando necessário Receber Protocolo;
- O Sistema deverá notificar o usuário quando Protocolo encaminhado for Recebido;
- O Sistema deverá notificar o usuário quando necessário Receber Processo;
- O Sistema deverá notificar o usuário quando necessário devolver Processo;
- O Sistema deverá notificar o usuário quando Processo encaminhado foi Devolvido;
- O Sistema deverá notificar quando errar dados de Acesso;

## **Auditoria**

- O Sistema deverá registrar todos os atos dos usuários no sistema, exemplo: abertura de processo, edição de processo, confecção de documento;
- Disponibilizar consulta de movimentação por usuário;
- Nome ou CPF do usuário;
- Intervalo de Data Inicial e Final;

## **PROTOCOLO**

• O Sistema deverá produzir e disponibilizar protocolo de documentos internos e externos, registrando:

## **Novo Protocolo, contendo:**

- Ano;
- Solicitante, tais como Departamento, Próprio (Eu mesmo), Requerente (PJ/PF), Secretaria);
- Dias para resposta;
- Observações;
- Tipo de Documento;
- Título do Documento;
- Breve Resumo;
- Solicitação de Processo, Sim/Não;
- Disponível para consulta, Sim/Não;
- Utilização de modelos;
- Data inicial;
- Data Final;
- Documento em Texto (Editor de Texto), ou PDF, conforme item 10 CONFIGURAÇÃO DOS DOCUMENTOS;
- Assinatura do Solicitante e/ou Protocolador do documento;
- Opção para visualizar o documento após gerá-lo;

#### **Consultar Protocolo por:**

- N° do Protocolo;
- Ano;
- Situação;
- Solicitante:
- Data Inicial:
- Data Final;

#### **Receber Protocolo(s)**

#### **Protocolo(s) Pendente(s)**

- N° do Protocolo;
- Ano;
- Situação;
- Solicitante;
- Data Inicial;
- Data Final;

#### **Cadastro de Requerente(s), com:**

- Nome;
- CPF/CNPJ;
- N° Telefone Fixo;
- Nº Celular;
- E-mail;
- Endereço:
- Logradouro, número;
- Bairro,
- Cidade,
- UF;
- CEP;

## **DO FUNCIONAMENTO DO SISTEMA**

#### **Da Integração a outros Sistemas**

• O Sistema deverá funcionar totalmente integrado aos sistemas s contábeis, recursos humanos, compras e licitações e demais utilizados pela administração.

#### **Instalação e Armazenamento dos Arquivos do Sistema**

- Quando da Instalação e funcionamento em Nuvem:
- O Sistema obrigatoriamente deverá ser instalado em servidores (Cloud) nuvem, onde a contratada disponibilizará os serviços e recursos, em pleno funcionamento 24 Horas dia, 7 dias na semana, e 30 dias mês, de forma ininterrupta;
- O Sistema deverá ser espelhado em um segundo servidor (cloud), para substituição automática, em casos de falhas do servidor principal;
- Na ocorrência de falhas no servidor principal, o servidor espelho deverá substituir o principal imediatamente, oferecendo todos os serviços e recursos de forma idêntica ao principal;
- Os 2 servidores (principal) e (espelho), deveram ser instalados e localizados em infraestrutura de dados diferentes, evitando total indisponibilidade dos serviços;
- Quando da Instalação e funcionamento em Rede Local:

• O Sistema obrigatoriamente deverá ser instalado e configurado em servidores da rede local (localhost), na sede administrativa da entidade, cabendo a mesma oferecer o pleno funcionamento do sistema na rede local, da mesma forma como ofertado em nuvem pela Contratada, 24 Horas dia, 7 dias na semana, e 30 dias mês, initerruptamente;

- O Sistema instalado na rede local (localhost), obrigatoriamente deverá ser executado de forma integral, exigindo o pleno funcionamento independentemente dos serviços de internet;
- Caberá a Administração (Contratante), o fornecimento da infraestrutura de dados em sua sede, para instalação e funcionamento do sistema em rede local;
- A Contratada exigirá da contratante os requisitos mínimos de hardware (infraestrutura), conforme estudo técnico preliminar a ser elaborado pela Contratada;
- A implantação do sistema em rede local, ficará a critério da administração em parceria com a Contratada;
- A implantação será feita em etapas, conforme cronograma acordado entre as PARTES;

#### **Do Armazenamento de Dados**

- O armazenamento será disponibilizado em nuvem, onde a contratada disponibilizará todo os serviços funcionando 24 Horas dia durante 7 dias na semana, independente do funcionamento e energia na sede da contratante;
- Os bancos de dados da rede local, e dos sistemas em nuvem (Cloud), deverão trabalhar sincronizados em tempo real, quando for o caso;
- A sincronização entre as bases deverá ser executada em vias duplas, com envio e recebimento dados ao mesmo tempo;
- O sistema deverá comportar a possibilidade do armazenamento físico em servidor da contratante, com sistema de backup em horários pré-estabelecidos pela contratada, quando por algum motivo o sistema estiver desconectado do banco de dados em nuvem assim que o sistema voltar a ficar on-line fazer a integração e atualização dos dados.

## **SISTEMA DE GESTÃO DE PROCESSOS ELETRÔNICOS (MUDULO ADMINISTRATIVO DE GERENCIAMENTO DE DOCUMENTOS)**

## **Hospedagem da Aplicação**

- Servidor de 32-bits ou 64-bits:
- Sistema Operacional Livre Linux ou Unix;
- Servidor Web:
- Apache Livre;
- Nginx Livre;
- Suporte PHP, Ruby, Java, Perl, Python, CGI, FastCGI;
- Suporte SSL dedicado;
- Tráfego ilimitado;
- Armazenamento acima de 1Tb;

#### **Banco de Dados**

- Sistema de Gerenciamento de Banco de Dados Livre: MySQL, PostGreSQL ou Firebird;
- Sigilo e segurança das informações;

#### **Tipo de Aplicação/Sistema**

- O sistema deverá ser executado/visualizado em computadores/tablets/celulares/notebooks por meios de navegadores de internet:
- Google Chrome, Mozilla Firefox, Microsoft Edge;
- O Sistema deverá ser disponibilizado também em layout exclusivo para dispositivos móveis;
- As telas do sistema deverão ser obrigatoriamente em formato responsivo para dispositivos móveis;

#### **Segurança de acesso ao sistema**

• O protocolo de transmissão HTTPS utilizando SSL/TLS ficando o endereço https:// 128 bits;

#### **Integração com Portal da Transparência**

- O Sistema deverá funcionar de forma integrada ao Portal da Transparência, nos termos da legislação vigente e recomendações dos órgãos de controle.
- O Sistema deverá gerar dados e informações de forma automática para o portal de transparência;
- O Sistema deverá gerar e alimentar automaticamente o portal de Transparência todas as informações de Processos e documentos;
- O Sistema deverá gerar e alimentar automaticamente o portal de Transparência todas as informações de documentos tramitados;
- O Sistema deverá gerar e alimentar de forma passiva e automaticamente o portal da Transparência todas as informações consideradas não sigilosas, contidas nos processos e documentos, exigidas pela legislação;

#### **Cadastro da Entidade, contendo:**

• Nome da Entidade:

- CNPJ;
- Endereço
- Telefone;
- Data do Cadastro;
- Data da Atualização.

## **Gerenciará o cadastro do Gestor Responsável, contendo:**

- Nome do Gestor;
- CPF;
- Telefone;
- Data Inicial da Gestão;
- Data Final da Gestão, se for o caso;
- Cargo Ocupado;
- Data do Cadastro;
- Data da Atualização do Cadastro.

## **Gerenciará o Cadastros das Secretarias, contendo:**

- Nome da Secretaria;
- Sigla;
- Endereço;
- Telefone;
- Data do Cadastro;
- Data da Atualização do Cadastro.

#### **Gerenciará o Cadastro dos Titulares das Secretarias, contendo:**

- Nome do Titular;
- CPF;
- Ato de Nomeação;
- Data Inicial da Titularidade;
- Dara Final da Titularidade;
- Data do Cadastro;
- Data da Atualização do Cadastro.

#### **Gerenciará o Cadastro dos Departamentos, contendo:**

- Nome do Departamento;
- Entidade e Secretaria Vinculada;
- Sigla;
- Endereço;
- Telefone:
- Data do Cadastro;
- Data da Atualização do Cadastro.

#### **Gerenciará o Cadastro dos Titulares dos Departamentos, contendo:**

- Nome do Titular;
- CPF;
- Ato de Nomeação;
- Data Inicial da Titularidade;
- Data Final da Titularidade;
- Data do Cadastro;
- Data da Atualização do Cadastro.

## **Gerenciará o Cadastro de Órgãos Reguladores, contendo;**

- Nome do Órgão;
- Sigla;
- Endereço;
- Telefone:
- Data do Cadastro:

## Data da Atualização do Cadastro.

## **Ano**

- O Sistema deverá gerenciar os Anos disponíveis:
- Ano:
- Ativo/Inativo;
- Data do Cadastro;
- Data da Atualização do Cadastro;
- Responsável pela inclusão ou alteração do Cadastro;

## **Tipos de Processo**

- O Sistema deverá gerenciar o cadastro dos tipos de processos:
- Nome do Tipo de Processo;
- Tipo de Procedimento, Despesa, Indenização, Recursos Humanos, Compras etc.;
- Processo ficará disponível ao público: Sim/Não;
- Processo iniciará com a solicitação de Documento/Requerimento deferido pelo departamento;

## **Acesso ao Sistema**

- O acesso Sistema será feito por Servidores, e de forma externa, somente após cadastro de Pessoa Física ou Jurídica, devidamente autorizadas:
- O acesso ao sistema deverá ocorrer somente por CPF e senha;
- Senha de acesso deve ser obrigatoriamente acima e 7 dígitos, contendo letras e números;
- Administrador do sistema não poderá acessar ou visualizar as senhas cadastradas;
- O usuário poderá fazer uso de 3 (três) tentativas, quando senha será bloqueada.
- Após o bloqueio da senha de acesso, o usuário requisitará uma nova senha via e-mail cadastrado;
- O Sistema deverá informar ao administrador do sistema, os acessos válidos/inválidos individualmente de cada usuário;
- Ao realizar login o Sistema deverá registrar:
- Data e Hora de acesso;
- IP (Internet Protocol), identificação única para cada computador conectado a uma rede dispositivo utilizado (Dados do navegador, Computador etc.);
- **Usuários Internos**
- O Sistema deverá disponibilizar cadastros de pessoas físicas contendo as seguintes informações:
- CPF, cadastro único não permitindo múltiplos cadastros para o mesmo CPF;
- Nome Completo;
- Data de Nascimento;
- Sexo:
- Matrícula (Quando Servidor da Entidade);
- Nome da Mãe;
- Nome do Pai;
- Telefones de Contato;
- E-mail:
- Perfil de Acesso:
- Dias permitidos da semana para acesso;
- Horário de acesso ao sistema;
- Senha, enviada no primeiro acesso assim como para recuperação da mesma;

## **Pessoa Jurídica, Usuário Externo, contendo:**

- CNPJ, cadastro único, não permitido múltiplos cadastros para o mesmo CNPJ;
- Razão Social;
- Data de Abertura da Empresa;
- Endereco;
- Telefones de Contato;
- E-mail<sup>.</sup>

## **Notificações para os Usuários**

- O Sistema disponibilizará envio de notificações entre usuários, na forma de alertas, em protocolos, documentos e processos em que sejam parte, ou interessados;
- O Sistema deverá notificar o usuário quando necessário Atenção;
- O Sistema deverá notificar o usuário quando necessário Aviso;
- O Sistema deverá notificar o usuário quando necessário Assinar Documento;
- O Sistema deverá notificar o usuário quando necessário Receber Documento;
- O Sistema deverá notificar o usuário quando Documento Assinado;
- O Sistema deverá notificar o usuário quando Documento Recebido;
- O Sistema deverá notificar o usuário quando Documento Respondido;
- O Sistema deverá notificar o usuário quando necessário Receber Protocolo;
- O Sistema deverá notificar o usuário quando Protocolo encaminhado for recebido;
- O Sistema deverá notificar o usuário quando necessário receber Processo;
- O Sistema deverá notificar o usuário quando necessário devolver Processo;
- O Sistema deverá notificar o usuário quando Processo encaminhado foi devolvido;
- O Sistema deverá notificar quando errar dados de Acesso;

## **Auditoria**

- O Sistema deverá registrar todos os atos dos usuários no sistema, exemplo: abertura de processo, edição de processo, confecção de documento;
- Disponibilizar consulta de movimentação por usuário;
- Nome ou CPF do usuário:
- Intervalo de Data Inicial e Final;

### **CONFIGURAÇÃO DOS DOCUMENTOS**

#### **O usuário poderá:**

- Encaminhar Documento
- Receber Documento
- Responder Documento
- Assinar Documento

#### **Composição do documento;**

- O sistema disponibilizará os seguintes métodos de composição de texto dos documentos:
- Editor de texto, com:
- Selecionar o Tamanho da Fonte:
- Marcar o texto/palavra como negrito, sublinhado, itálico, tachado;
- Alinhamento do texto: centralizado, justificado, alinhado à esquerda, alinhado à direita;
- Cor de fundo do texto/palavra.
- Documentos Gerados pelo Editor de texto do sistema:
- Editor de texto para digitação/confecção do documento;
- Gerará um documento PDF;
- Os documentos PDF gerados conterão cabeçalho em todas as páginas, com informações da entidade (brasão, nome, endereço completo, CNPJ);
- Inserção de arquivo no formato PDF, com:
- Tamanho limitado de 30 (trinta) Megabytes (Mb);
- Os arquivos em PDF deverão ser compatíveis com os leitores populares de PDF;
- Exibição do arquivo PDF enviado no momento da composição do documento;
- Progresso de envio para o sistema/servidor.
- Segurança dos arquivos/documentos PDF:
- Método de segurança: Sim;
- Senha de Abertura do documento: Não;
- Senha de Permissão: Sim;
- Impressão: Alta Resolução;
- Alteração do documento: Não permitido(a);
- Comentários: Não permitido(a);
- Preenchimento de campos de formulários ou assinatura: Não permitido(a);
- Agrupamento de documentos: Não permitido(a);
- Cópia de conteúdo: Não permitido(a);
- Acessibilidade de conteúdo ativada: permitido(a);
- Extração de páginas: Não permitido(a);
- Nível de Segurança em 256 bits método de criptografia (AES, MD5, RC4);

#### **Contadores de Visualizações dos Documentos**

- Sistema deverá armazenar a quantidade de visualizações/download de cada documento.
- Data e Hora;
- Nome do servidor que acessou/visualizou do documento; ou
- Consulta Pública;

#### **Manutenção de Documentos**

- A manutenção de documentos ficará disponível exclusivamente ao administrador da entidade, responsável pelo Sistema;
- O Sistema deverá disponibilizar opção de Cancelar Documento, quando ocorrer erros no documento, ou na sua geração;
- O Sistema registrará as ações de cancelamento, mantendo um log, com:
- Data e Hora;
- Motivo;
- Identificação do autor do cancelamento;
- O administrador poderá editar as seguintes informações do documento:
- N° do documento;
- Tipo de Documento;
- Notas de Expediente;
- Origem;
- Destinatário;
- O log de registro de atividades deverá compor os relatórios de auditoria, e não poderão sofrer modificações ou exclusões sob nenhuma hipótese;

#### **PROCESSOS ADMINISTRATIVOS**

#### **Composição do Processo**

- Ano;
- Número do Processo;
- Automática; ou
- Manual;
- Objeto;

#### **Capa do Processo**

- Número do Processo;
- Origem;
- Tipo de Processo;
- Procedimento;
- Individual; ou
- Grupos;
- Situação;
- Objeto;
- Data de Abertura;
- Responsável pela Abertura;

• Vinculação Processual;

#### **Documentos Juntados**

- Identificação do Documento;
- Tipo de Documento;
- Situação, Finalizado, Pendente de Assinatura etc.;
- Quantidades de Assinaturas;
- Autor da Juntada;
- Data da Juntada;
- Informações Complementares;
- Quantidade de Visualizações;
- Visualizado por;

#### **Expediente Processual**

- Data da formalização do Expediente;
- Hora da formalização do Expediente;
- Origem do Expediente;
- Movimento Processual;
- Autor do Expediente;

#### **Tramitação Processual**

- Data do Movimento;
- Hora do Movimento;
- Tipo de Procedimento;
- Destino do Procedimento;
- Movimentação;
- Situação do Procedimento;
- Prazo decorrido no setor;
- Prazo restante para encaminhamento;

#### **Ordem de Tramitação**

- O sistema deverá gerenciar a ordem de tramitação Processual por:
- Tipo de Processo;
- Tramitação entre departamentos: Sim/Não;
- Ordem de tramitação: Sim/Não:
- Posição da Tramitação: 1º, 2º, 3º....;
- Departamento;
- Documentos Obrigatórios: Sim/Não;
- Escolha de Tipo de Documento(s);
- Expediente com a descrição dos procedimentos a serem adotados;

#### **Gerenciamento dos Processos**

- O Sistema deverá gerenciar os processos abertos pela entidade:
- Abertura de Processo:
- Ano;
- Tipo de Processo;
- Modalidade;
- Secretaria;
- Departamento;
- Documento quando for obrigatório adicionar na abertura;
- Objeto;
- Termo de abertura;
- Número do processo, deverá ser controlado automaticamente pelo sistema, com opção de numeração manual, iniciando em 1 (um) quando iniciado um novo ano:
- Cada processo deverá ter Número Único de Processo NUP;
- NUP será composto no formato NNNNNNN.SSS.TTT-AAAA, onde:
- NNNNNNN = Número do Processo contendo 7 (sete) dígitos;
- SSS = Código de identificação da Secretária;
- TTT = Código do Tipo de Processo, Diárias, Recursos Humanos, Compras e Contratações etc.;
- $AAAA = Ano$  do Processo;
- Exemplo de número de processo: 0000457.011.001-2022;
- Devolução do Processo
- Só será permitido a devolução do processo por usuários com permissão e lotado no departamento atual do processo;
- Departamento para devolução;
- Motivo da Devolução;
- Nome do Servidor que devolveu o processo;
- Data e Hora da Tramitação;
- Tramitação do processo
- Só será permitido a tramitação do processo por usuários com permissão e lotado no departamento atual do processo;
- Departamento Origem;
- Departamento Destino;
- Breve histórico da tramitação;
- Caso esteja configurado a ordem de tramitação, deverá seguir a ordem da mesma, conforme configurado no grupo de tramitação do Tipo de Processo;
- Nome do Servidor que tramitou o processo;
- Data e hora da Tramitação;
- Consulta do Processo
- O sistema deverá disponibilizar a consulta de processos, pesquisando/filtrando por:
- N° do Processo;
- Secretaria;
- Departamento;
- Ano;
- Procedimento:
- Tipo de Processo;
- Por intervalo de Data Inicial e Data Final;
- Situação do Processo;
- Objeto;
- Processos Tramitando
- O Sistema deverá disponibilizar a lista dos processos que estão de posse do departamento do usuário:
- Só será permitido a exibição dos processos por usuário com permissão e lotado no departamento atual do processo;
- Visualizações/Acessos ao Processo:
- Data e Hora da Visualização/Acesso;
- Nome do Servidor que Visualizou/Acessou;
- Receber Processo
- O Sistema deverá disponibilizar o recebimento do processo ao departamento destino:
- Só será permitido o recebimento do processo por usuário com permissão e lotado no departamento destino;
- Exibir o departamento de origem;
- Histórico da tramitação;
- Nome do Servidor que recebeu o processo;
- Tempo decorrido entre o envio até o recebimento;
- Juntar/Anexar Documento ao Processo
- Só será permitido juntar/anexar documentos ao processo por usuário com permissão e lotado no departamento atual de processo;
- Juntar/Anexar Documento;
- Juntar/Anexar Documentos em Lote;
- Editor de Texto/Arquivo PDF, conforme item 10;
- Informação do Documento, conforme item 10:
- Nº de identificação único do documento;
- Tipo de Documento;
- Nome do autor do documento;
- CPF do autor do documento:
- Data e Hora do documento;
- QRCode do código de controle/autenticidade do Documento;
- URL/Endereço de verificação da autenticidade do documento;

### **LISTAGENS/RELATÓRIOS DOS DOCUMENTO**

#### **Listas/Relatórios dos documentos serão filtrados/pesquisados por:**

- Código/Número de Identificação do documento;
- Número do documento;
- Ano;
- Secretaria de Origem;
- Departamento de Origem;
- Por intervalo de Data Inicial e Data Final;
- Encaminhado: Sim/Não;
- Respondido: Sim/Não;
- Iniciou Processo: Sim/Não;

#### **Listas/Relatórios dos documentos constarão de:**

- Opção de exportar o Relatório no formato .CSV, .XLS, .PDF;
- Opção de Imprimir o Relatório;
- No Sistema constará as seguintes Listas/Relatórios:
- Lista/Relatório dos Documentos assinados pelo usuário do sistema;
- Lista/Relatório dos Documentos criados pelo usuário do Sistema (Meus Documentos);
- Lista/Relatório dos documentos recebidos pelo usuário do sistema;
- Lista/Relatório dos documentos deferidos, Filtros de Pesquisa:
- Lista/Relatório dos documentos assinados pelo usuário do Sistema;
- Lista/Relatório dos documentos criados pelo usuário do Sistema;

### **DO FUNCIONAMENTO DO SISTEMA**

#### **Da Integração a outros Sistemas**

• O Sistema deverá funcionar totalmente integrado aos sistemas contábeis, recursos humanos, compras e licitações, ouvidoria, controladoria e demais utilizados pela Câmara Municipal.

#### **Instalação e Armazenamento dos Arquivos do Sistema**

- Quando da Instalação e funcionamento em Nuvem:
- O Sistema obrigatoriamente deverá ser instalado em servidores (Cloud) nuvem, onde a contratada disponibilizará os serviços e recursos, em pleno funcionamento 24 Horas dia, 7 dias na semana, e 30 dias mês, de forma ininterrupta;
- O Sistema deverá ser espelhado em um segundo servidor (cloud), para substituição automática, em casos de falhas do servidor principal;
- Na ocorrência de falhas no servidor principal, o servidor espelho deverá substituir o principal imediatamente, oferecendo todos os serviços e recursos de forma idêntica ao principal;
- Os 2 servidores (principal) e (espelho), deveram ser instalados e localizados em infraestrutura de dados diferentes, evitando total indisponibilidade dos serviços;
- Quando da Instalação e funcionamento em Rede Local:
- O Sistema obrigatoriamente deverá ser instalado e configurado em servidores da rede local (localhost), na sede administrativa da entidade, cabendo a mesma oferecer o pleno funcionamento do sistema na rede local, da mesma forma como ofertado em nuvem pela Contratada, 24 Horas dia, 7 dias na semana, e 30 dias mês, initerruptamente;
- O Sistema instalado na rede local (localhost), obrigatoriamente deverá ser executado de forma integral, exigindo o pleno funcionamento independentemente dos serviços de internet;
- Caberá à Câmara Municipal (Contratante) o fornecimento da infraestrutura de dados em sua sede, para instalação e funcionamento do sistema em rede local;
- A Contratada exigirá da contratante os requisitos mínimos de hardware (infraestrutura), conforme estudo técnico preliminar a ser elaborado pela Contratada;
- A implantação do sistema em rede local, ficará a critério da administração da entidade em parceria com a Contratada;
- A implantação será feita em etapas, conforme cronograma acordado entre as PARTES;

#### **Do Armazenamento de Dados**

- O armazenamento será disponibilizado em nuvem, onde a contratada disponibilizará todo os serviços funcionando 24 Horas dia durante 7 dias na semana, independente do funcionamento e energia na sede da contratante;
- Os bancos de dados da rede local, e dos sistemas em nuvem (Cloud), deverão trabalhar sincronizados em tempo real, quando for o caso;
- A sincronização entre as bases deverá ser executada em vias duplas, com envio e recebimento dados ao mesmo tempo;
- O sistema deverá comportar a possibilidade do armazenamento físico em servidor da contratante, com sistema de backup em horários pré-estabelecidos pela contratada, quando por algum motivo o sistema estiver desconectado do banco de dados em nuvem assim que o sistema voltar a ficar on-line fazer a integração e atualização dos dados.

### **SISTEMA DE GESTÃO DE PROCESSOS ELETRÔNICOS (MUDULO TRAMITAÇÃO DE PROCESSOS LEGISLATIVOS)**

#### **Hospedagem da Aplicação**

- Servidor de 32-bits ou 64-bits;
- Sistema Operacional Livre Linux ou Unix;
- Servidor Web:
- Apache Livre;
- Nginx Livre;
- Suporte PHP, Ruby, Java, Perl, Python, CGI, FastCGI;
- Suporte SSL dedicado;
- Tráfego ilimitado;

#### Armazenamento acima de 1Tb;

#### **Banco de Dados**

- Sistema de Gerenciamento de Banco de Dados Livre: MySQL, PostGreSQL ou Firebird;
- Sigilo e segurança das informações;

#### **Tipo de Aplicação/Sistema**

- O sistema deverá ser executado/visualizado em computadores/tablets/celulares/notebooks por meios de navegadores de internet:
- Google Chrome, Mozilla Firefox, Microsoft Edge;
- O Sistema deverá ser disponibilizado também em layout exclusivo para dispositivos móveis;
- As telas do sistema deverão ser obrigatoriamente em formato responsivo para dispositivos móveis;

#### **Segurança de acesso ao sistema**

• O protocolo de transmissão HTTPS utilizando SSL/TLS ficando o endereço https:// 128 hits<sup>.</sup>

#### **Integração com Portal da Transparência**

- O Sistema deverá funcionar de forma integrada ao Portal da Transparência, nos termos da legislação vigente e recomendações dos órgãos de controle.
- O Sistema deverá gerar dados e informações de forma automática para o portal de transparência;
- O Sistema deverá gerar e alimentar automaticamente o portal de Transparência todas as informações de Processos e documentos;
- O Sistema deverá gerar e alimentar automaticamente o portal de Transparência todas as informações de documentos tramitados;
- O Sistema deverá gerar e alimentar de forma passiva e automaticamente o portal da Transparência todas as informações consideradas não sigilosas, contidas nos processos e documentos, exigidas pela legislação;

#### **Cadastro da Entidade, contendo:**

- Nome da Entidade;
- CNPJ;
- Endereço
- Telefone:
- Data do Cadastro;
- Data da Atualização.

#### **Gerenciará o cadastro do Gestor Responsável, contendo:**

- Nome do Gestor;
- CPF;
- Telefone:
- Data Inicial da Gestão;
- Data Final da Gestão, se for o caso;
- Cargo Ocupado;
- Data do Cadastro;

Data da Atualização do Cadastro.

#### **Gerenciará o Cadastros das Secretarias, contendo:**

- Nome da Secretaria;
- Sigla;
- Endereco:
- Telefone;
- Data do Cadastro;
- Data da Atualização do Cadastro.

#### **Gerenciará o Cadastro dos Titulares das Secretarias, contendo:**

- Nome do Titular;
- CPF;
- Ato de Nomeação;
- Data Inicial da Titularidade;
- Dara Final da Titularidade;
- Data do Cadastro;
- Data da Atualização do Cadastro.

#### **Gerenciará o Cadastro dos Departamentos, contendo:**

- Nome do Departamento:
- Entidade e Secretaria Vinculada;
- Sigla;
- Endereço;
- Telefone:
- Data do Cadastro;
- Data da Atualização do Cadastro.

#### **Gerenciará o Cadastro dos Titulares dos Departamentos, contendo:**

- Nome do Titular;
- CPF;
- Ato de Nomeação;
- Data Inicial da Titularidade;
- Data Final da Titularidade;
- Data do Cadastro;
- Data da Atualização do Cadastro.

#### **Gerenciará o Cadastro de Órgãos Reguladores, contendo;**

- Nome do Órgão;
- Sigla;
- Endereço;
- Telefone:
- Data do Cadastro;
- Data da Atualização do Cadastro.

#### **Ano**

- O Sistema deverá gerenciar os Anos disponíveis:
- Ano;
- Ativo/Inativo;
- Data do Cadastro;
- Data da Atualização do Cadastro;
- Responsável pela inclusão ou alteração do Cadastro;

#### **Tipos de Processo**

- O Sistema deverá gerenciar o cadastro dos tipos de processos:
- Nome do Tipo de Processo;
- Tipo de Procedimento, Despesa, Indenização, Recursos Humanos, Compras etc.;
- Processo ficará disponível ao público: Sim/Não;
- Processo iniciará com a solicitação de Documento/Requerimento deferido pelo departamento;

#### **Acesso ao Sistema**

- O acesso Sistema será feito por Servidores, e de forma externa, somente após cadastro de Pessoa Física ou Jurídica, devidamente autorizadas:
- O acesso ao sistema deverá ocorrer somente por CPF e senha;
- Senha de acesso deve ser obrigatoriamente acima e 7 dígitos, contendo letras e números;
- Administrador do sistema não poderá acessar ou visualizar as senhas cadastradas;
- O usuário poderá fazer uso de 3 (três) tentativas, quando senha será bloqueada.
- Após o bloqueio da senha de acesso, o usuário requisitará uma nova senha via e-mail cadastrado;
- O Sistema deverá informar ao administrador do sistema, os acessos válidos/inválidos individualmente de cada usuário;
- Ao realizar login o Sistema deverá registrar:
- Data e Hora de acesso;
- IP (Internet Protocol), identificação única para cada computador conectado a uma rede dispositivo utilizado (Dados do navegador, Computador etc.);

#### **Usuários Internos**

- O Sistema deverá disponibilizar cadastros de pessoas físicas contendo as seguintes informações:
- CPF, cadastro único não permitindo múltiplos cadastros para o mesmo CPF;
- Nome Completo;
- Data de Nascimento;
- Sexo:
- Matrícula (Quando Servidor da Entidade);
- Nome da Mãe;
- Nome do Pai;
- Telefones de Contato;
- E-mail:
- Perfil de Acesso;
- Dias permitidos da semana para acesso;
- Horário de acesso ao sistema;
- Senha, enviada no primeiro acesso assim como para recuperação da mesma;

#### **Pessoa Jurídica, Usuário Externo, contendo:**

- CNPJ, cadastro único, não permitido múltiplos cadastros para o mesmo CNPJ;
- Razão Social;
- Data de Abertura da Empresa;
- Endereço;
- Telefones de Contato;
- E-mail;

#### **Notificações para os Usuários**

- O Sistema disponibilizará envio de notificações entre usuários, na forma de alertas, em protocolos, documentos e processos em que sejam parte, ou interessados;
- O Sistema deverá notificar o usuário quando necessário Atenção;
- O Sistema deverá notificar o usuário quando necessário Aviso;
- O Sistema deverá notificar o usuário quando necessário Assinar Documento;
- O Sistema deverá notificar o usuário quando necessário Receber Documento;
- O Sistema deverá notificar o usuário quando Documento Assinado;
- O Sistema deverá notificar o usuário quando Documento Recebido;
- O Sistema deverá notificar o usuário quando Documento Respondido;
- O Sistema deverá notificar o usuário quando necessário Receber Protocolo;
- O Sistema deverá notificar o usuário quando Protocolo encaminhado for Recebido;
- O Sistema deverá notificar o usuário quando necessário Receber Processo;
- O Sistema deverá notificar o usuário quando necessário devolver Processo;
- O Sistema deverá notificar o usuário quando Processo encaminhado foi Devolvido;
- O Sistema deverá notificar quando Errar dados de Acesso;

#### **Auditoria**

- O Sistema deverá registrar todos os atos dos usuários no sistema, exemplo: abertura de processo, edição de processo, confecção de documento;
- Disponibilizar consulta de movimentação por usuário;
- Nome ou CPF do usuário:
- Intervalo de Data Inicial e Final;

### **CONFIGURAÇÃO DOS DOCUMENTOS**

#### **O usuário poderá:**

- Encaminhar Documento
- Receber Documento
- Responder Documento
- Assinar Documento

#### **Composição do documento;**

- O sistema disponibilizará os seguintes métodos de composição de texto dos documentos:
- Editor de texto, com:
- Selecionar o Tamanho da Fonte;
- Marcar o texto/palavra como negrito, sublinhado, itálico, tachado;
- Alinhamento do texto: centralizado, justificado, alinhado à esquerda, alinhado à direita;
- Cor de fundo do texto/palavra.
- Documentos Gerados pelo Editor de texto do sistema:
- Editor de texto para digitação/confecção do documento;
- Gerará um documento PDF;
- Os documentos PDF gerados conterão cabeçalho em todas as páginas, com informações da CÂMARA (brasão, nome, endereço completo, CNPJ);
- Inserção de arquivo no formato PDF, com:
- Tamanho limitado de 30 (trinta) Megabytes (Mb);
- Os arquivos em PDF deverão ser compatíveis com os leitores populares de PDF;
- Exibição do arquivo PDF enviado no momento da composição do documento;
- Progresso de envio para o sistema/servidor.
- Segurança dos arquivos/documentos PDF:
- Método de segurança: Sim;
- Senha de Abertura do documento: Não;
- Senha de Permissão: Sim;
- Impressão: Alta Resolução;
- Alteração do documento: Não permitido(a);
- Comentários: Não permitido(a);
- Preenchimento de campos de formulários ou assinatura: Não permitido(a);
- Agrupamento de documentos: Não permitido(a);
- Cópia de conteúdo: Não permitido(a);
- Acessibilidade de conteúdo ativada: permitido(a);
- Extração de páginas: Não permitido(a);
- Nível de Segurança em 256 bits método de criptografia (AES, MD5, RC4);

#### **Estrutura do Documento/Metadados dos Documentos**:

- O sistema gerenciará o cadastro de Tipo de Documento, com:
- Título do documento;
- Código/Número/Identificador único do documento;
- Secretaria de origem;
- Departamento de origem;
- Opção de Numerar o documento de acordo com o Tipo de Documento:
- Sequencial;
- Sequencial e por Ano; ou
- Sequencial por Secretaria e por Ano; ou
- Sequencial por Departamento e por Ano;
- Ano do Documento;
- Objeto do documento;
- Opção de sigilo: Disponível a todos, Somente ao Departamento, Disponível no portal da transparência;
- Métodos de composição do documento aceito: Editor de Texto ou Inserção de arquivo PDF;
- Assinatura do documento: Obrigatória, Facultativa ou Dispensável;
- Rubrica eletrônica em cada página do documento;
- O Tipo de Documento poderá ser criado e editado, exemplo: ofício, requerimento, portaria, memorando, aviso, pronunciamento, despacho etc.;
- As informações do documento poderão ser editadas, somente pelo Administrador do sistema;
- O Documento poderá ser vinculado a um processo, poderá ser criado dentro de um processo, ou avulso, sem vinculação a um processo, tais como avisos e comunicados;
- Data da criação do documento;
- Data da atualização das informações do documento.
- Ao final de cada documento:
- Assinantes do documento, contendo nome e CPF (com opção de máscara para segurança da informação dos assinantes);
- Data e hora da assinatura;
- Código de controle/autenticidade da assinatura;
- QRCode do código de controle/autenticidade do documento;
- Confeccionador/autor do documento contendo nome e CPF (com opção de máscara para segurança da informação);
- Data e hora da confecção do documento;
- Número da Lei/Decreto que regulamenta a assinatura eletrônica;
- URL/endereço de verificação de autenticidade do documento e assinatura;
- Opção de recusar a assinar o documento, com motivo da recusa;
- Opção de encaminhar o documento a outro departamento, ou usuário;

#### **Tramitação dos documentos**

- Os documentos só poderão ser encaminhados e/ou respondidos quando estiverem assinados, se assinatura obrigatória;
- O confeccionador/autor do documento, poderá limitar prazo para a assinatura, ao encaminhar documento pendente de assinatura, com expediente anexo;
- O confeccionador/autor poderá limitar prazo para resposta, devolução ou reencaminhamento ao gerar o documento;
- O Sistema deverá gerar certidão anexa ao documento, quando expirar o prazo determinado pelo autor, sem as providências solicitadas, sendo o mesmo devolvido ao autor;
- O Sistema notificará ao autor e assinante, da necessidade assinatura, ou de documentos já assinados, assim como recebidos e enviados;

#### **Documentos Vinculados (Agrupados)**

- O Sistema deverá gerar novo documento com opção de vincular a outros existentes, para tramitação agrupada.
- O novo documento deverá conter:
- Código/Número de Identificação Único do documento;
- Código de Verificação/Autenticidade do documento;
- Exibir o método de inserção do documento: Editor de Texto, Formulário ou PDF;
- Conteúdo do documento;

#### **Consulta dos documentos por:**

- Tipo;
- Ano;
- Objeto;
- Autor;
- Código/Número identificador;
- Número do documento;
- Secretaria de origem;
- Departamento de origem;
- Encaminhado;
- Respondido;
- Por intervalo de data, data inicial e data final;

#### **LEGISLATIVO**

#### **Cadastros**

- O Sistema deverá disponibilizar o registro de:
- Cadastro de Parlamentares:
- Nome:
- Designação, como o Parlamentar é conhecido;
- Data de Nascimento;
- Partido;
- Nível de Instrução;
- Comissões a que o Parlamentar Pertença;
- Mandatos do Parlamentar;
- Afastamento;
- Tipo de Afastamento;
- Suplente: Sim/Não;
- Mesa Diretora:
- Sessão Legislativa;
- Cargos;
- Comissões:
- Nome;
- Sigla;
- Tipo: Permanente, Temporária;
- Situação;
- Ativa,
- Inativa, ou
- Suspensa;
- Data da Criação;
- Data da extinção;
- Unidade deliberativa;
- Local da Reunião;
- Data/Hora da Reunião;
- Contato;
- Endereço da Secretaria;
- Secretário;
- Contato:
- Telefone:
- E-mail;
- Nome:
- Finalidade;
- Composição;
- Titulares;
- Suplentes;
- Pauta;
- Data de Início;
- Data de Término;
- Dispositivo Regimental;
- Tipos de Documentos:
- Proposição Legislativas;
- Proposta de Emenda à Lei Orgânica;
- Projeto de Lei Complementar;
- Projeto de Lei Ordinária;
- Projeto de Decreto Legislativo;
- Projeto de Resolução;
- Moções;
- Requerimentos;
- Emendas Parlamentares;
- Recurso:
- Parecer:
- Indicações;
- Representação;
- Tipos de Matéria:
- Anteprojeto de Lei;
- Projeto de Lei Ordinária;
- Projeto de Lei Complementar;
- Projeto de Emenda;
- Projeto de Decreto;
- Projeto de Resolução;
- Requerimento;
- Indicação;
- Moção;
- Veto;
- Parecer;
- Requerimento;
- Parecer Prévio do Tribunal de Contas;

#### **Pauta de Reunião de Comissão**

- O Sistema deverá gerenciar as pautas de comissões com:
- Agendamento;
- Juntada de Documentos;
- Relatoria;
- Votação;

#### **Processo Legislativo**

- O Sistema deverá gerar, compor, produzir e administra documentos e procedimentos que constituam o Processo Legislativo, controlando de forma automática numeração, identificação, assinaturas e tramitação.
- Composição do Processo:
- Composição do Processo:
- Ano;
- Tipo de Processo:
- Aberto:
- Restrito;
- Sigiloso;
- Origem;
- Objeto;
- Termo de Abertura;
- Número Único por Processo NUP, controlado automaticamente pelo sistema, ou manualmente, em formato NNNNNNN.SSS.TTT-AAAA, exemplo 0000457.001.003-2022, sendo:
- NNNNNNN = Número do Processo, contendo 7 dígitos;
- SSS = Código de Identificação da Origem, contendo 3 dígitos;
- TTT = Código do Tipo de Processo, contendo 3 dígitos;
- $AAAA = Ano$  do Processo, contendo 4 dígitos;
- Estrutura Processual
- Capa do Processo:
- Ano;
- NUP;
- Origem;
- Tipo de Processo;
- Procedimento:
- Data da Abertura;
- Responsável pela abertura;
- Vinculação Processual;
- Situação;
- Informação de Documentos, conforme item 10:
- Tipo de Documentos;
- Situação;
- Quantidade de Assinaturas;
- Assinaturas;
- Autor da Juntada;
- Informações Complementares;
- Quantidade de Visualizações;
- Informações do Expediente Processual:
- Data da formalização do Expediente;
- Hora da formalização do Expediente;
- Origem do Expediente;
- Movimento Processual;
- Autor do Expediente;
- Informações da Tramitação Processual;
- Data do movimento:
- Hora do movimento;
- Tipo de procedimento;
- Origem do procedimento;
- Destino do procedimento;
- Movimentação;
- Situação do Procedimento;
- Prazo decorrido no setor:
- Prazo restante para encaminhamento;
- Opção de baixar em PDF ou imprimir o processo completo;
- Tramitação Processual Legislativa;
- A tramitação de processos só poderá ser realizada por usuários do setor responsável;
- O Sistema deverá listar processo em posse por departamentos/comissões, ou por usuários;
- O usuário visualizará somente processos da sua caixa de entrada;
- O Sistema deverá registrar acessos e visualizações do processo identificando o usuário e registrando:
- Data e Hora do Acesso;
- Nome do Servidor:
- Acesso Interno e origem;
- Acesso externo e origem;
- Exibir opção/menu na tela de consulta do processo as visualizações realizadas;
	- O sistema deverá disponibilizar o recebimento do processo ao setor responsável,

#### informando:

- Departamento de origem
- Histórico da tramitação
- Nome do servidor que recebeu o processo
- Data e hora do recebimento
- Tempo decorrido entre o envio e recebimento
- O Sistema deverá disponibilizar o recebimento do processo ao setor responsável, informando:
- Departamento de origem
- Histórico da tramitação
- Nome do servidor que recebeu o processo
- Data e hora do recebimento
- Tempo decorrido entre o envio e recebimento
- Opção de juntar/anexar documento ao processo;
- Devolução do Processo;
- Será permitido a devolução somente por usuários autorizados do setor titular do processo, registrando:
- O setor para devolução;
- Motivo da Devolução;
- Nome do Servidor que devolverá o processo;
- Data e hora da devolução;
- Unidade de Tramitação:
- Gabinete do Presidente;
- Mesa Diretora
- Plenário
- Comissão de Constituição e Justiça
- Comissão de Educação
- Comissão de Orçamento e Finanças
- Comissão Especial
- Executivo Municipal
- Autoridades Diversas
- Mural de Publicações
- Arquivo
- Secretaria Legislativa
- Gabinete do Vereador
- Status de Tramitação:
- Aguardando Apresentação em Plenário;
- Aguardando Deliberação de Recurso Regimental;
- Aguardando Discussão e Votação Única;
- Aguardando Discussão e Votação Única de Emenda(s);
- Aguardando Discussão e Votação Única de Substitutivo(s);
- Aguardando Encaminhamento ao Destinatário;
- Aguardando Encaminhamento ao Executivo Municipal;
- Aguardando Entrega de Moção;
- Aguardando Parecer;
- Aguardando prazo recursal;
- Aguardando Primeira Discussão e Votação;
- Aguardando Promulgação do Executivo;
- Aguardando Resposta;
- Aguardando Retificação pelo Executivo;
- Aguardando Segunda Discussão e Votação;
- Apresentação de Recurso;
- Apresentação de Substitutivo;
- Apresentação em Plenário Concluído;
- Convertido em outro Projeto pelo Substitutivo;
- Deferido pelo Presidente;
- Discussão e Votação Única;
- Discussão e Votação Única de Emenda(s);
- Discussão e Votação Única do Substitutivo;
- Discussão e Votação Única do Veto;
- Em Votação;
- Encaminhado ao Arquivo;
- Encaminhado ao Executivo;
- Aguardando Sanção/Veto;
- Encaminhado ao Executivo Municipal;
- Encaminhado à Presidência da Câmara;
- Entrega de Moção;
- Enviado para o Destino;
- Incluído na Ordem do Dia;
- Leitura de Parecer;
- Leitura de Parecer com Emenda(s);
- Leitura de Parecer com Substitutivo;
- Leitura em Plenário;
- Primeira Discussão e Votação;
- Promulgado pela Mesa Diretora;
- Promulgado pelo Presidente da Câmara;
- Protocolado na Câmara;
- Respondido;
- Respondido Parcialmente;
- Sancionado pelo Executivo;
- Sancionado pelo Presidente da Câmara;
- Segunda Discussão e Votação;
- Solicitação de Retirada;
- Suspenso;
- Vetado parcialmente e sancionado pelo Executivo;
- Vetado pelo Executivo;
- Votação de pedido de retirada do Projeto de Lei;
- Votação Única;
- O Sistema deve disponibilizar consulta de processos, pesquisando por:
- Nº do Processo;
- Origem;
- Ano:
- Procedimento:

#### **Identificação da Matéria**

- O Sistema deverá disponibilizar opção de identificar documentos que compõem matéria legislativa por:
- NUP, Automático ou Manual;
- Ano, Automático ou Manual;
- Data de Apresentação;
- Tipo de Apresentação:
- Oral;
- Escrita;
- Texto Base;
- Prazo de Tramitação;
- Natureza:
- Objeto;
- Vinculação;
- Regime de tramitação:
- Ordinário;
- Especial;
- Status da tramitação;
- Prazo final de tramitação;
- Data de Publicação;
- Origem:
- Mesa Diretora:
- Gabinete de Vereador;
- Executivo:
- Autoria;
- Parlamentar;
- Prefeito(a);
- Bancada;
- Mesa Diretora:
- Bloco Parlamentar;
- Frente Parlamentar;
- Iniciativa Popular;
- Autor da matéria;
- Individual:
- Múltiplos;
- Cargo do autor;
- Partido do autor;
- Já Apresentada;
- Fonte Anterior;

#### **Documentos no Processo Legislativo, conforme item 10:**

- Novo documento:
- Elaboração de documento;
- Encaminhamento Singular de documentos:
- Destinatário específico;
- Múltiplos destinatários;
- Comissão específica;
- Múltiplas comissões;
- Gabinete Específico;
- Múltiplos Gabinetes;
- Departamentos;

#### **Protocolo**

- O Sistema deverá produzir/disponibilizar o módulo Protocolo de documentos internos e externos, para o Legislativo, conforme item 11, acrescido de:
- Fluxograma Customizável
- Plenário;
- Mesa Diretora;
- Secretaria Legislativa;
- Gabinete do Presidente;
- Gabinete do Vereador:
- Comissão de Constituição e Justiça;
- Comissão Especial;
- Comissão de Orçamento e Finanças;
- Executivo Municipal;
- Arquivo;
- Autoridades Diversas;
- Mural de Publicações;
- Tramitação Relatoria de Comissão
- Designação;
- Partido;
- Data de Designação;
- Comissão;
- Destituição;
- Data da Destituição;
- Motivo da Destituição;
- Notas de Relatoria;
- O Sistema também incluirá no módulo Legislativo:

#### **Inclusão em Pauta de Sessão**

- Número da Sessão;
- Tipo;
- Legislatura;
- Sessão Legislativa;
- Data de Encerramento;

#### **Proposições Legislativas**

- Tipos de Proposições;
- Elaboração de Proposições;
- Atualizar Proposições;
- Receber Proposições;
- Proposições Recebidas;
- Proposições Incorporadas;
- Proposições Não Incorporadas;
- Encaminhar Proposições;
- Tipo de Matéria;
- Descrição da Proposição;
- Matéria Legislativa:
- Número;
- Ano;
- Autor;
- Fluxograma Flexível
- Tramitação de Processo Individual;
- Tramitação de Processo Restrito;
- Tramitação de Processo Sigiloso;
- Tramitação de Processo em Lote;
- Proposituras por Autor;
- Proposituras por Ano;
- Por status da tramitação;
- Por prazo limite;
- Pauta de Sessão Plenária
- Mesa<sup>·</sup>
- Oradores;
- Lista de Presença;
- Ordem do Dia;
- Votação;
- Agenda;
- Matérias:
- Apresentação em Plenário;
- Discussão e Votação Única;
- Discussão e Votação Única de Emenda(s);
- Discussão e Votação Única do Substitutivo;
- Primeira Discussão e Votação;
- Apresentação de Recurso;
- Apresentação de Substitutivo;
- Discussão e Votação Única de Veto;
- Em Votação;
- Leitura de Parecer;
- Leitura de Parecer com Emenda(s);
- Leitura de Parecer Substitutivo;
- Leitura em Plenário;
- Expedientes;
- Consulta à Mesa Diretora;
- Consulta às Comissões;
- Consulta á Ordem do Dia;
- Consulta a Sessão Plenária;
- Consulta Parlamentares;
- Consulta às Matérias Legislativas;
- Consulta às Normas Jurídicas;

#### **DO FUNCIONAMENTO DO SISTEMA**

#### **Da Integração a outros Sistemas**

• O Sistema deverá funcionar totalmente integrado aos sistemas s contábeis, recursos humanos, compras e licitações, ouvidoria, controladoria e demais utilizados pela Câmara Municipal.

#### **Instalação e Armazenamento dos Arquivos do Sistema**

• Quando da Instalação e funcionamento em Nuvem:

- O Sistema obrigatoriamente deverá ser instalado em servidores (Cloud) nuvem, onde a contratada disponibilizará os serviços e recursos, em pleno funcionamento 24 Horas dia, 7 dias na semana, e 30 dias mês, de forma ininterrupta;
- O Sistema deverá ser espelhado em um segundo servidor (cloud), para substituição automática, em casos de falhas do servidor principal;
- Na ocorrência de falhas no servidor principal, o servidor espelho deverá substituir o principal imediatamente, oferecendo todos os serviços e recursos de forma idêntica ao principal;
- Os 2 servidores (principal) e (espelho), deveram ser instalados e localizados em infraestrutura de dados diferentes, evitando total indisponibilidade dos serviços;
- Quando da Instalação e funcionamento em Rede Local:
- O Sistema obrigatoriamente deverá ser instalado e configurado em servidores da rede local (localhost), na sede administrativa da CÂMARA, cabendo a mesma oferecer o pleno funcionamento do sistema na rede local, da mesma forma como ofertado em nuvem pela Contratada, 24 Horas dia, 7 dias na semana, e 30 dias mês, initerruptamente;
- O Sistema instalado na rede local (localhost), obrigatoriamente deverá ser executado de forma integral, exigindo o pleno funcionamento independentemente dos serviços de internet;
- Caberá a Administração (Contratante), o fornecimento da infraestrutura de dados em sua sede, para instalação e funcionamento do sistema em rede local;
- A Contratada exigirá da contratante os requisitos mínimos de hardware (infraestrutura), conforme estudo técnico preliminar a ser elaborado pela Contratada;
- A implantação do sistema em rede local, ficará a critério da administração da CÂMARA em parceria com a Contratada;
- A implantação será feita em etapas, conforme cronograma acordado entre as PARTES;

#### **Do Armazenamento de Dados**

- O armazenamento será disponibilizado em nuvem, onde a contratada disponibilizará todo os serviços funcionando 24 Horas dia durante 7 dias na semana, independente do funcionamento e energia na sede da contratante;
- Os bancos de dados da rede local, e dos sistemas em nuvem (Cloud), deverão trabalhar sincronizados em tempo real, quando for o caso;
- A sincronização entre as bases deverá ser executada em vias duplas, com envio e recebimento dados ao mesmo tempo;
- O sistema deverá comportar a possibilidade do armazenamento físico em servidor da contratante, com sistema de backup em horários pré-estabelecidos pela contratada, quando por algum motivo o sistema estiver desconectado do banco de dados em nuvem assim que o sistema voltar a ficar on-line fazer a integração e atualização dos dados.

#### **PROPOSTA COMERCIAL**

 $\overline{a}$ 

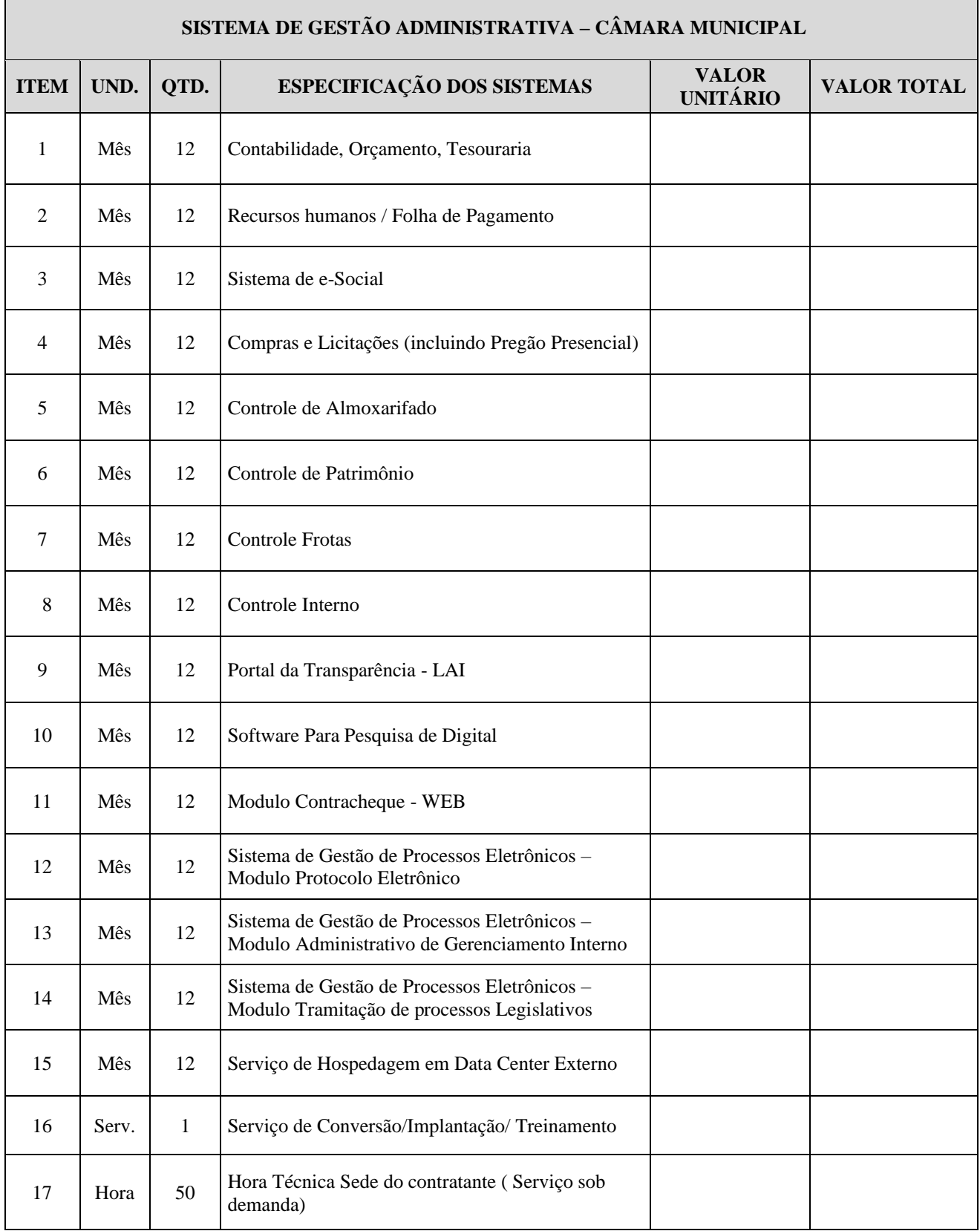

### **TOTAL (SISTEMA CAMARA MUNICIPAL DE UNAÍ)**

Valor total da proposta (expresso em algarismos e por extenso):

VALIDADE DA PROPOSTA: 60 (sessenta) dias, contados da data limite para recebimento das propostas.

# **ANEXO II**

## **(fora do envelope)**

# **MODELO DE DECLARAÇÃO DE PLENO ATENDIMENTO AOS REQUISITOS DE HABILITAÇÃO**

(Nome da empresa)\_\_\_\_\_\_\_\_\_\_\_\_\_\_\_\_\_\_\_\_\_\_\_\_\_\_\_\_\_\_\_\_\_\_\_\_\_\_\_\_,CNPJ N<sup>o</sup>\_\_\_\_\_\_\_\_,sediada na Rua/Av.\_\_\_\_\_\_\_\_\_\_\_\_\_\_\_\_\_(Cidade/Estado), declara, sob as penas da Lei, que preenche plenamente os requisitos de habilitação estabelecidos no presente edital, do **Pregão Presencial nº 10/2022**,ciente da obrigatoriedade de declarar ocorrências posteriores.

DATA\_\_\_\_\_\_\_\_\_\_\_\_\_\_\_\_\_\_\_\_\_\_\_\_\_\_\_\_\_\_\_\_\_\_\_\_\_\_\_\_\_\_\_\_\_\_\_\_\_\_\_\_

ASSINATURA $\blacksquare$ 

Nome do Declarante:\_\_\_\_\_\_\_\_\_\_\_\_\_\_\_\_\_\_\_\_\_\_\_\_\_\_\_\_\_\_\_\_\_\_\_\_\_\_\_

# **ANEXO III**

# **(fora do envelope)**

# **MODELO DE CREDENCIAMENTO**

\_\_\_\_\_\_\_\_\_\_\_\_\_\_\_\_\_\_\_\_\_\_\_\_\_\_\_\_\_\_\_\_\_\_\_\_\_\_\_\_\_\_\_\_\_\_\_\_\_\_\_\_\_\_\_\_\_\_\_\_\_,

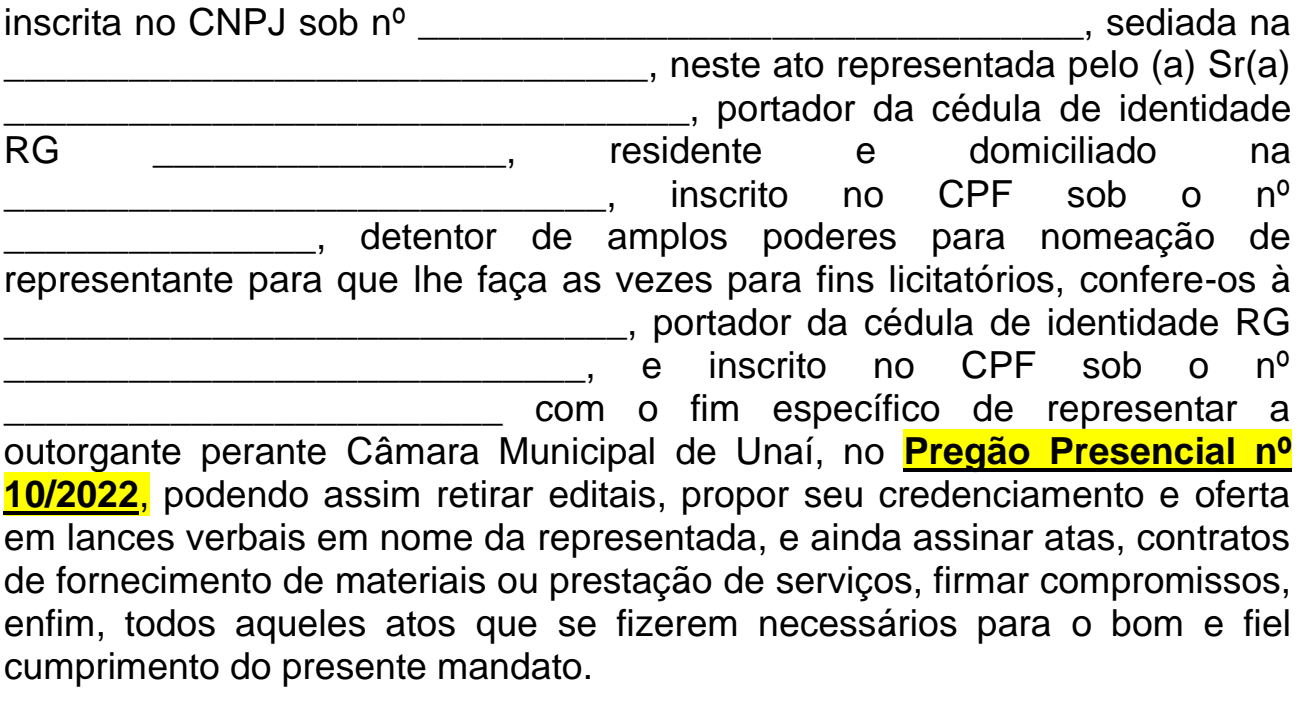

\_\_\_\_\_\_\_\_\_\_\_\_\_\_\_\_, \_\_\_ de \_\_\_\_\_\_\_\_\_\_\_\_ de \_\_\_\_\_.

Outorgante (reconhecer firma)

Outorgado

# **ANEXO IV**

## **MODELO**

## **(fora do envelope)**

# **DECLARAÇÃO DE INEXISTÊNCIA DE FATO IMPEDITIVO PARA LICITAR**

A empresa:  $\blacksquare$ sob as penas da lei, especialmente quanto ao disposto na Lei Federal 8.666/93, que não há fato impeditivo de sua participação na Licitação referente ao **Pregão Presencial nº 10/2022**, objetivando a aquisição de

\_\_\_\_\_\_\_\_\_\_\_\_\_\_\_\_\_\_\_\_\_\_\_\_\_\_\_\_\_\_\_\_\_\_\_\_\_\_\_\_\_\_\_\_\_\_\_\_\_\_\_\_\_\_\_\_\_\_\_\_\_

Unai-MG, de de de 2.022.

\_\_\_\_\_\_\_\_\_\_\_\_\_\_\_\_\_\_\_\_\_\_\_\_\_\_\_\_\_\_\_\_\_\_\_\_\_\_\_\_\_\_\_\_\_\_\_\_\_\_\_\_ NOME E ASSINATURA DO PROPONENTE LICITANTE

# **A N E X O " V "**

MODELO "A": EMPREGADOR PESSOA JURÍDICA D E C L A R A Ç Ã O Ref .: (identificação da licitação) ................................., inscrito no CNPJ n°..................., por intermédio de seu representante legal o(a) Sr(a)...................................., portador(a) da Carteira de Identidade no............................ e do CPF no ........................., DECLARA, para fins do disposto no inciso V do art. 27 da Lei no 8.666, de 21 de junho de 1993, acrescido pela Lei no 9.854, de 27 de outubro de 1999, que não emprega menor de dezoito anos em trabalho noturno, perigoso ou insalubre e não emprega menor de dezesseis anos, ressalvado o emprega menor, a partir de quatorze anos, na condição de aprendiz .

Unaí –MG, \_\_\_\_\_\_/\_\_\_\_\_\_\_\_\_\_\_/2022

(representante) (Observação: em caso afirmativo, assinalar a ressalva acima)

### **ANEXO VI**

### **(fora do envelope)**

## **DECLARAÇÃO DE MICROEMPRESA OU EMPRESA DE PEQUENO PORTE**

DECLARAÇÃO DE MICROEMPRESA OU EMPRESA DE PEQUENO

PORTE. **Pregão Presencial nº10/2022**. A empresa: \_\_\_\_\_\_\_\_\_\_\_\_\_\_\_\_, inscrita no CNPJ/MF sob o Nº\_\_\_\_\_\_\_\_\_\_\_\_\_\_\_\_\_, por intermédio do seu representante legal abaixo assinado, DECLARA sob as penalidades da Lei, ser microempresa /empresa de pequeno porte nos termos da legislação vigente.

Unaí, (MG) de de 2022

(**nome/cargo/assinatura)** 

\_\_\_\_\_\_\_\_\_\_\_\_\_\_\_\_\_\_\_\_\_\_\_\_\_\_\_\_\_\_\_\_\_\_\_\_\_\_\_\_\_\_\_\_\_\_\_\_\_\_\_\_\_\_\_\_

### **(OBS: DEVERÁ SER ASSINADO PELO REPRESENTANTE LEGAL DA EMPRESA OU PROCURADOR CREDENCIADO, DESDE QUE TENHA PODERES OUTORGADOS PARA TANTO, APRESENTADA NO CREDENCIAMENTO FORA DOS ENVELOPES)**

#### **ANEXO VII**

#### **MINUTA DE CONTRATO Nº xx/2022**

Pelo presente Contrato, de um lado a Câmara Municipal de Unaí, inscrita no CNPJ/MF sob o nº 19.783.570/0001-23, com sede à Avenida José Luiz Adjuto, n.º 117, nesta Cidade de Unaí, Estado de Minas Gerais, neste ato representada por seu presidente, **Vereador Valdir Pereira da Silva**, doravante denominada **CONTRATANTE**, e, do outro lado, a Empresa **XXXXXXXX**, inscrita no CNPJ/MF sob o nº XXXXX, situada à Rua XXXX , neste ato representada por xxxxxx, portador do CPF:xxxx,doravante denominada **CONTRATADA**, têm justo e contratado o seguinte, a que mutuamente se obrigam:

#### **1. DO OBJETO**

**1.1** - Contratação de empresa para licenciamento de uso de sistema de tecnologia integrado, para a gestão pública municipal, para atender as demandas da Câmara Municipal, com acesso WEB e banco de dados hospedado em data center externo (Nuvem) com os serviços de conversão de dados, implantação, migração de dados pré-existentes, treinamento, manutenção, suporte técnico e acompanhamento durante o período contratual, conforme características dispostas no Termo de Referência do **Pregão Presencial 10/2022**, parte integrante deste Objeto.

**1.2** – A empresa provisoriamente classificada em primeiro lugar deverá obrigatoriamente demonstrar o funcionamento do sistema nos moldes descritos no Termo de Referência sob pena de desclassificação.

**1.3** – A empresa vencedora deverá treinar os usuários quanto ao funcionamento dos módulos do sistema, nos termos previstos no Termo de Referência.

**1.4** - O procedimento de migração e conversão deverá iniciar nos termos previstos no Termo de Referência.

**1.5** - O procedimento de conversão e migração dos dados somente será considerado concluído e aceito pela contratada através de emissão de "Termo de Aceite da Conversão e Migração" emitido pelo departamento responsável.

#### **2 – DO PREÇO E CONDIÇÕES DE PAGAMENTO**

2.1 – Dá-se a este Contrato o valor estimado de R\$xxxx (xxxxxxx), referente a contratação de empresa para licenciamento de uso de sistema de tecnologia integrado, para a gestão pública municipal, para atender as demandas da Câmara Municipal, de acordo com as especificações e quantidades constantes no Termo de Referência previsto no Anexo I- Folha 2 do edital do **Processo nº 12/2022**, **Pregão Presencial nº 10/2022**, parte integrante deste instrumento.

2.2 O valor pactuado poderá ser reajustado após 12 (doze) meses de serviços prestados, sendo usado o índice IPCA (Índice de Preços ao Consumidor Amplo) divulgado pelo IBGE, ou outro índice que venha a ser fixado pelo Governo Federal.

2.3– O pagamento será efetuado mensalmente, mediante apresentação de nota fiscal e prévia liquidação da despesa pelo setor competente, até o quinto dia útil do mês, e está restrito aos módulos implementados e utilizados pela Contratada.

2.4. - O pagamento das faturas seguirá a estrita ordem cronológica das datas de suas exigibilidades, e só será efetuado mediante comprovação de regularidade das obrigações fiscais, trabalhistas e em especial junto ao INSS, relativamente à competência imediatamente anterior aquela a que se refere a remuneração auferida.

2.5 - As notas fiscais/faturas, que apresentarem incorreções serão devolvidas à contratada e seu vencimento ocorrerá em até 05 (cinco) dias após a data de sua apresentação válida.

2.6 **–** Ficam os licitantes cientes de que a Câmara poderá acrescer ou diminuir em até 25% (vinte e cinco por cento) os valores constantes deste contrato, nos termos do artigo 65, parágrafo 1º da lei Federal 8.666.

#### **3 – DA VIGÊNCIA**

3.1 - O prazo de vigência deste contrato será de 12 (doze) meses, contados a partir da assinatura do contrato, podendo ser prorrogado por igual ou sucessivos períodos, limitado a 48 meses nos termos da Lei n.º8.666/93.

3.2 - O prazo de início para a instalação do sistema será de 15 (quinze) dias corridos, a contar da data de emissão da ordem de serviço e o de implantação limitado ao máximo a data de 31 de dezembro de 2022, exceto os módulos que dependerão de legislação específica, caso em que serão implantados somente após a regulamentação da norma e autorização do presidente.

3.3 – Na hipótese da adjudicatária se recusar a assinar o contrato na forma prevista neste instrumento convocatório, a Contratante, facultativamente, procederá a convocação das licitantes remanescentes, obedecendo a classificação, em conformidade com o disposto no parágrafo segundo do artigo 64 da Lei 8.666/93.

3.4 – A recusa injustificada da Adjudicatária em assinar o contrato, no prazo previsto no subitem 2.2.2 do edital, caracterizará inadimplência, sujeitando-a ao pagamento de multa compensatória de até 10 % (dez por cento) do valor global da proposta.

3.5 – Será convocado um representante da Câmara Municipal (servidor do CPD), para exercer a fiscalização do objeto licitado, que registrará todas as ocorrências e as deficiências verificadas em relatório, cuja cópia será encaminhada à licitante vencedora, objetivando a imediata correção das irregularidades apontadas, se houver.

3.6 – As exigências e a atuação da fiscalização por parte da Câmara, em nada restringe a responsabilidade, única, integral e exclusiva da contratada, no que concerne a entrega do objeto licitado funcionando.

#### **4 – DO REGIME DE EXECUÇÃO**

4.1 - O objeto deste Contrato será fornecido dentro do melhor padrão de qualidade e confiabilidade, respeitadas as normas legais e técnicas a ele pertinentes e as especificações constantes do Termo de Referência, da Proposta Comercial da CONTRATADA e deste Contrato.

4.2 – Os Serviços, objeto deste instrumento serão prestados nas dependências da Câmara Municipal, na Avenida José Luiz Adjuto, 117 Centro, Unaí-MG.

4.3 – A Câmara não aceitará os serviços em desacordo com as especificações e condições constantes do Termo de Referência ou em desconformidade com as normas legais ou técnicas pertinentes ao objeto, cabendo à CONTRATADA efetuar as correções necessárias em prazo a ser determinado, sob pena de aplicação das sanções previstas e/ou rescisão contratual.

#### **5 – DAS OBRIGAÇÕES DA CONTRATADA**

5.1 – São obrigações da Contratada, além de outras decorrentes da natureza do contrato **e as previstas no Termo de Referência:**

5.2 – Responsabilizar-se pela prestação dos serviços de forma que a Câmara possa utiliza-los sem conflito de dados.

5.3 – Responsabilizar-se por despesas e encargos de qualquer natureza com pessoal de sua contratação, necessários à execução do objeto licitado.

5.4 – Assumir inteira responsabilidade civil, administrativa e penal por quaisquer danos e prejuízos materiais ou pessoais causados diretamente ou por seus funcionários ou prepostos, à Contratante ou a terceiros.

5.5 – Manter, durante toda a execução do contrato, em compatibilidade com as obrigações por ela assumida, todas as condições de habilitação e qualificações exigidas na licitação.

5.6 – Manter o Sistema Integrado de Gestão Pública em total conformidade com as legislações vigentes, bem como, possuírem a capacidade de adaptação para atenderem as novas legislações, que porventura, vierem a ser implementadas.

5.7 – Manter integração entre os módulos a serem contratados, evitando a duplicidade de dados, fator que poderia gerar informações incorretas durante o processo de prestação de contas.

5.8 – Não subcontratar este contrato no todo ou em parte.

5.9- Responsabilizar-se pelo fornecimento da mão de obra necessária à fiel e perfeita execução do objeto contratual;

5.10- Sempre que necessário, atualizar o sistema conforme legislação vigente.

5.11 - A Contratada obriga-se ao dever de proteção, confidencialidade e sigilo de toda informação, dados pessoais e/ou base de dados a que tenha acesso, inclusive em razão de licenciamento ou da operação dos programas/sistemas, nos termos da Lei nº 13.709/2018, suas alterações e regulamentações posteriores, durante o cumprimento do objeto descrito no presente instrumento contratual.

5.12 A Contratada obriga-se a implementar medidas técnicas e administrativas suficientes visando a segurança, a proteção, a confidencialidade e o sigilo de toda informação, dados pessoais e/ou base de dados a que se tenha acesso a fim de evitar acessos não autorizados, acidentes, vazamentos acidentais ou ilícitos que causem destruição, perda, alteração, comunicação ou qualquer outra forma de tratamento não previstos.

5.13 A Contratada deve assegurar-se de que seus colaboradores, consultores e/ou prestadores de serviços que, no exercício das suas atividades, tenham acesso e/ou conhecimento da informação e/ou dos dados pessoais, respeitem o dever de proteção, confidencialidade e sigilo.

5.14 A Contratada não poderá utilizar-se de informação, dados pessoais e/ou base de dados a que tenha acesso, para fins distintos ao cumprimento do objeto deste instrumento contratual.

5.15 A Contratada não poderá disponibilizar e/ou transmitir a terceiros, sem prévia autorização escrita, informação, dados pessoais e/ou base de dados a que tenha acesso em razão do cumprimento do objeto deste instrumento contratual.

5.16- A Contratada deverá notificar, imediatamente, a Contratante no caso de vazamento, perda parcial ou total de informação, dados pessoais e/ou base de dados. A notificação não eximirá a Contratada das obrigações e/ou sanções que possam incidir em razão de perda de informação, dados pessoais e/ou base de dados.

5.17 A Contratada que descumprir nos Termos da Lei n° 13.709/2018 suas alterações e regulamentações posteriores, durante ou após a execução do objeto descrito no presente instrumento contratual fica obrigado a assumir total responsabilidade e ressarcimento por todo e qualquer dano e/ou prejuízo sofrido, incluindo sanções aplicadas pela autoridade competente.

#### **6– DAS OBRIGAÇÕES DA CONTRATANTE**

6.1 – São obrigações da Contratante, além de outras decorrentes da natureza do

contrato:

6.2 – expedir as ordens de serviços e o contrato.

6.3 – efetuar o pagamento das obrigações financeiras provenientes da contratação, mediante apresentação de nota fiscal fatura dos serviços implantados e prestados no mês pela contratada.

6.4 – Oferecer todas as condições e informações necessárias para que a CONTRATADA possa prestar o serviço de acordo com o objeto licitado dentro das especificações exigidas no termo de referência;

6.5 – Prestar as informações e os esclarecimentos que venham a ser solicitadas pela CONTRATADA, proporcionando todas as condições para que a mesma possa cumprir suas obrigações dentro dos prazos estabelecidos.

6.6 – Acompanhar e fiscalizar o objeto do contrato por meio de um representante da Câmara Municipal (servidor do CPD) especialmente designado para tanto; notificar, por escrito, a CONTRATADA na ocorrência de eventuais falhas no curso de execução, aplicando, se for o caso, as penalidades previstas neste contrato.

6.7- Zelar pela integridade do sistema implantado em suas instalações físicas;

6.8- Aplicar sanções motivadas pela inexecução total ou parcial do presente ajuste.

#### **7 – DAS PENALIDADES**

7.1 - Pelo não cumprimento das obrigações assumidas, assegurada a ampla defesa, a Contratada ficará sujeita às seguintes penalidades, sem prejuízo das demais cominações aplicáveis:

7.2- Advertência;

7.3- Multa.

7.4 - Suspensão temporária de participação em licitação e impedimento de contratar com a "CAMARA MUNICIPAL", por prazo não superior a 2 (dois) anos;

7.5 - Declaração de inidoneidade;

7.5.1 - A advertência será aplicada em casos de faltas leves, assim entendidas aquelas que não acarretem prejuízo de monta ao interesse do serviço contratado;

7.5.2 - Pelo atraso na instalação e implantação do objeto licitado, bem como no caso de abandono do fornecimento do serviço, por culpa imputada à contratada, e pela sua execução de forma incorreta, poderá ser aplicada multa, a ser determinada do seguinte modo, sem prejuízo de outras cominações cabíveis:

I – multa diária de 0,3% (três décimos por cento), do valor total fixado, acrescido dos reajustamentos, quanto for o caso, pelo não cumprimento do prazo de entrega do objeto contratual.

II – Pela inexecução total ou parcial do objeto, a Câmara poderá aplicar ao vencedor do certame, multa administrativa de multa de não superior a 10% (dez por cento), do valor do contrato.

7.6 - As multas serão cobradas em dobro a partir do 31º (trigésimo primeiro) dia

de atraso.

7.7 - Os dias de atraso serão corridos e contados a partir da data de entrega

prevista.

7.8 - A cobrança da multa será efetivada por desconto no pagamento das faturas, nas garantias ou ainda diretamente da contratante.

7.9 – Se a licitante não recolher o valor da multa que porventura lhe for aplicada, dentro de 5 (cinco) dias úteis a contar da data da intimação, será então acrescido os juros moratórios de 1% (um por cento) ao mês.

7.9.1 – A inexecução total ou parcial do Contrato, enseja a sua rescisão, com as consequências contratuais e as previstas em lei.

7.9.2 – Constituem motivo para rescisão do contrato todas as hipóteses contidas no artigo 78 da Lei 8.666/93, no que for aplicável.

7.10 - A penalidade de suspensão temporária de licitar e contratar com a "CAMARA", pelo prazo de até 02 (dois) anos poderá ser aplicada nos seguintes casos, mesmo que desses fatos não resultem prejuízos à "CÂMARA": a) Reincidência em descumprimento do prazo de entrega;

7.11 - As penalidades de suspensão temporária e de declaração de inidoneidade poderão ser aplicadas, ainda: a) à contratada que tenha sofrido condenação definitiva por prática de fraude fiscal no recolhimento de quaisquer tributos, ou deixe de cumprir suas obrigações fiscais ou parafiscais; b) à contratada que tenha praticado atos ilícitos visando frustrar os objetivos da licitação.

7.12 - As penalidades previstas de advertência, suspensão temporária ou de declaração de inidoneidade poderão ser aplicadas juntamente com a pena de multa.

7.13 - As penalidades previstas serão aplicadas pela autoridade competente, após a instrução do respectivo processo, no qual fica assegurada a ampla defesa da contratada, no prazo máximo de 5 (cinco) dias úteis e será publicada em jornal regional e por meio eletrônico.

#### **8 – DA RESCISÃO**

8.1 – O presente Contrato poderá ser rescindido por conveniência ou interesse das partes, devendo emitir notificação prévia de 30 (trinta) dias, devidamente fundamentada.

8.2 – A Câmara Municipal reserva-se o direito de rescindir Administrativamente este Contrato, sem que caiba à CONTRATADA, o direito a indenização ou reclamação de qualquer natureza, independentemente de aviso ou interpelação judicial nos casos previstos em Lei.

#### **9 – DA DOTAÇÃO ORÇAMENTÁRIA**

9.1 - As despesas decorrentes do fornecimento dos serviços, objeto deste instrumento contratual, correrão por conta de recursos constantes no orçamento da Câmara Municipal de Unaí-MG, Funcional Programática **01.122.1000.2177** Elemento de despesa **33.90.40.02 ficha 27**.

#### **10 – DO FORO**

10.1 - Fica eleito o Foro da Comarca de Unaí, para dirimir as dúvidas não resolvidas entre as partes, no caso de se esgotarem os entendimentos na esfera administrativa, renunciando desde já, a qualquer outro.

10.2 – Este contrato está vinculado ao edital de licitação do **Pregão presencial 11/2022**, com observância das Leis nº 10.520/2002, 8.666/93 e da Lei Complementar 123/2006, bem como as disposições previstas no edital e no Termo de Referência, inclusive para solução dos casos omissos.
10.3 - E, por se acharem justas e Contratadas, as partes assinam e rubricam todas as folhas das 02 (duas) vias do presente Contrato, de igual teor e forma, com as testemunhas abaixo. Unaí-MG, xxx de novembro de 2.022.

\_\_\_\_\_\_\_\_\_\_\_\_\_\_\_\_\_\_\_\_\_\_\_\_\_\_\_\_\_\_\_\_\_\_\_\_\_\_\_\_\_\_\_\_\_\_\_\_

\_\_\_\_\_\_\_\_\_\_\_\_\_\_\_\_\_\_\_\_\_\_\_\_\_\_\_\_\_\_\_\_\_\_\_\_\_\_\_\_\_\_\_\_\_\_\_\_

**Câmara Municipal de Unaí -MG Vereador Valdir Pereira da Silva Contratante**

## xxxxxxxxxxxxxxxxxxxxx

**Contratada**

**1º \_\_\_\_\_\_\_\_\_\_\_\_\_\_\_\_\_\_\_\_\_\_\_\_\_\_\_\_\_\_\_\_\_\_\_\_\_\_\_\_\_\_\_\_\_\_\_\_ Nome : CPF:**

**1º \_\_\_\_\_\_\_\_\_\_\_\_\_\_\_\_\_\_\_\_\_\_\_\_\_\_\_\_\_\_\_\_\_\_\_\_\_\_\_\_\_\_\_\_\_\_\_\_ Nome : CPF:**